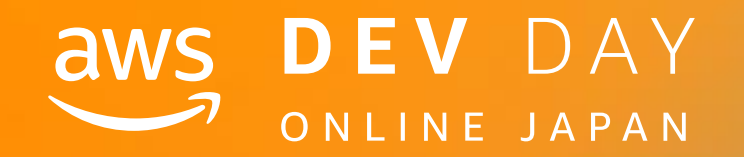

# NEW DAY<br>
DEV DAY<br>
Med Services, Inc. or its affiliates. All rights reserved.<br>
Co\_kensh

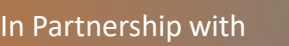

# @\_kensh

# 今日から始める、サーバーレス Well-Architected Framework

Kensuke Shimokawa

Snr. Serverless Specialist Solutions Architect Amazon Web Services Japan K.K

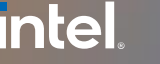

### $\overline{\mathsf{C}}$ 2 0 . 1 0 . 2 0 2 0 $\bigcirc$  $\overline{\phantom{0}}$  $\bigcirc$  $\overline{\mathsf{C}}$  $\bigcirc$  $\overline{\mathsf{C}}$  $\bigcap$

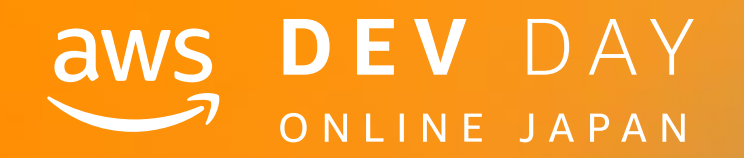

A - 1

# @\_kensh

In Partnership with ■ ● 2020, Amazon Web Services, Inc. or its affiliates. All rights reserved.

**Company** Amazon Web Services Japan K.K.

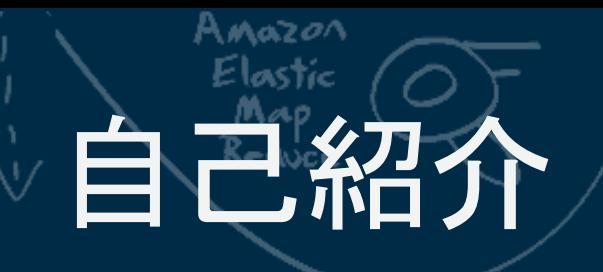

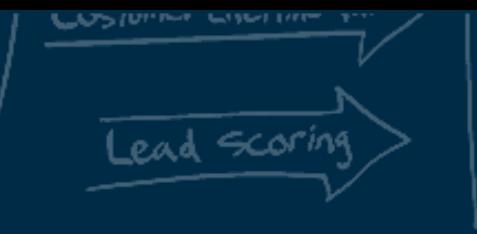

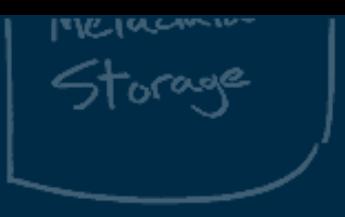

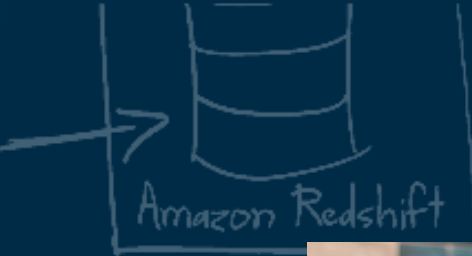

 $Q$ very

Name Kensuke Shimokawa

# Role

Serverless Specialist Solutions Architect

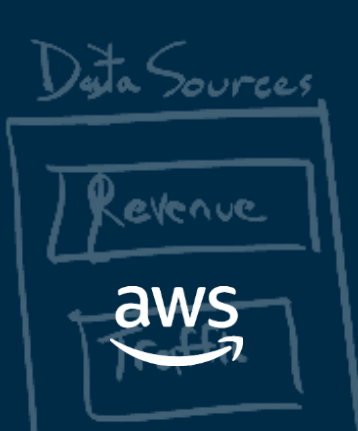

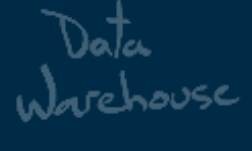

Web Services, Inc. or its affiliates. All rights reserved.

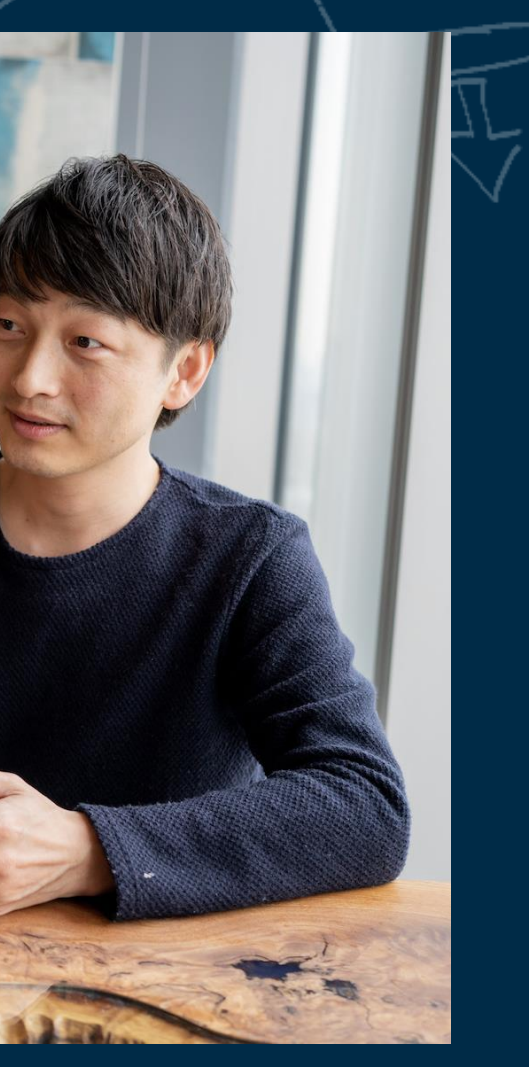

# @\_kensh

In Partnership with **Intel** 

**TCC.OV\*43** 

# Related breakouts

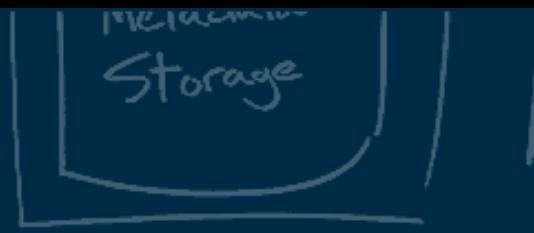

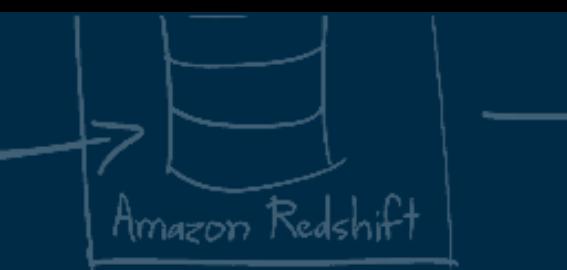

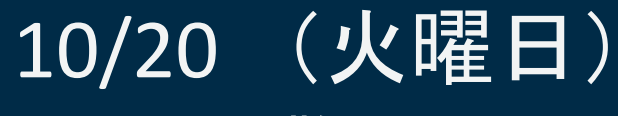

Anazon

B-4: 分散システムにおけるSagaパターンのAWS StepFunctionsによる実装 14:15-14:45 | Track B

10/20 (火曜日) C-7 :AWS AppSync Advanced Design Pattern  $Q$ uery 16:15-16:45 | Track C evenue **AWS** © 2020, Amazon Web Services, Inc. or its affiliates. All rights reserved.

In Partnership with Inte

# 10/20 (火曜日)

B-5 : Deep Dive on DevOps for Serverless Applications 14:55-15:25 | Track B

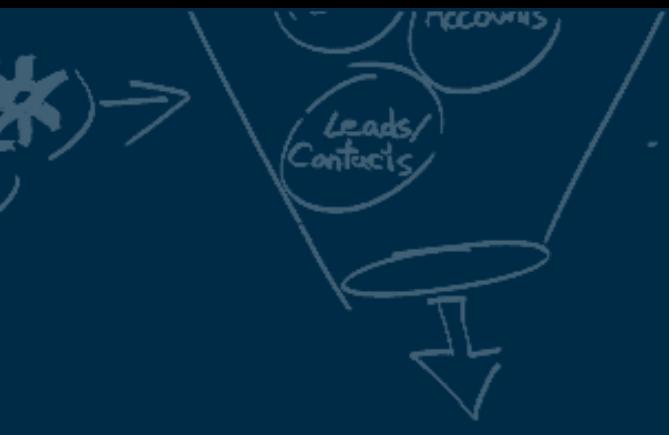

## In Partnership with **Intel**

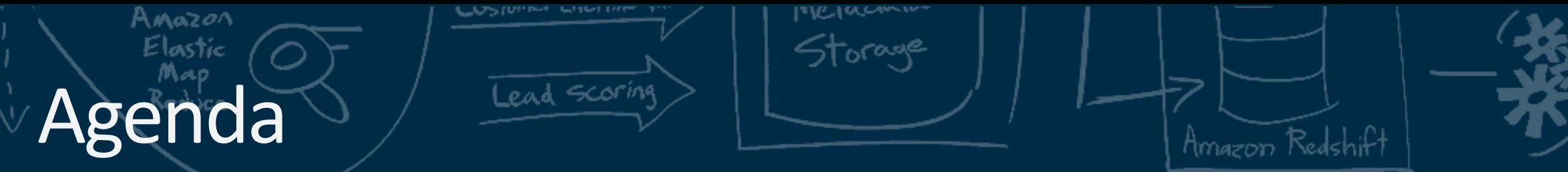

Big Data

• Serverless Application Lens について

Data

Warehouse

- 運用の優秀性
- セキュリティ
- 信頼性
- パフォーマンス効率
- コストの最適化

• まとめ

Data Sources

evenue

aws

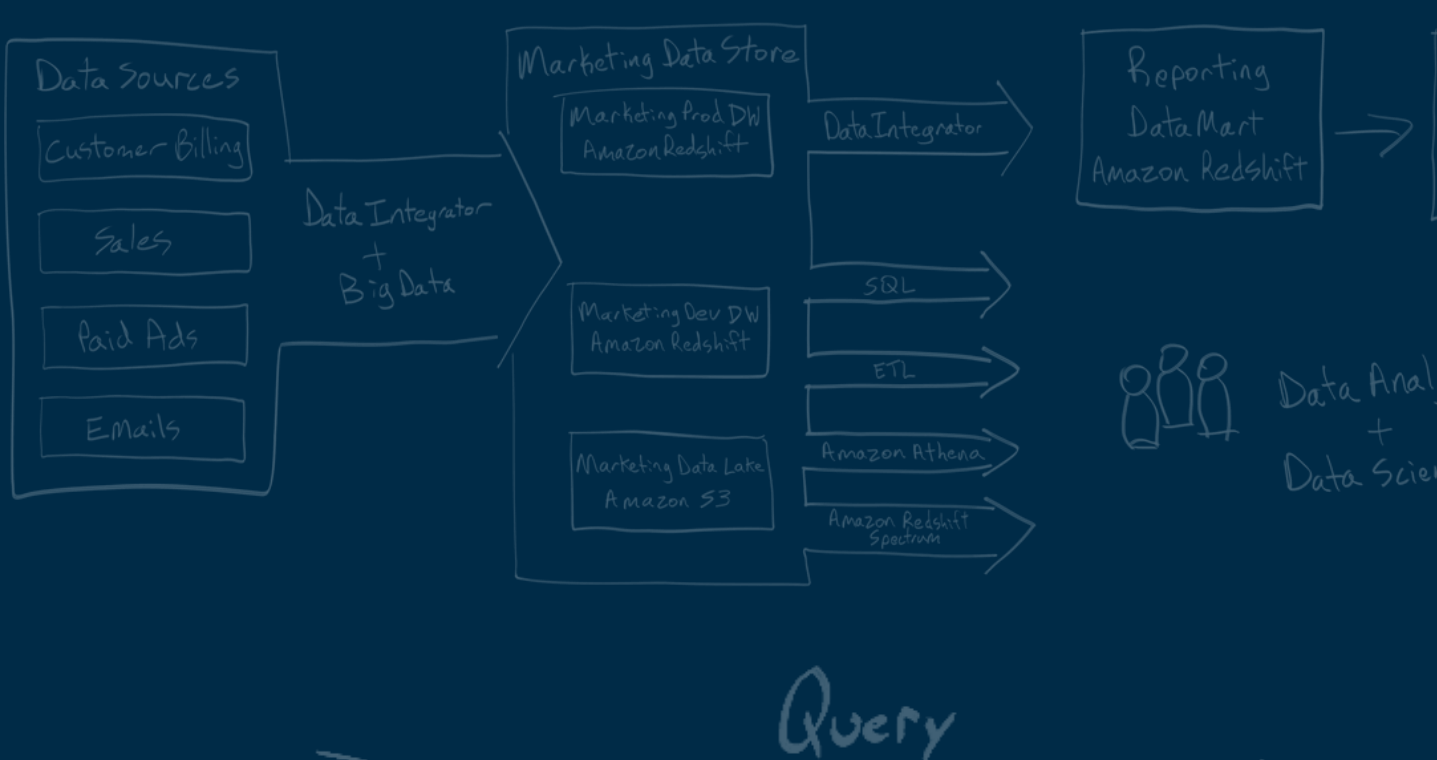

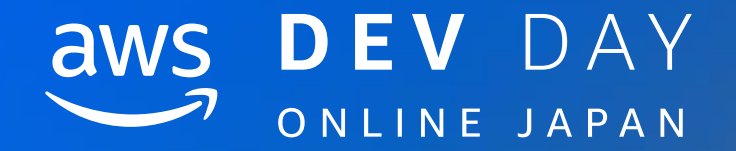

# Serverless Application Lens

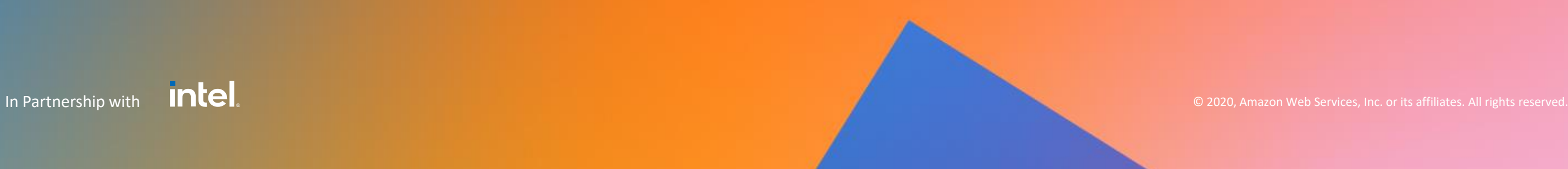

# AWS Well-Architected Framework(W-A)とは? 2015年 AWS re:Invent にて発表

# 幅広い AWS サービス活用を支援する Well-Architected White Paper の発表

Werner の登壇により 2 日目のキーノートが始まると、例えば Amazon SES のインバウンド、 Amazon Kinesis Stream, AWS CloudTrail インテグレーションなどを始め、過去数年を見ても 500 を超えるサービスアップデートがあったことを紹介しました。

また、前日の初日のキーノートで発表されたサービス、Amazon QuickSight、 Amazon Snowball, Amazon Kinesis Firehose, AWS Config Rules, Amazon Inspector, AWS Database Migration Service、AWS Schema Conversion Tool といった、セキュリティアップ デートからマイグレーションのアップデートまで幅広い領域でのリリースを改めて紹介しました。

ここで、この日最初の発表となる Well-Architected White Paper が発表されました。これは AWS のソリューションアーキテクトが今までお客様と培ったクラウドアーキテクティングのノウハウをホ ワイトペーパー化されたもので、クラウドを使うことで自由にシステムを構築できるドキュメントで す。

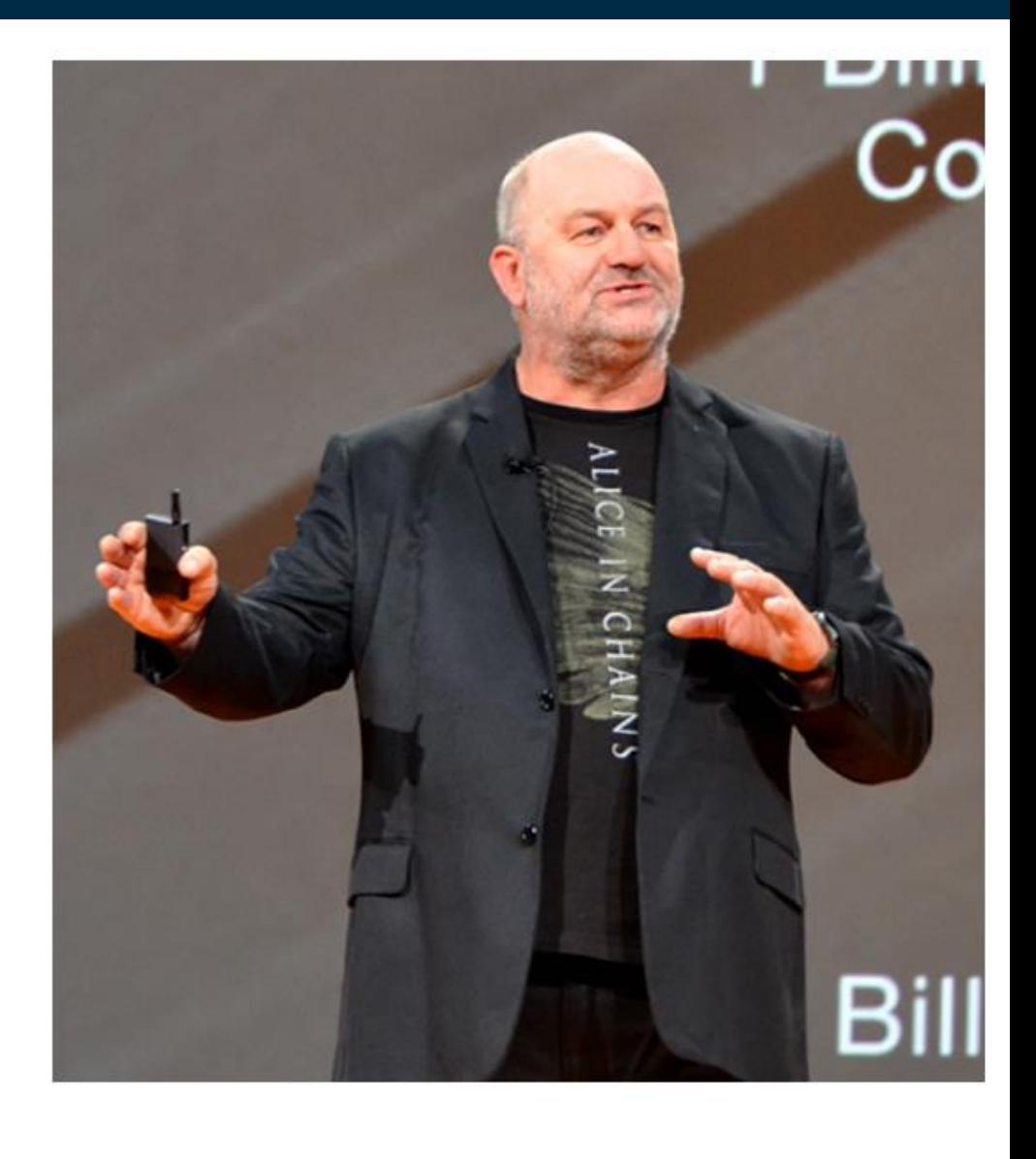

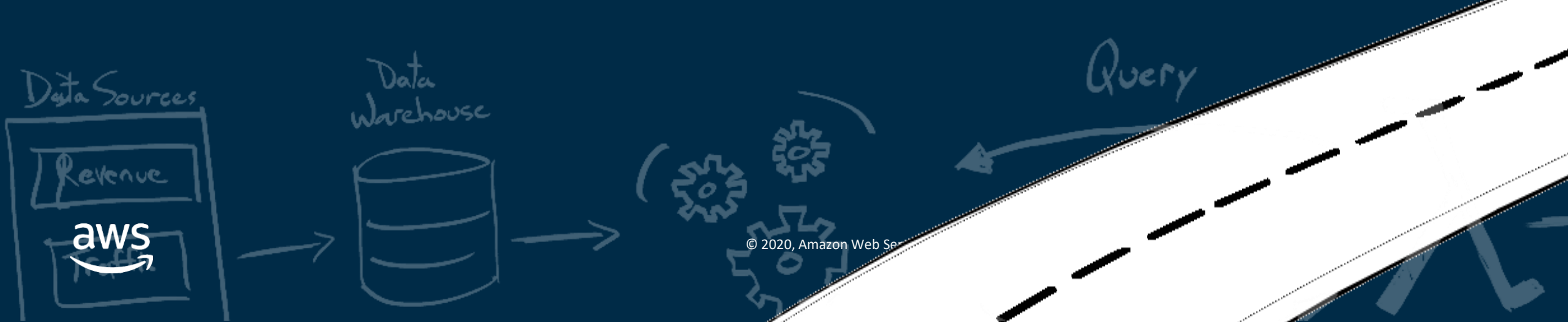

In Partnership with

**inte** 

# AWS Well-Architected Frameworkホワイトペーパー

# **設計原則と(質問と回答形式)のベストプラクティス集**

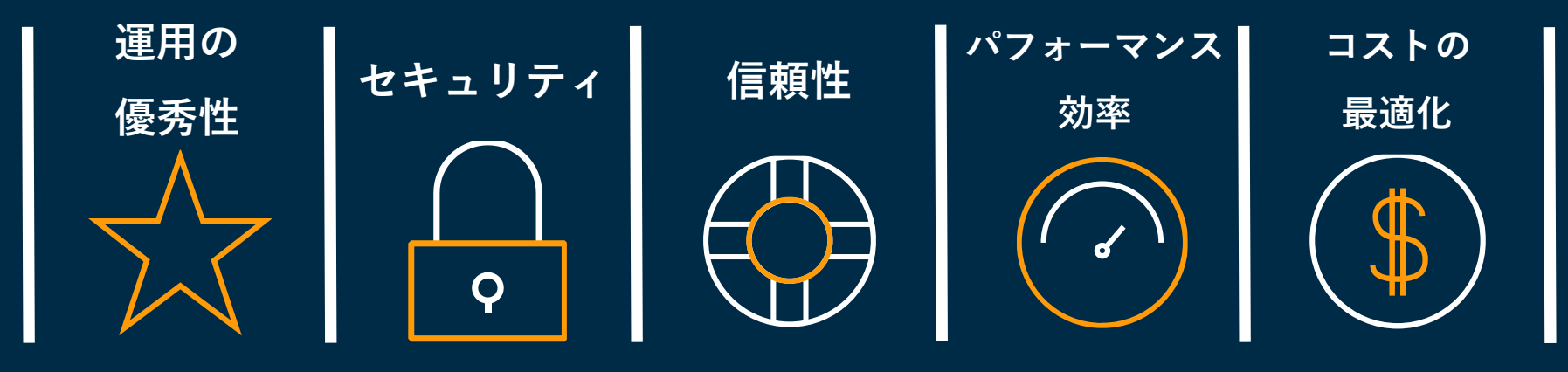

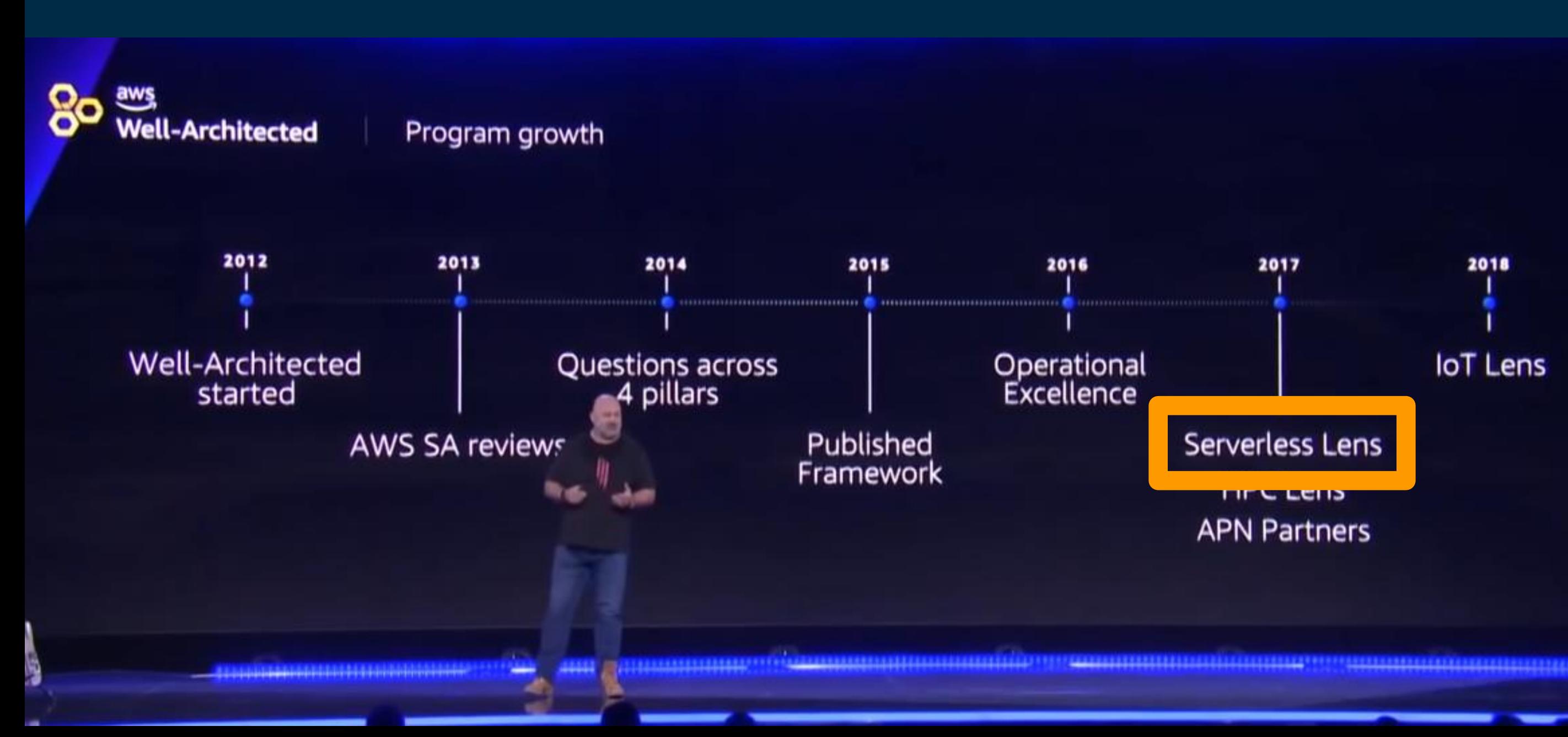

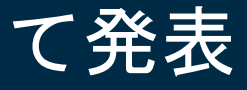

# 2018 loT Lens

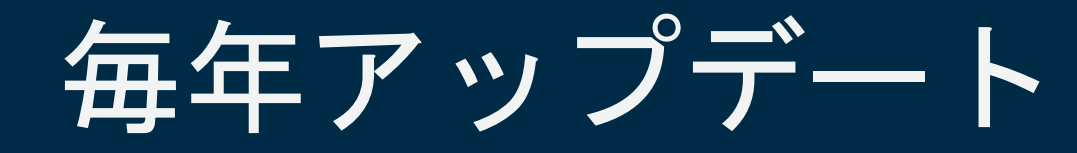

# Serverless Lens : 2017年 AWS re:Invent にて発表

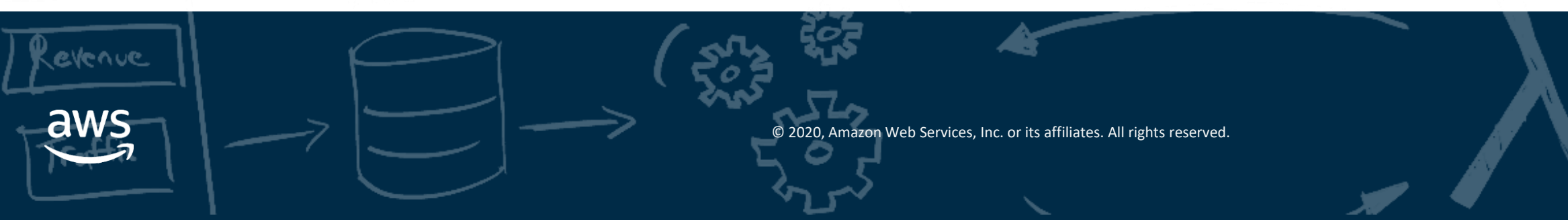

**TCCONTHS** Leads

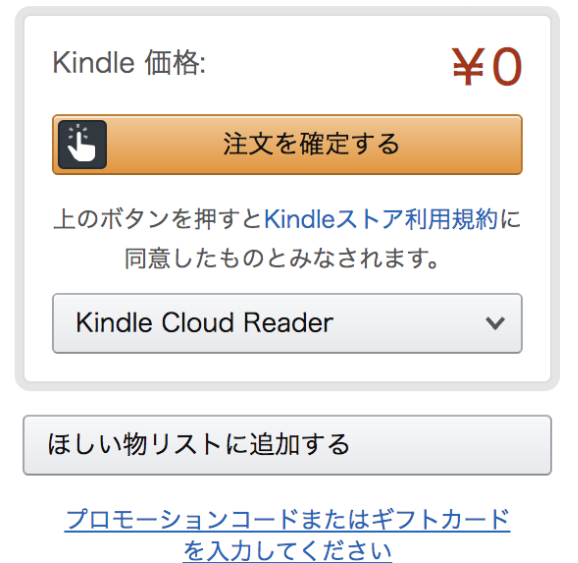

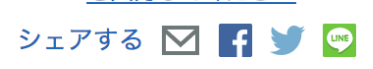

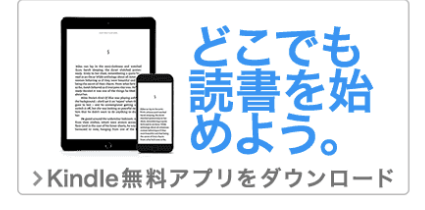

In Partnership with **Intel** 

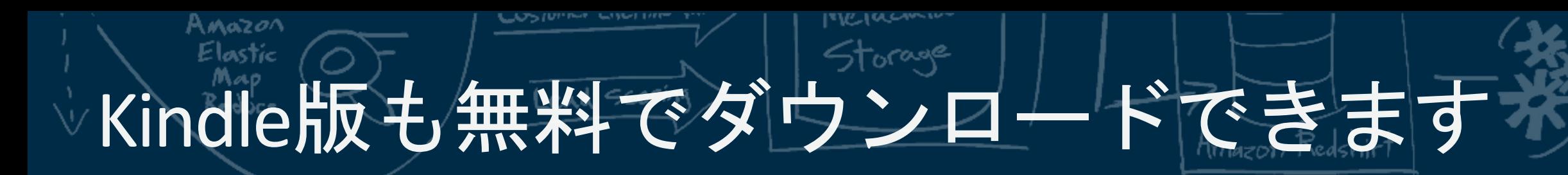

洋書, Computers & Technology, Networking

AWS Well-Archited

 $\mathcal{O}_\bullet$ 

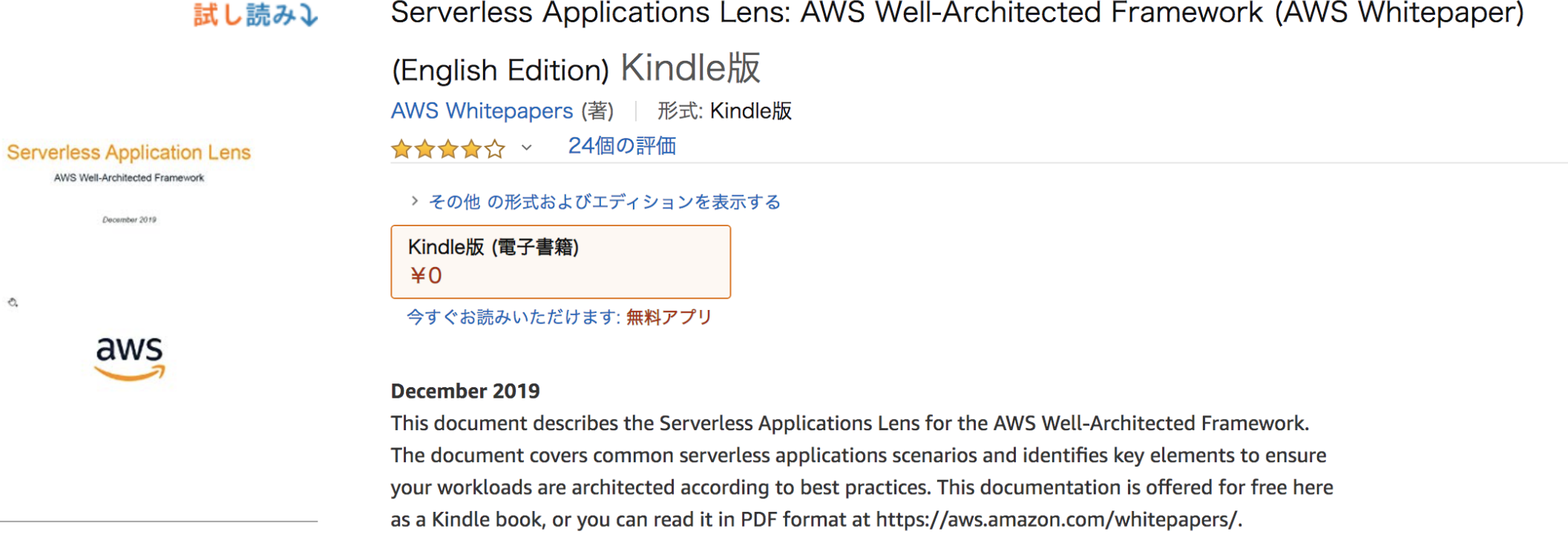

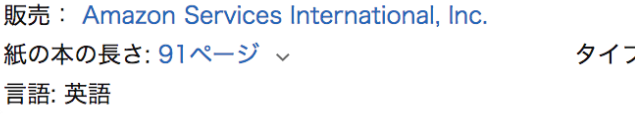

プセッティングの改善: 有効 ▽

Page Flip: 有効 ~

【買取サービス】 Amazonアカウントを使用して簡単お申し込み。売りたいと思った時に、宅配買取もしくは出張買取を選択してご利用いただけます。今すぐチェック。

 $S<sub>3</sub>$ **EFS FSx** S3 Glacier **Storage Gateway AWS Backup** © 2020, Amazon Web Services, Inc. or its affiliates. All rights reserved.

○ 衛星

**Ground Station** 

& Quantum Technologies

**Amazon Braket** 

**AWS Organizations** 

 $\mathbf{C}$   $\mathbf{C}$   $\mathbf{D}$   $\mathbf{A}$   $\mathbf{A}$   $\mathbf{$ 

Amazon Lex

Amazon Personalize **Amazon Polly Amazon Rekognition Amazon Textract Amazon Transcribe Amazon Translate AWS DeepComposer AWS DeepLens** AWS DeepRacer

# AWS Well-Architected Tool

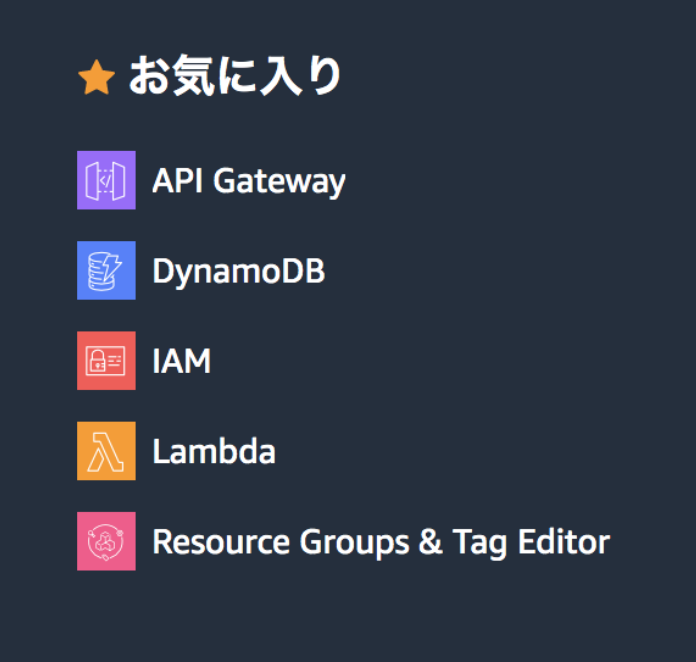

## 最近アクセスした

**AWS Well-Architected Tool** 

**CloudWatch** 

X-Ray

 $\equiv$ 

 $\bigstar$  Lambda

 $\bigstar$  API Gateway

**Simple Queue Service** 

**AWS AppConfig** 

**Systems Manager** 

 $\bigstar$  IAM

コンソールのホーム

<https://aws.amazon.com/jp/blogs/news/new-serverless-lens-in-aws-well-architected-tool/>

## すべてのサービス

#### $Q$  we

**AWS Well-Architected Tool** AWS Well-Architected Tool を使用して、ベストプラクティス、メジャー、ワークロードの改善について学習する

**Control Tower** 安全でルールに準拠した複数アカウント環境をセットアップし、管理する最も簡単な方法

**Amazon Sumerian** VR、AR、および 3D アプリケーションの構築

**WAF & Shield** DDoS 攻撃および悪意のあるウェブトラフィックの保護

## **WorkLink**

内部ウェブサイトおよびウェブアプリへのセキュアなモバイルアクセスを有効にする **ELZ Image Builder** 咖 ノロッソテエーノ

Amazon Managed Blockchain

#### 咼 ストレージ

# AWS Serverless Application Lens

 $\equiv$ 

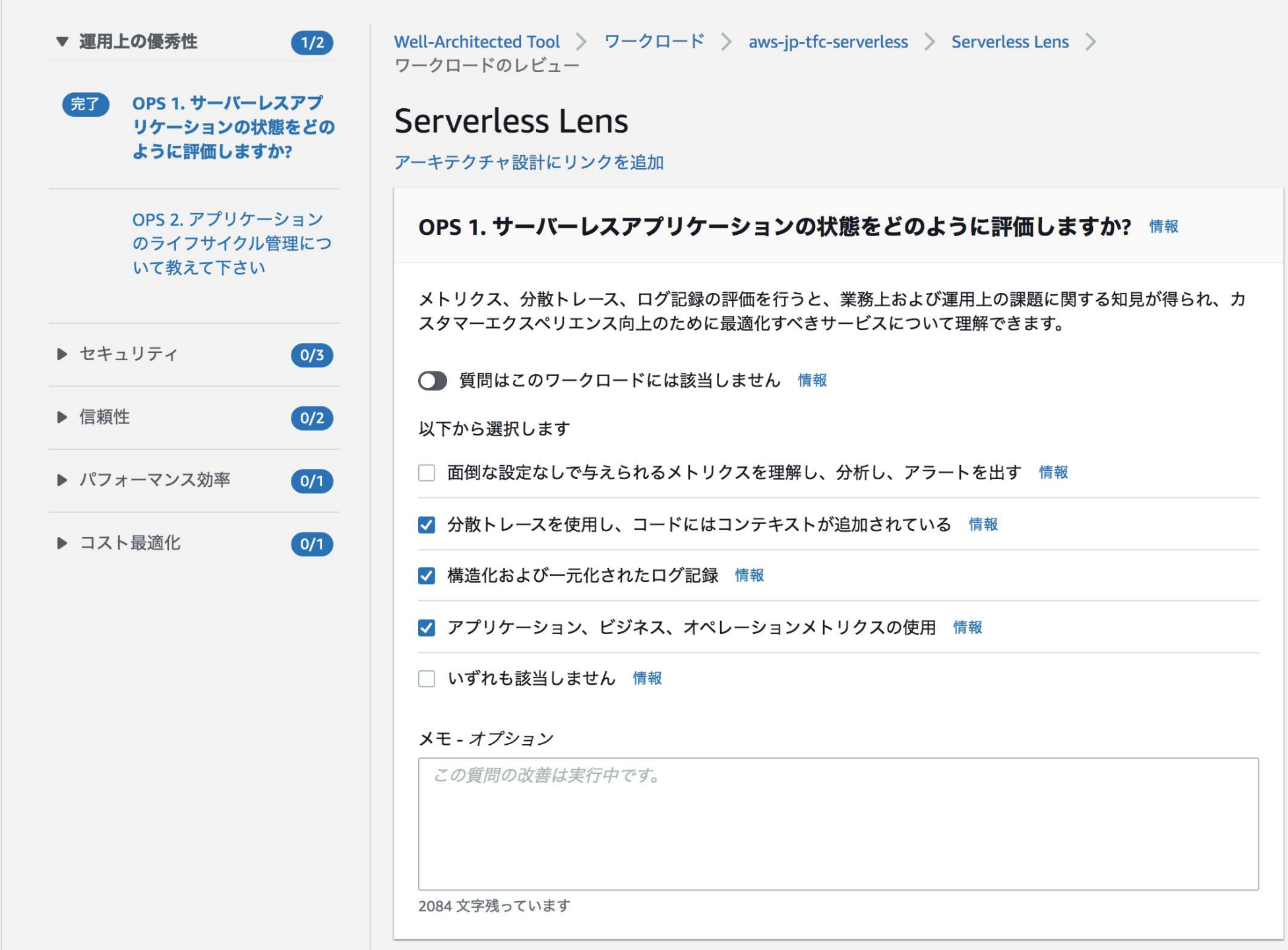

#### 便利なリソース

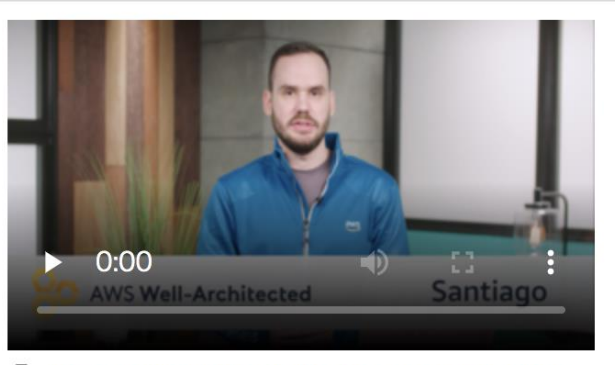

Amazon CloudWatch Metrics and Dimensions aws AWS Personal Health Dashboard

目 Amazon CloudWatch Automated Dashboard **2: AWS Serverless Monitoring Partners** 

**D** re: Invent 2019 - Production-grade full-stack apps with AWS Amplify

#### 面倒な設定なしで与えられるメトリクスを理解 し、分析し、アラートを出す

各マネージドサービスからは、面倒な設定なしでメト リクスが発行されます。比較の基盤として、またパフ ォーマンスが十分でないコンポーネントとパフォーマ ンスが過剰なコンポーネントを特定するための基盤と して、マネージドサービスごとに主要なメトリクスを 定めます。機能エラー、QD (queue depth)、マシンの 実行不全状態、反応時間といった項目が主要メトリク スの一例です。

#### 分散トレースを使用し、コードにはコンテキスト が追加されている

ステータス、相関識別子、業績といった情報や、ワー クロード全体のトランザクションフローを判断するた<br>めの情報を出すよう、アプリケーションコードを計装 します。

# 運用の優

© 2020, Amazon Web Services, Inc. or its affiliates. All rights reserved.

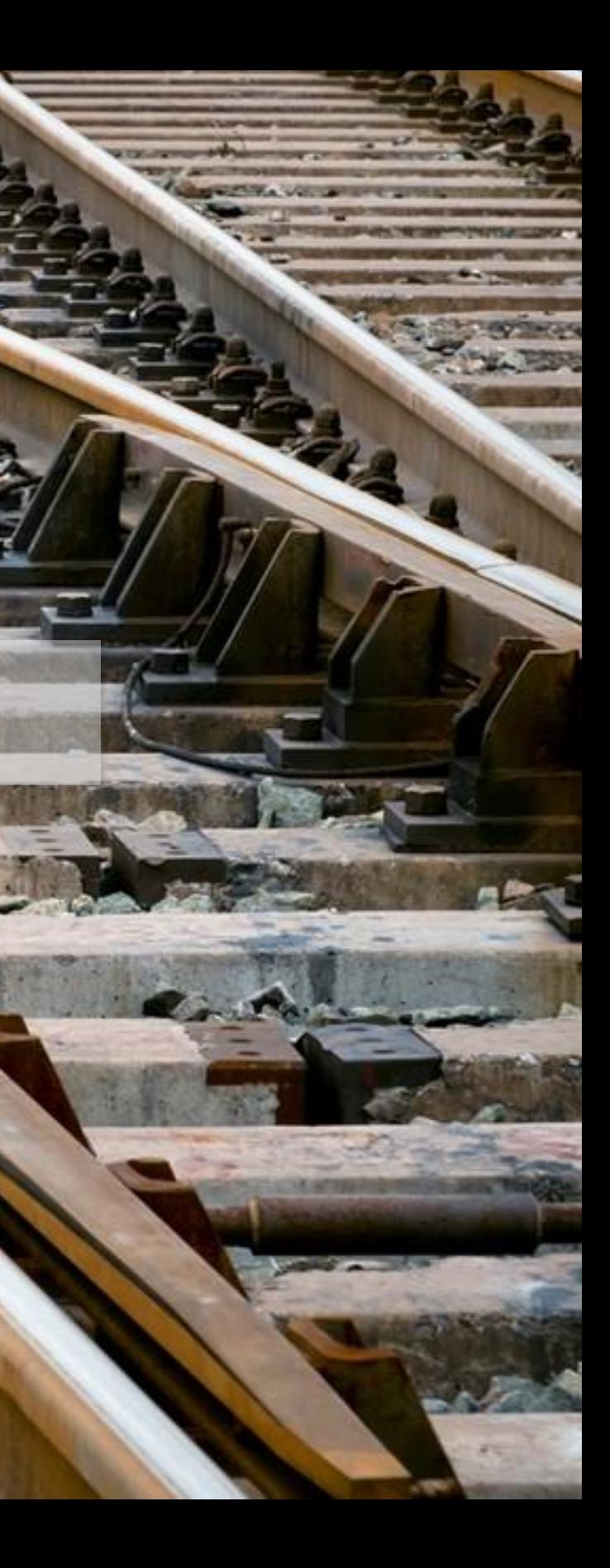

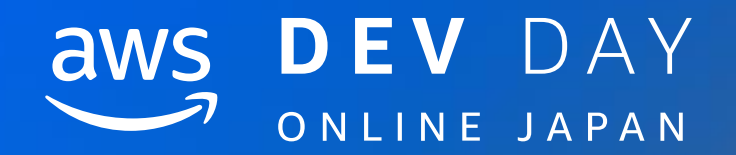

# 運用の優秀性 OPS1

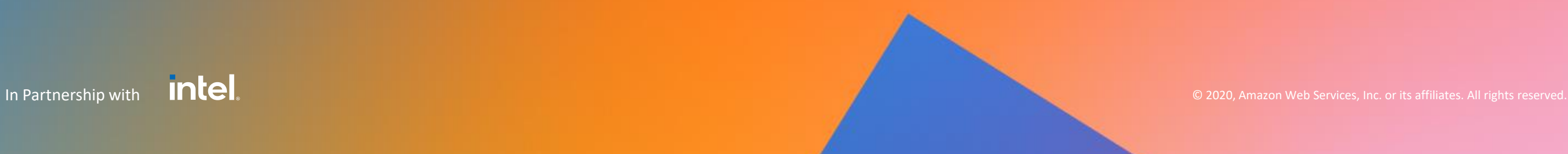

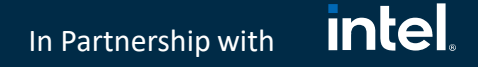

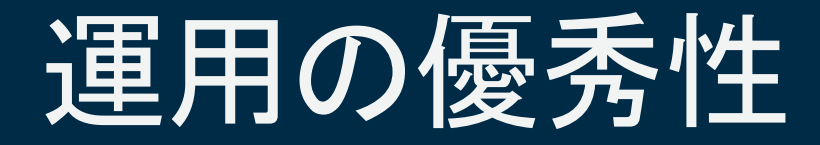

## OPS 1. サーバーレスアプリケーションの状態をどのように評価しますか?

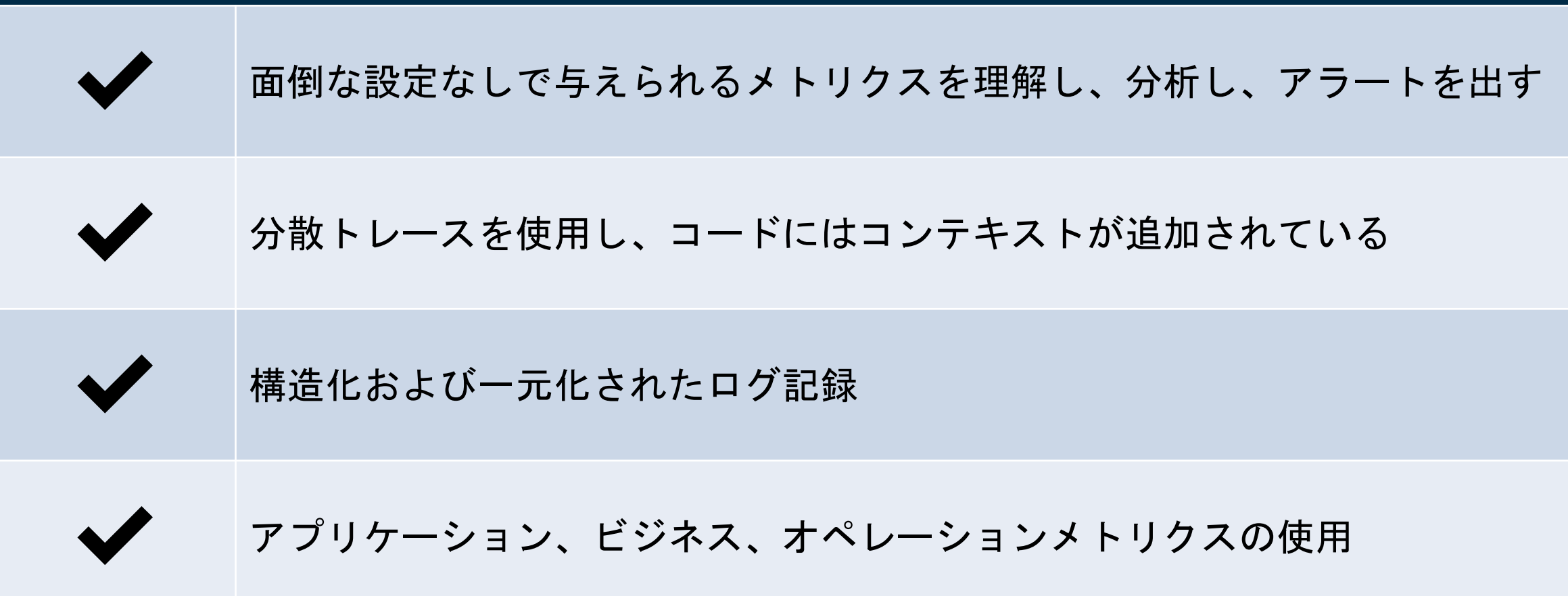

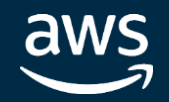

#### **intel** In Partnership with

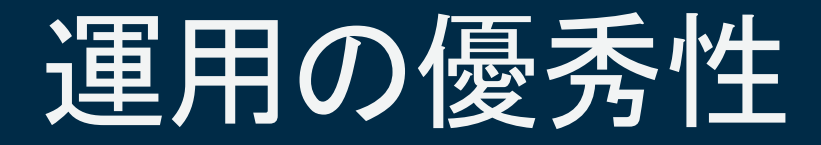

# OPS 1. サーバーレスアプリケーションの状態をどのように評価しますか?

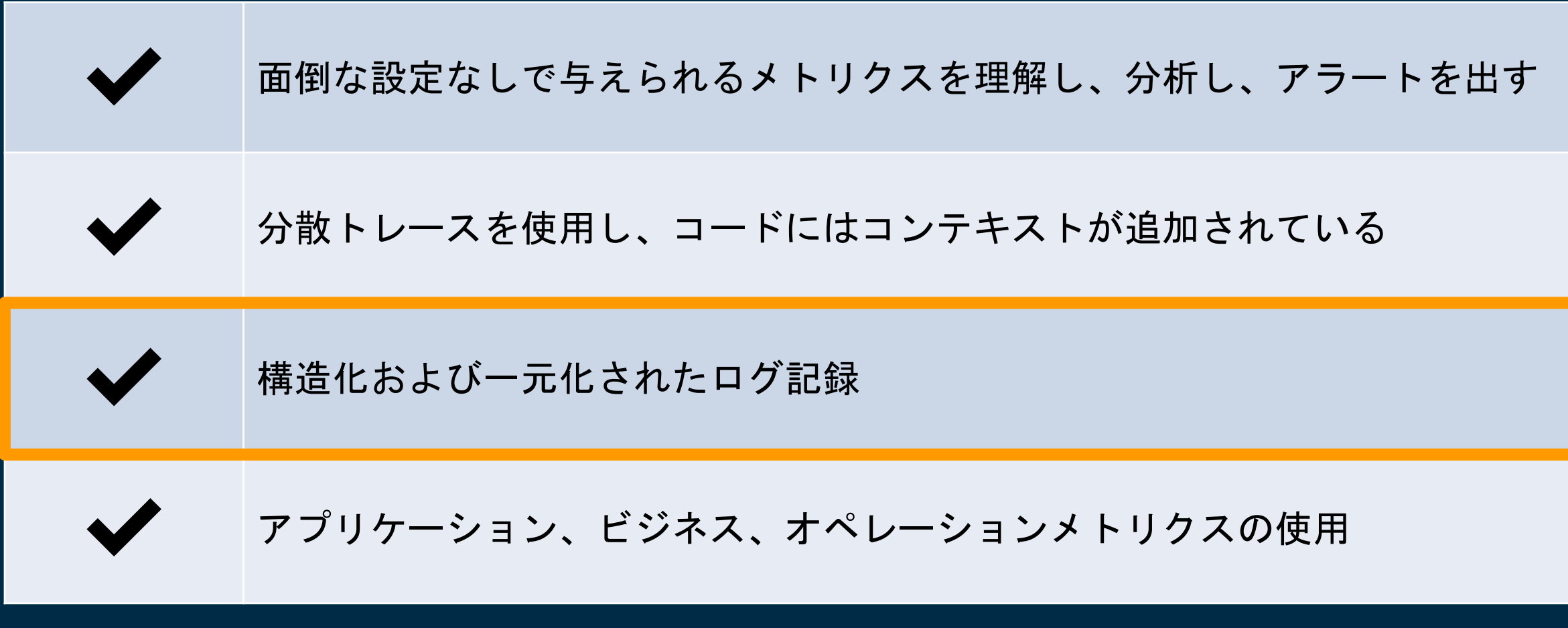

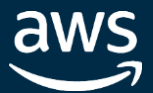

# AWS Lambda Powertools <https://awslabs.github.io/aws-lambda-powertools-python/>

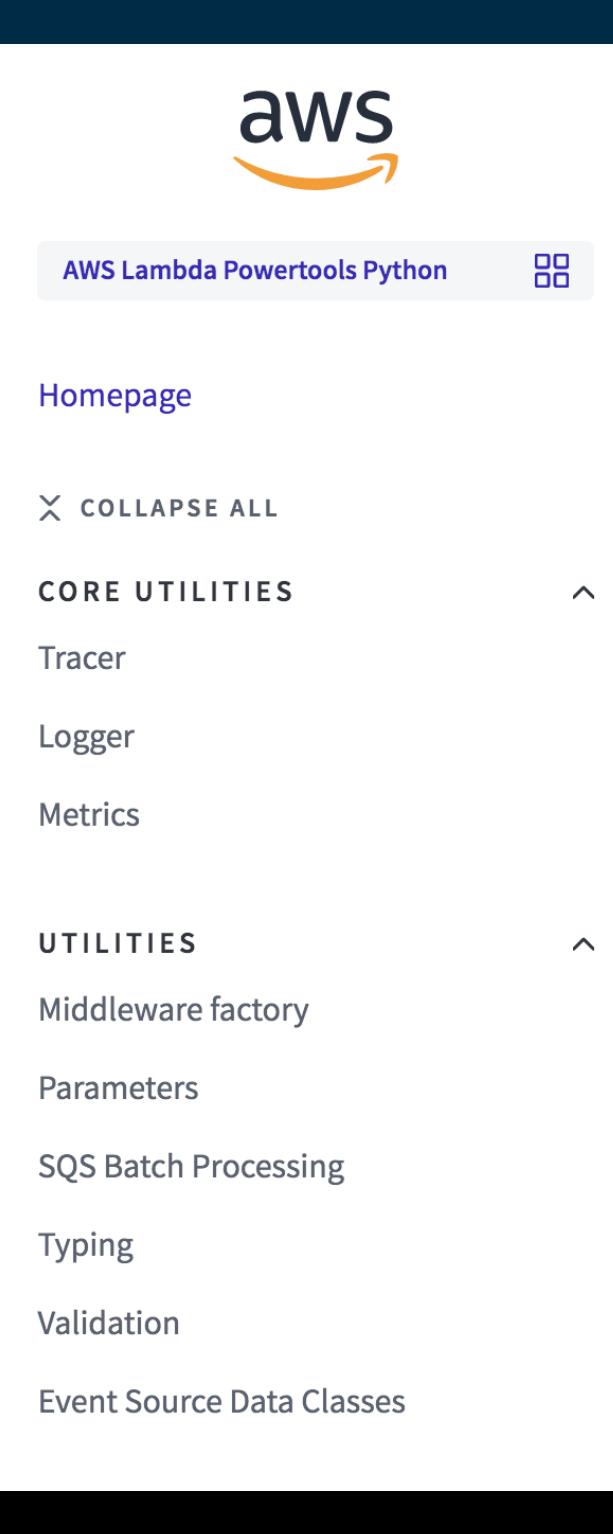

Search AWS Lambda Powertools Python

## Homepage AWS Lambda Powertools Python

A suite of utilities for AWS Lambda functions to ease adopting best practices such as tracing, structured logging, custom metrics, and more.

Looking for a quick run through of the core utilities?

Check out this detailed blog post with a practical example.

## Install

Powertools is available in PyPi. You can use your favourite dependency management tool to install it

- poetry: poetry add aws-lambda-powertools
- · pip: pip install aws-lambda-powertools

## Lambda Powertools

#### Homepage

Install

Features

**Environment variables** 

Debug mode

**Tenets** 

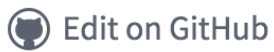

## Lambda Powertools

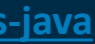

intel. In Partnership with

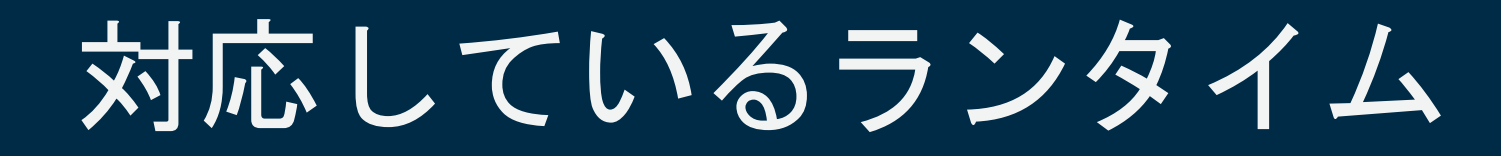

python<sup>"</sup> Ċ.

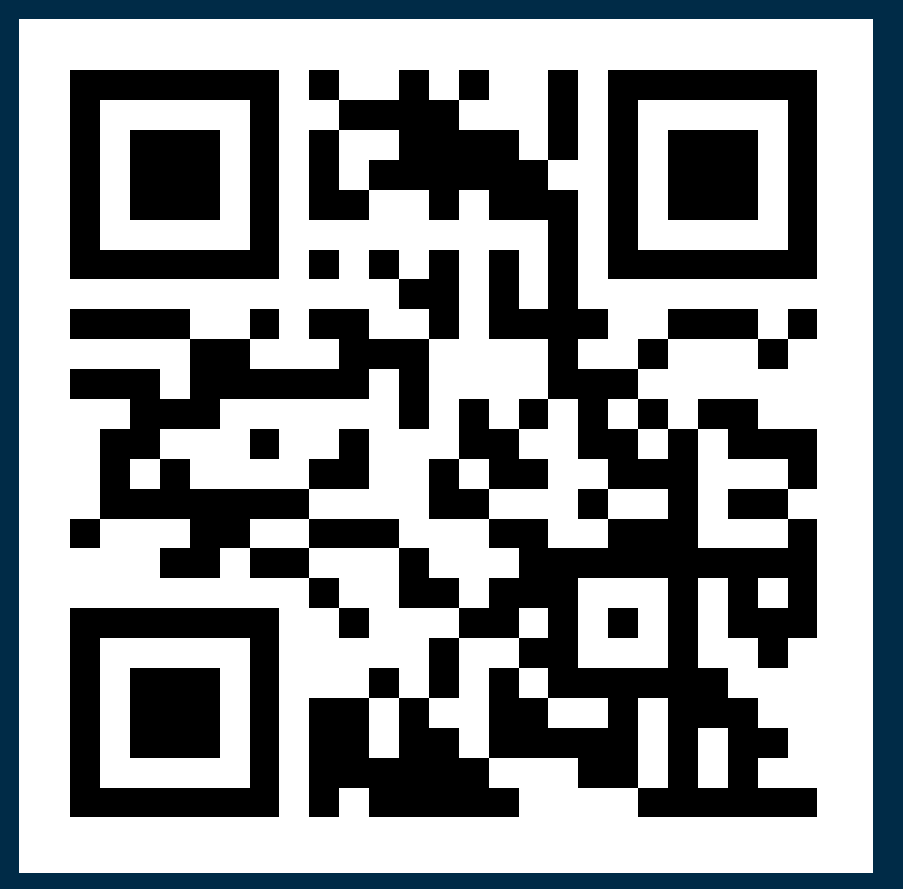

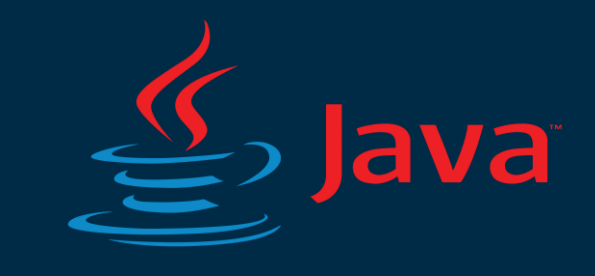

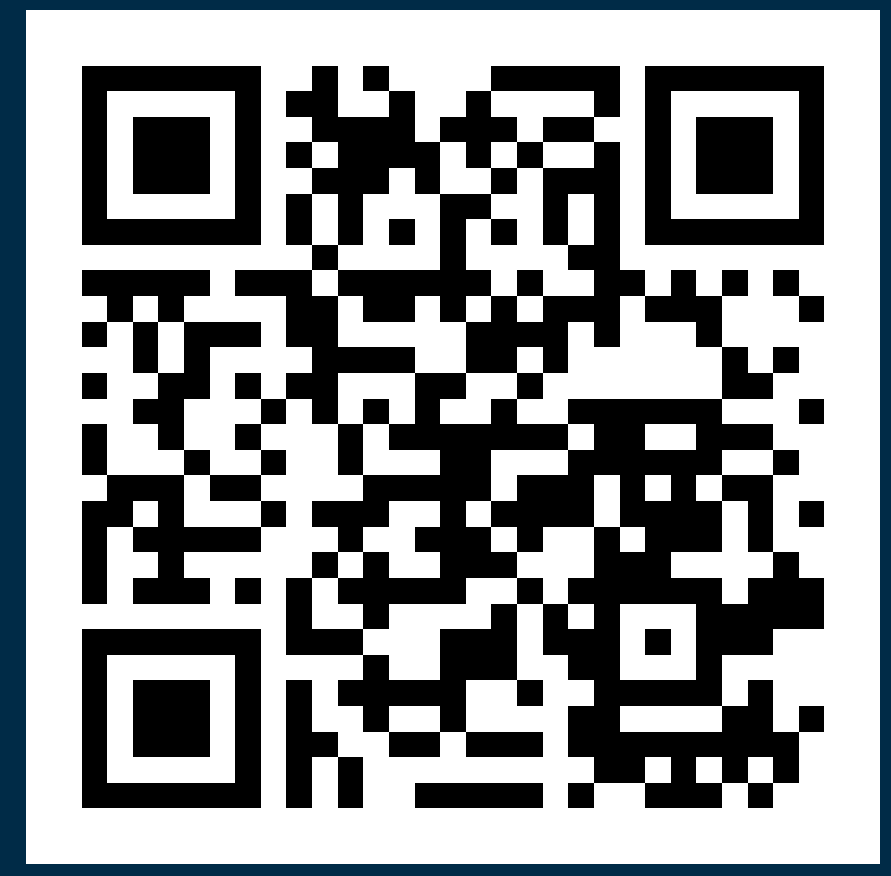

**[aws-samples](https://github.com/awslabs) / aws-lambda-powertools-python [aws-samples](https://github.com/awslabs) / aws-lambda-powertools-java**

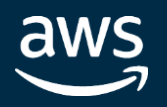

## Lambda Powertools

**intel** In Partnership with

# 構造化ログ

## $\bullet\bullet\bullet$

1 from aws\_lambda\_powertools import Logger  $\overline{2}$ 3 logger = Logger(service="payment") @logger.inject\_lambda\_context 6 def handler(event, context): logger.info("Aha") 7

{

…

"lambda\_function\_name":.., "lambda\_function\_memory\_size": 128, "lambda\_function\_arn": "…", "lambda\_request\_id": "52fd..", "message": "Aha", "cold\_start": true

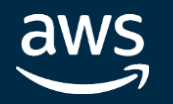

}

# Result

# デコレータで関数Context情報も出力可能

# コールドスタートログのみを抽出 (CloudWatch Logs Insights)

 $CloudWatch >$ CloudWatch Logs  $\ge$  Logs Insights

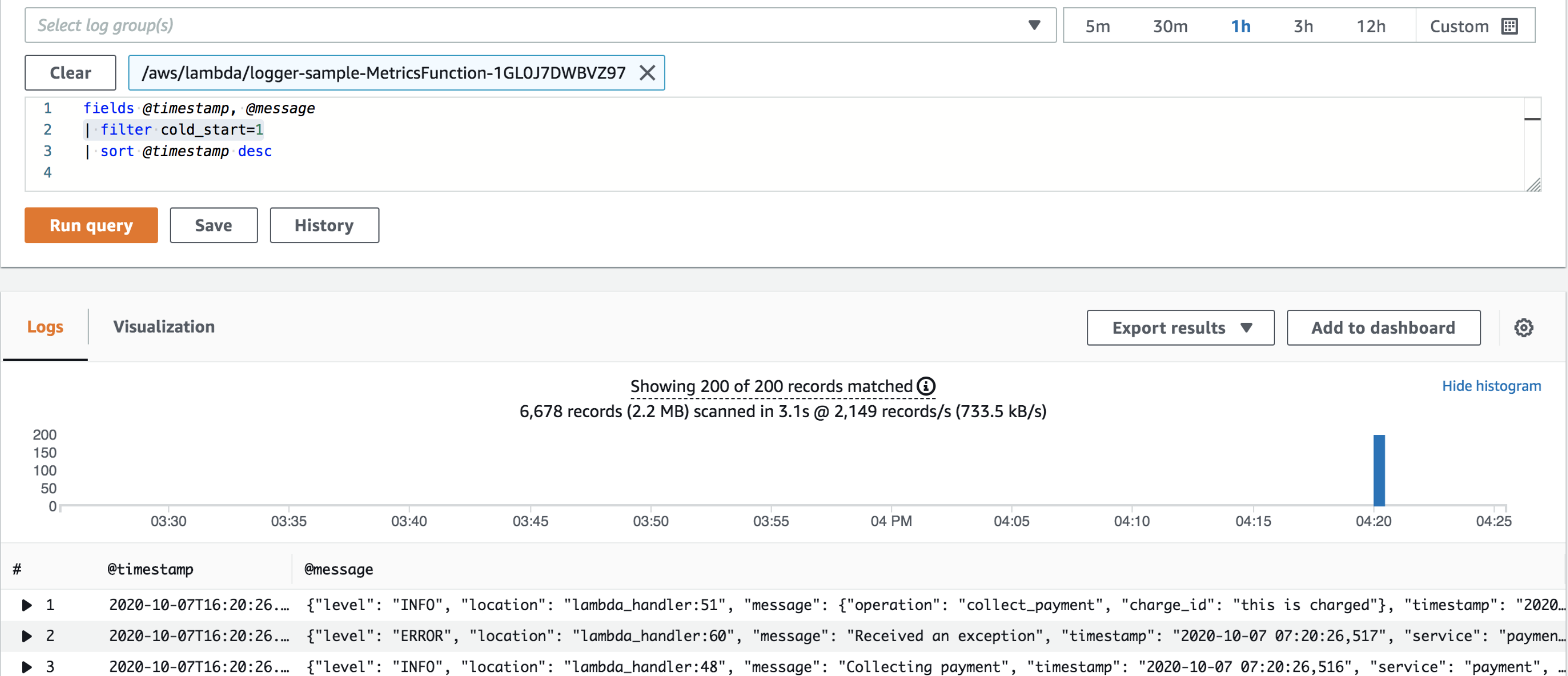

## Lambda Powertools

#### Switch to the original interface.

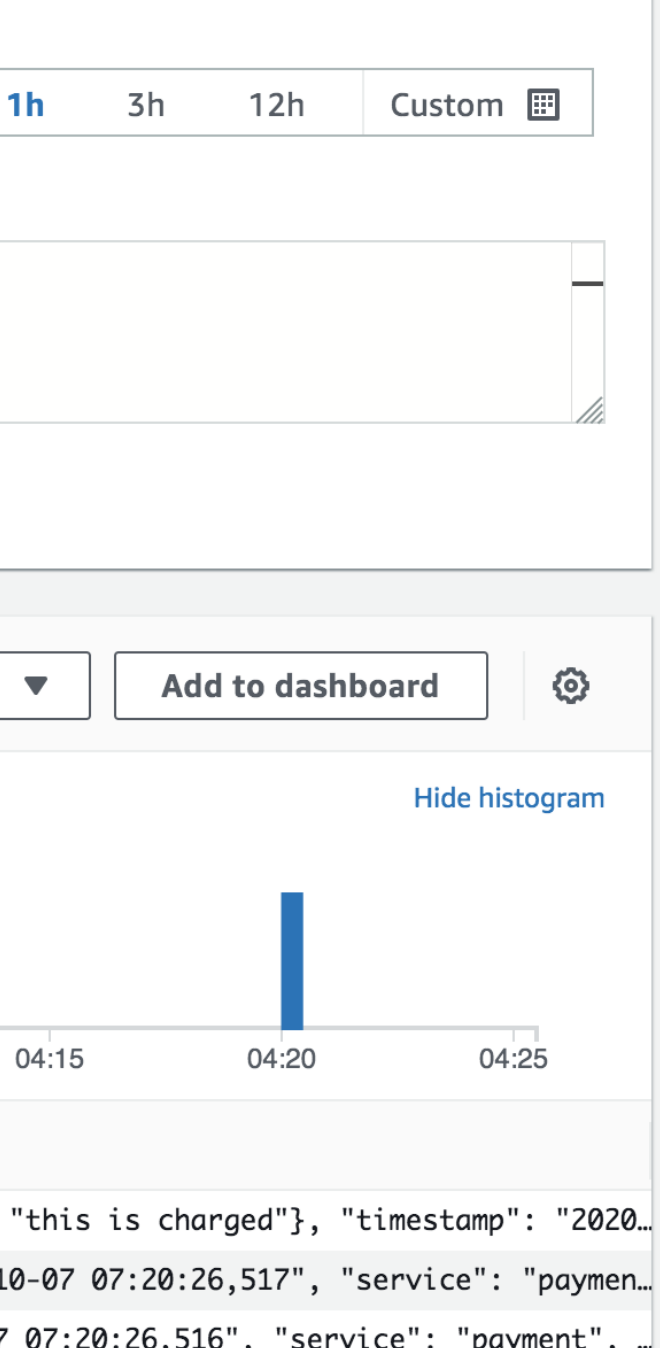

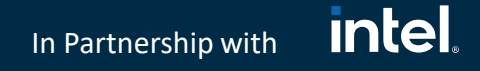

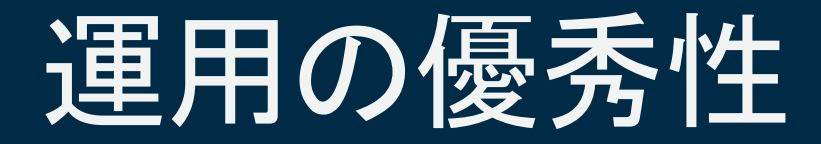

# OPS 1. サーバーレスアプリケーションの状態をどのように評価しますか?

![](_page_20_Figure_2.jpeg)

![](_page_20_Picture_3.jpeg)

![](_page_21_Picture_5.jpeg)

# 分散トレースを使用 (AWS X-Ray)

![](_page_21_Figure_1.jpeg)

X-Ray を使用すると、フロントエンド API か らバックエンドのストレージとデータベー スまで、アプリケーション内のリソースを 横断する際にリクエストをトレースできま す

![](_page_21_Picture_3.jpeg)

## Lambda Powertools

**intel** In Partnership with

トレース / サービスマップ

![](_page_22_Picture_1.jpeg)

![](_page_22_Picture_2.jpeg)

## Lambda Powertools

![](_page_23_Figure_7.jpeg)

![](_page_23_Picture_8.jpeg)

# トレース / サービスマップ

# Result

![](_page_23_Picture_35.jpeg)

## 関数セグメントを拡張して、そのサブセグメントを表示

![](_page_23_Picture_4.jpeg)

#### intel. In Partnership with

![](_page_24_Picture_0.jpeg)

## OPS 1. サーバーレスアプリケーションの状態をどのように評価しますか?

![](_page_24_Figure_2.jpeg)

![](_page_24_Picture_3.jpeg)

## Lambda Powertools

![](_page_25_Picture_8.jpeg)

```
": 1594658871,Metrics": [{
amespace": "e-commerce-app",
imensions": [
  ["service", "function_name"]
letrics": [
      "Name": "CartCheckedOut",
      "Unit": "Count"
 },
      "Name": "ColdStart",
      "Unit": "Count"
 " : 1.0,oking",
 \{ \ldots \}
```
![](_page_25_Picture_10.jpeg)

# Embedded Metric Format (JSON) でCloudWatch Logs にログデータを送るとカスタムメトリクスが発行 されグラフ化される

![](_page_25_Picture_80.jpeg)

# **Embedded Metric Format** でのメトリクスの記録

![](_page_25_Figure_1.jpeg)

#### Embedded Metric Format

![](_page_25_Picture_5.jpeg)

## Lambda Powertools

![](_page_26_Picture_31.jpeg)

![](_page_26_Picture_8.jpeg)

In Partnership with

# カスタムメトリックの出力

Result | ビジネスKPIを可視化!

![](_page_26_Picture_32.jpeg)

![](_page_27_Picture_5.jpeg)

![](_page_27_Picture_0.jpeg)

# OPS 1. サーバーレスアプリケーションの状態をどのように評価しますか?

![](_page_27_Figure_2.jpeg)

![](_page_27_Picture_3.jpeg)

# AWS Lambda Extensions – In preview

![](_page_28_Figure_1.jpeg)

## **Execution Environment**

Lambda Extensionsは、Lambdaをお気に入りの監視、セキュリティツールおよ びガバナンスツールと簡単に統合する新しい方法です

![](_page_28_Picture_4.jpeg)

## **Lambda Extentions**

#### **intel** In Partnership with

![](_page_29_Figure_5.jpeg)

# Lambda Insights Performance monitoring

CloudWatch > Lambda Insights > Performance monitoring

## Performance monitoring

□ A アラーム状態 0 □ → データ不足 1 □ → O OK 0

## Lambda Insights

**intel** In Partnership with

## 関数の呼び出し回数 • 平均処理時間 • 同時実行数

分間隔Metricsにおいて、15 日間は1 分の分解能を持つ。以降も使用可能だが、5 分に集 能となる azon.com/jp/cloudwatch/faqs/

## 過去7日間のMetricsに対して 同時実行数が最も高い期間を そのSpikeの前の6分 間の情報を出力する。

# Lambda Concurrency Hunt でスパイクを発見

![](_page_30_Picture_100.jpeg)

\$ curl https://raw.githubusercontent.com/aws-samples/aws-lambda-concurrency-hunt/master/lambda-con-hunt.py -o lambda-con-hunt.py \$ python3 lambda-con-hunt.py

![](_page_30_Picture_3.jpeg)

## Concurrency Hunt

![](_page_30_Picture_6.jpeg)

![](_page_31_Picture_0.jpeg)

# 運用の優秀性 OPS2

![](_page_31_Picture_3.jpeg)

![](_page_32_Picture_5.jpeg)

![](_page_32_Picture_7.jpeg)

![](_page_32_Picture_0.jpeg)

## OPS 2. アプリケーションのライフサイクル管理について教えて下さい

![](_page_32_Picture_45.jpeg)

![](_page_32_Picture_3.jpeg)

#### **intel** In Partnership with

# Lambdaのトラフィックシフト機能

![](_page_33_Figure_2.jpeg)

![](_page_33_Picture_3.jpeg)

Lambda エイリアスに 2 つの関数バージョ ンを指定して、各バージョンにルーティン グされるトラフィックの割合を設定できる

## AWS SAM

![](_page_34_Picture_12.jpeg)

# Lambdaのトラフィックシフト機能

AWS SAM を使用してLambda関数を更新する場合、CodeDeploy が組み込まれ ているため、Lambda関数を線形にデプロイ可能

[https://docs.aws.amazon.com/ja\\_jp/serverless-application-model/latest/developerguide/automating-updates-to-serverless-apps.html](https://docs.aws.amazon.com/ja_jp/serverless-application-model/latest/developerguide/automating-updates-to-serverless-apps.html)

![](_page_34_Picture_8.jpeg)

HelloFunction: Type: AWS::Serverless::Function Properties: Runtime: python3.8 Handler: index.handler

AutoPublishAlias: !Ref Stage

DeploymentPreference:

Enabled: true

Type: Linear10PercentEvery1Minute

# prod(main)

# prod(canary)

In Partnership with

![](_page_35_Picture_13.jpeg)

# API Gatewayのカナリアリリース

![](_page_35_Figure_7.jpeg)

ステージに対して「Canary」を定義すると Amazon API Gateway 、APIの「デプロイ」操作でそのステージ を指定した際に一旦Canary に対してのみ デプロイされるようになる(メインの内容 は変わらない)

![](_page_35_Picture_8.jpeg)

- Canaryに対して以下の操作が可能:
	- 昇格
		- Canaryのデプロイ内容をメインのス テージに反映
	- 削除
		- Canaryを削除して、メインステージ のみの構成に戻す
### **AWS SAM**

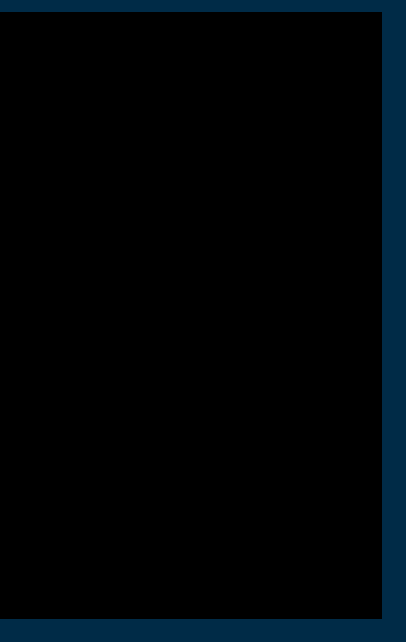

### **intel** In Partnership with

# API Gatewayのカナリアリリース

AWS SAM を使用してAPI Gateway REST APIを更新デプロイする場合は、 カナ リアの設定を組込めるため、ステージに安全にデプロイ可能

[https://docs.aws.amazon.com/ja\\_jp/apigateway/latest/developerguide/canary-release.html](https://docs.aws.amazon.com/ja_jp/apigateway/latest/developerguide/canary-release.html)

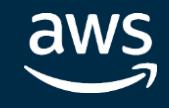

HelloWorldApi: Type: AWS::Serverless::Api Properties: StageName: !Ref StageName CanarySetting: PercentTraffic: 10 UseStageCache: false

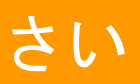

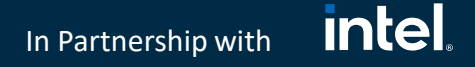

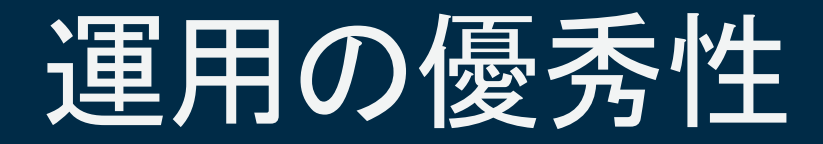

## OPS 2. アプリケーションのライフサイクル管理について教えて下さい

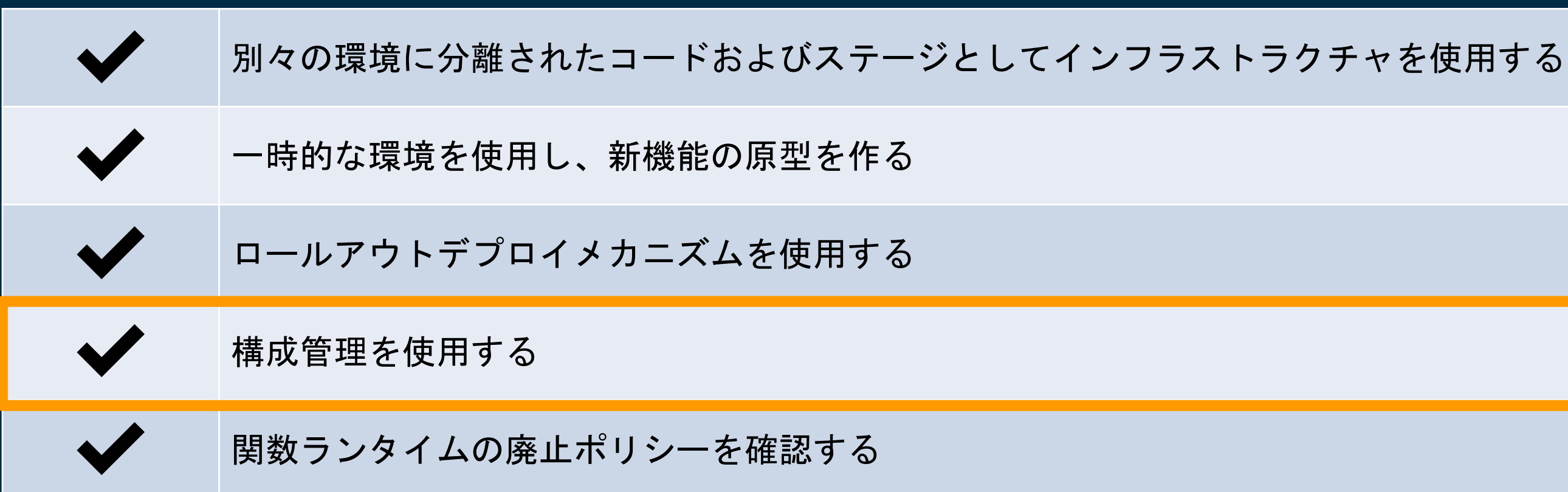

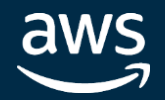

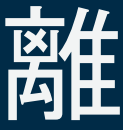

### **intel** In Partnership with

# AWS AppConfig によるロジックと設定の分離

- ベータ環境や本番環境などの論理的な デプロイグループを管理可能
- 論理環境ごとに Amazon CloudWatch アラームを設定 し AppConfig によってモニタリングすることが可能 で、デプロイ中にアラームが発生するとロールバッ クをトリガー (設定値のValidationも可能)
- アプリケーションからは AppConfig の GetConfiguration APIでパラメータを取得できるため、 関数インスタンスごとにユニークなClientIDを振って おけば自動的に戦略に沿ったカナリアが実現
- 設定用と関数本体用にCICDパイプラインを分離し2つ 用意する
	- ここでの設定とはLambda サービスの設定では なく、アプリケーション内のロジックにおける 設定のこと (例. フィーチャーフラグ on/off)

<https://aws.amazon.com/jp/blogs/news/safe-deployment-of-application-configuration-settings-with-aws-appconfig/>

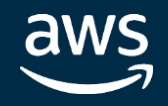

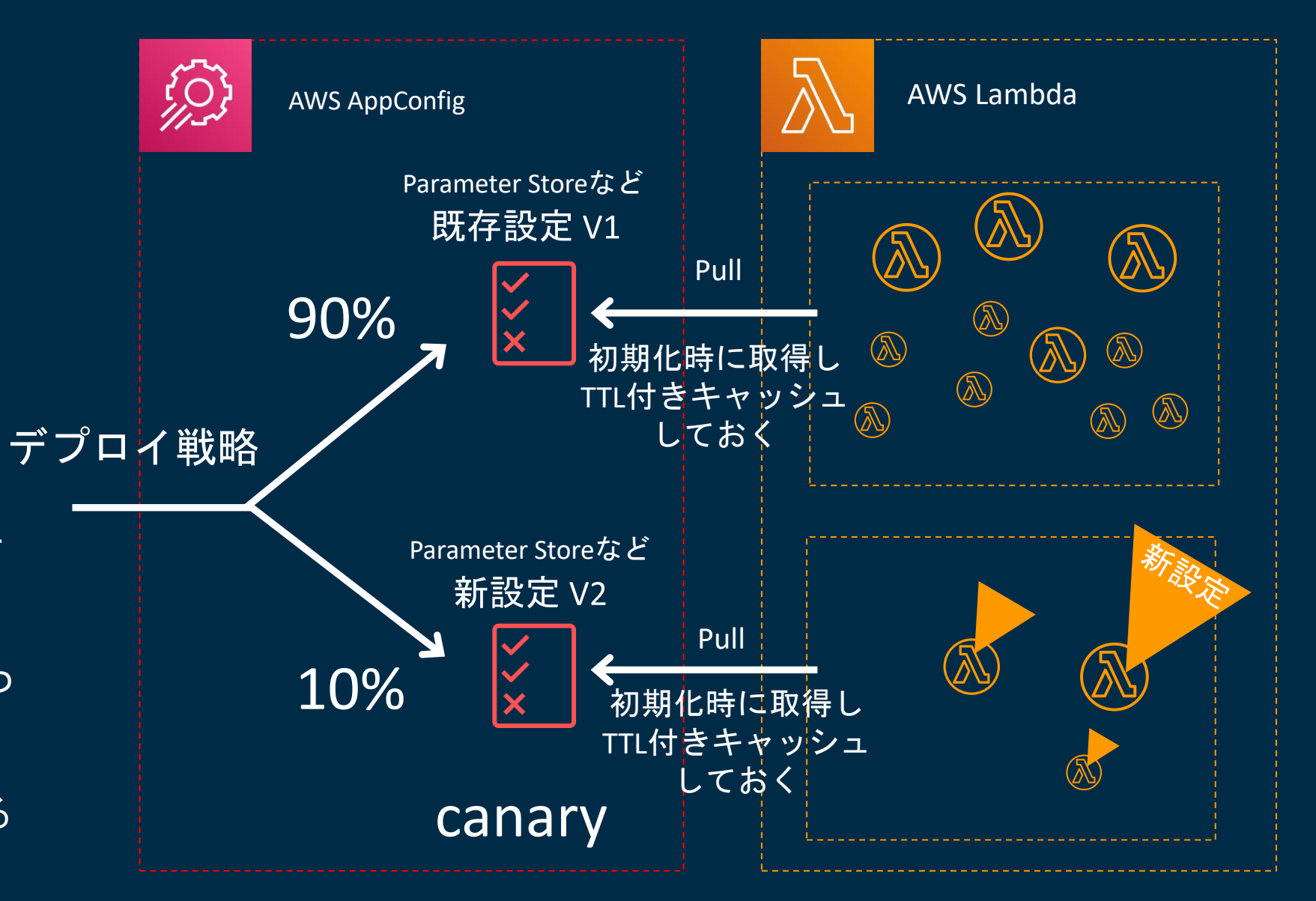

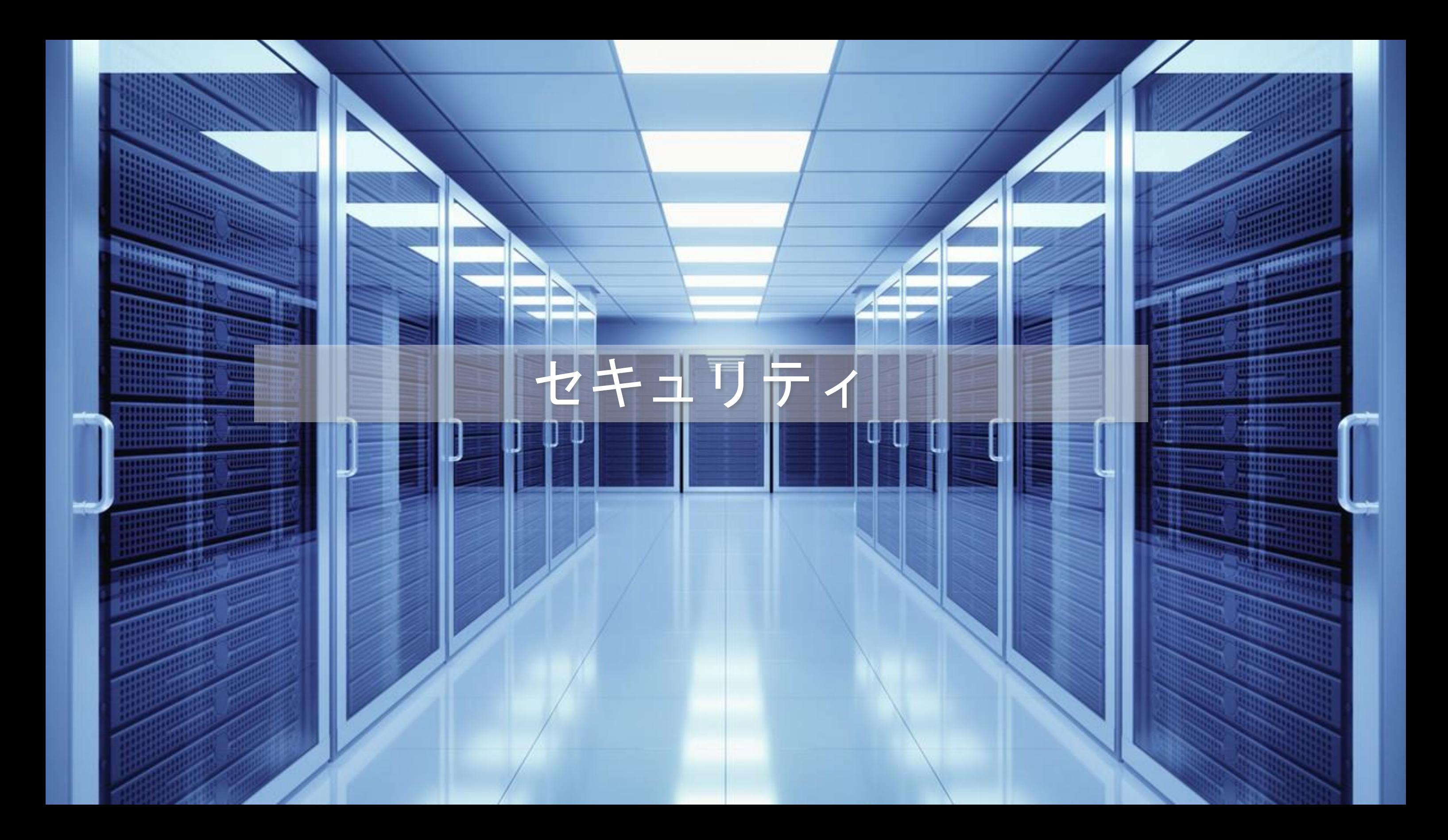

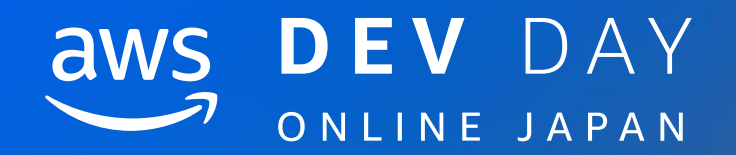

# セキュリティ SEC1

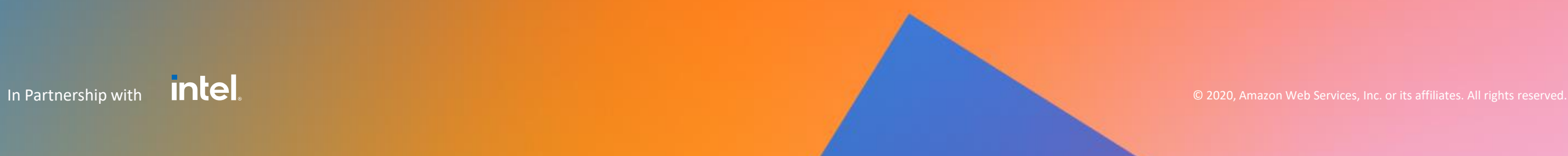

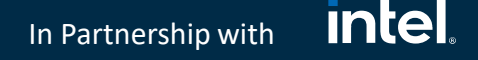

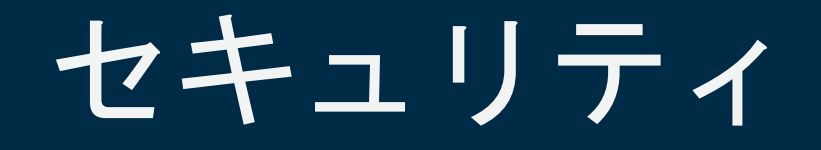

### SEC 1. サーバーレス API へのアクセスをどのようにコントロールしますか?

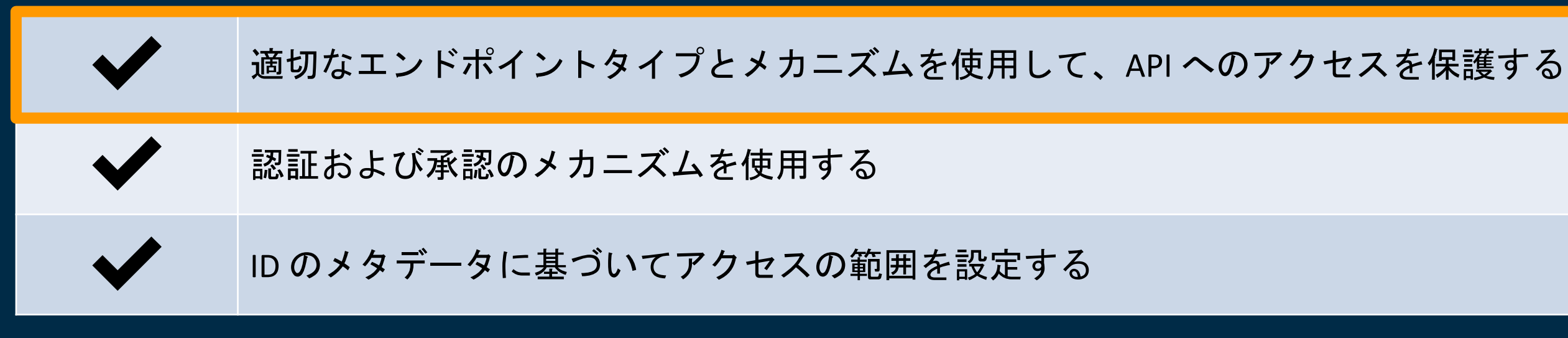

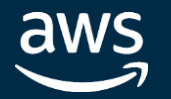

aws

In Partnership with

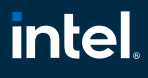

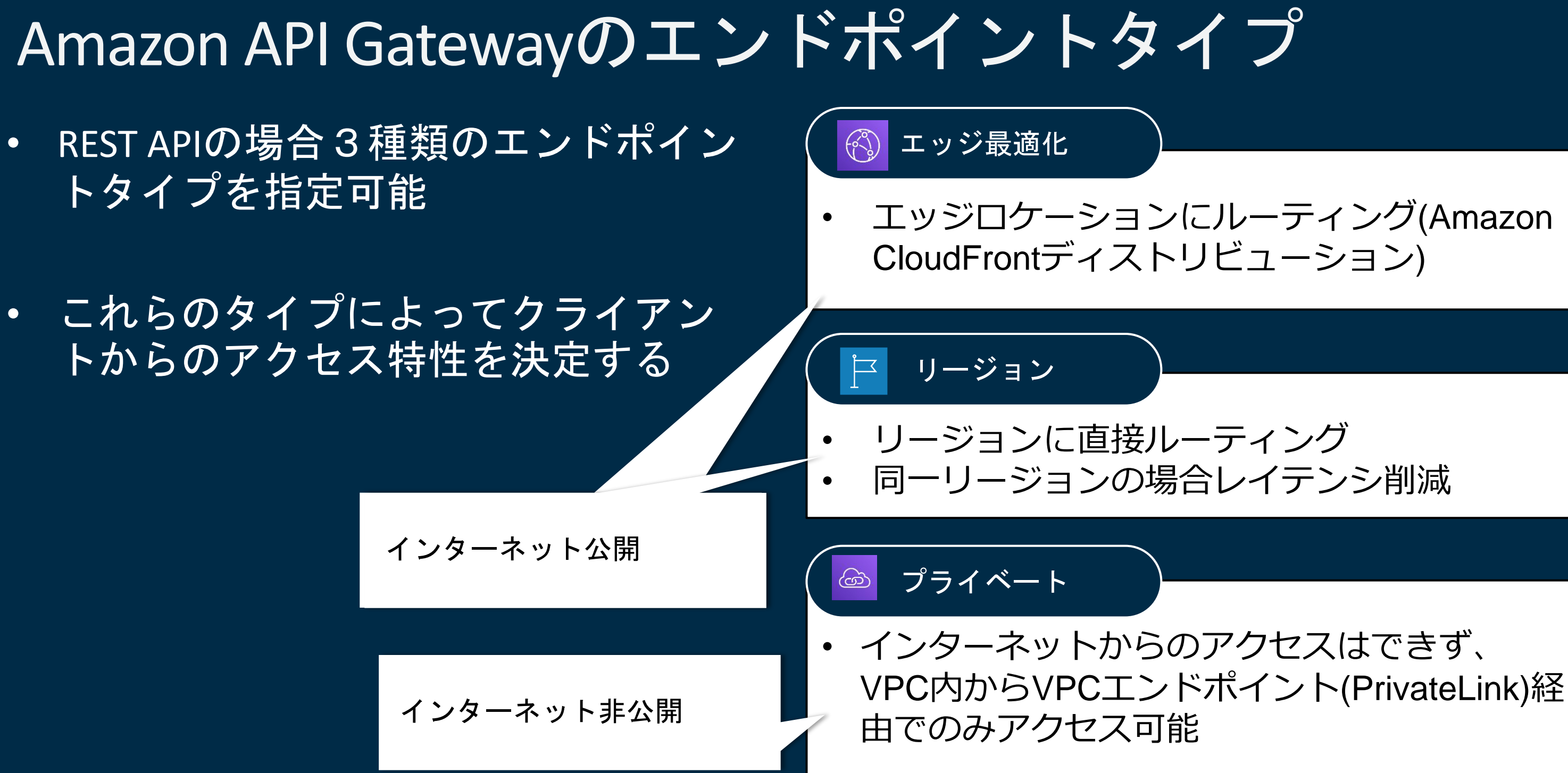

プライベートAPI

- VPC内に、VPCエン  $\bullet$ ドポイントを作成
- API Gatewayのエン  $\bullet$ ドポイントタイプ をプライベートに 設定しておく必要 があります
- インターネットか らのアクセスは不  $\overline{\mathbf{d}}$
- VPCエンドポイン  $\bullet$ トを作成していな い他のVPCからの アクセスは不可

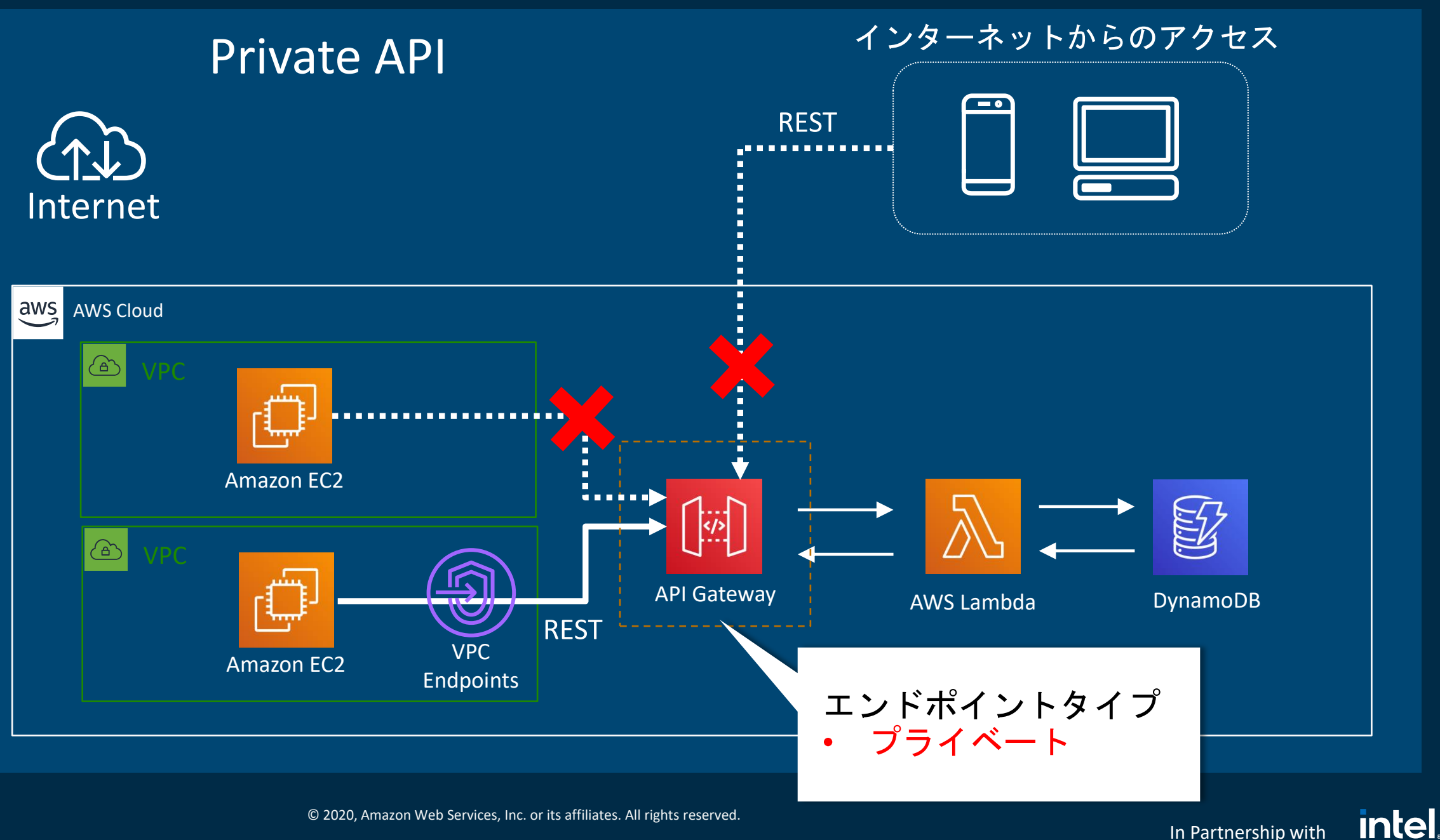

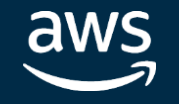

In Partnership with

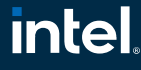

# オンプレミスからのアクセス(DX or VPN)

- あらかじめ、オン  $\bullet$ プレミスからAWS VPCへの接続を確 立しておく。(AWS Direct Connectまた (よVPN)
- インターネットか  $\bullet$ らのアクセスは不  $\overline{\mathbf{H}}$
- Route 53 Resolverを  $\bullet$ 使用して名前解決 可能

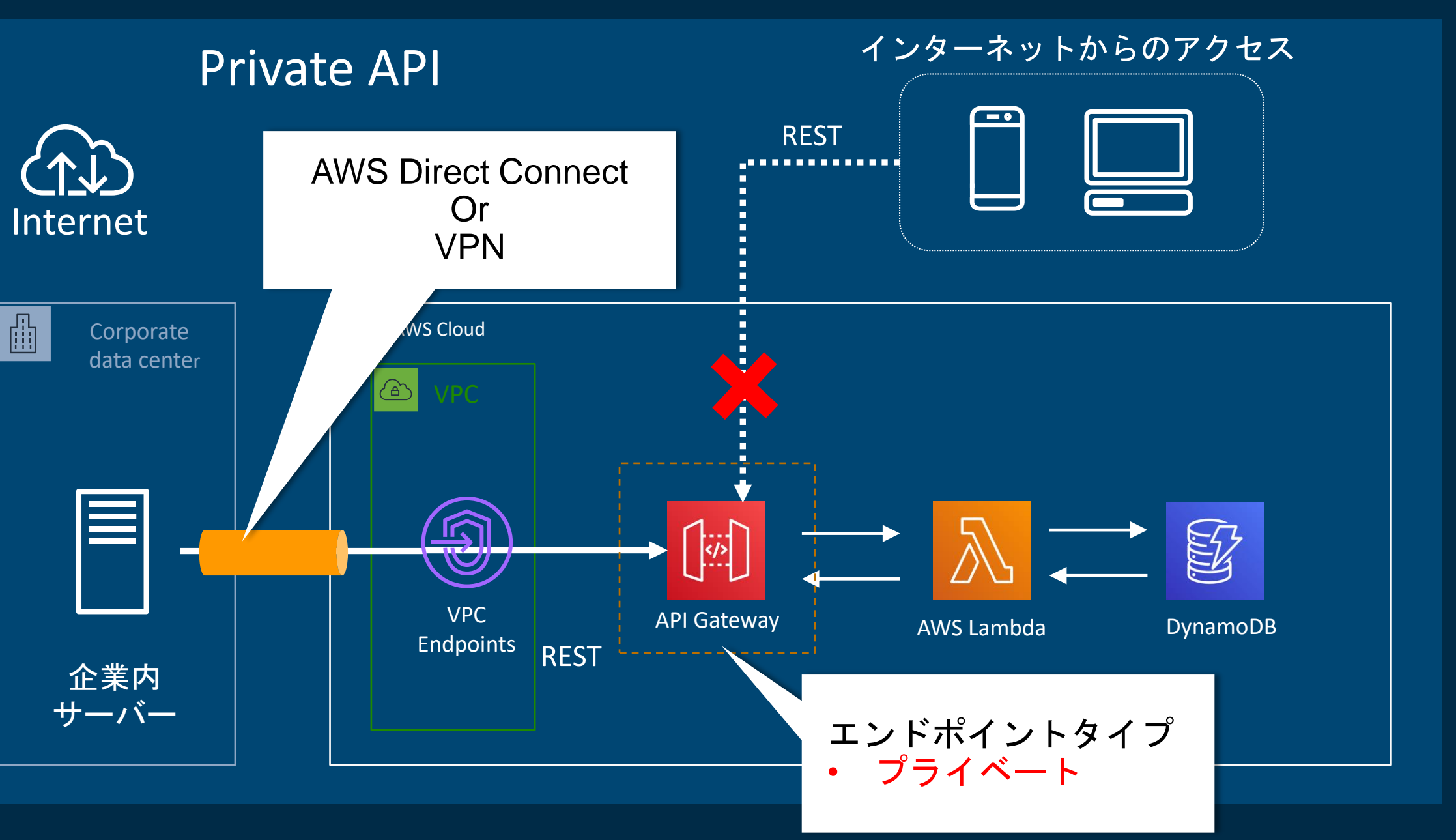

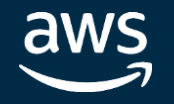

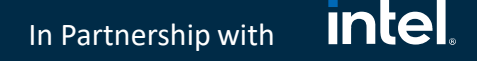

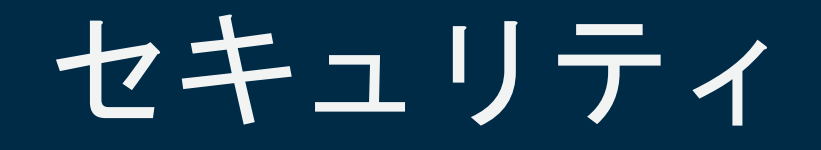

### SEC 1. サーバーレス API へのアクセスをどのようにコントロールしますか?

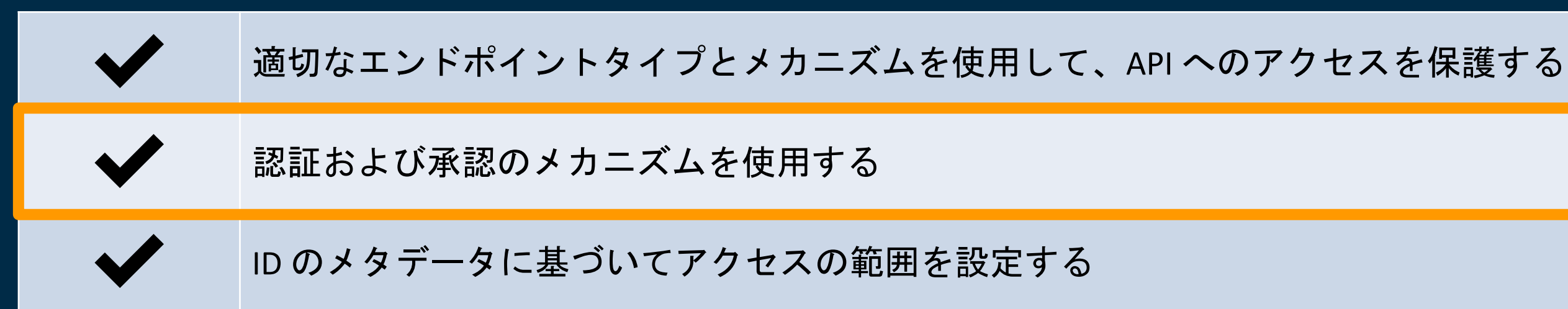

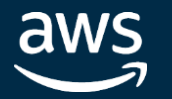

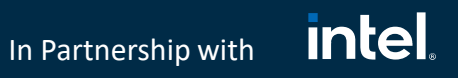

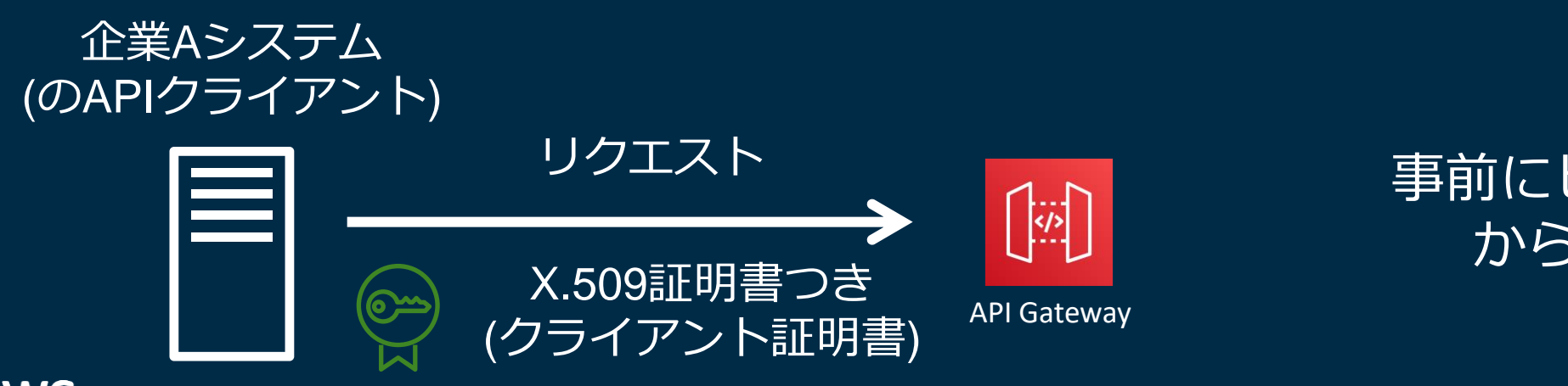

aws

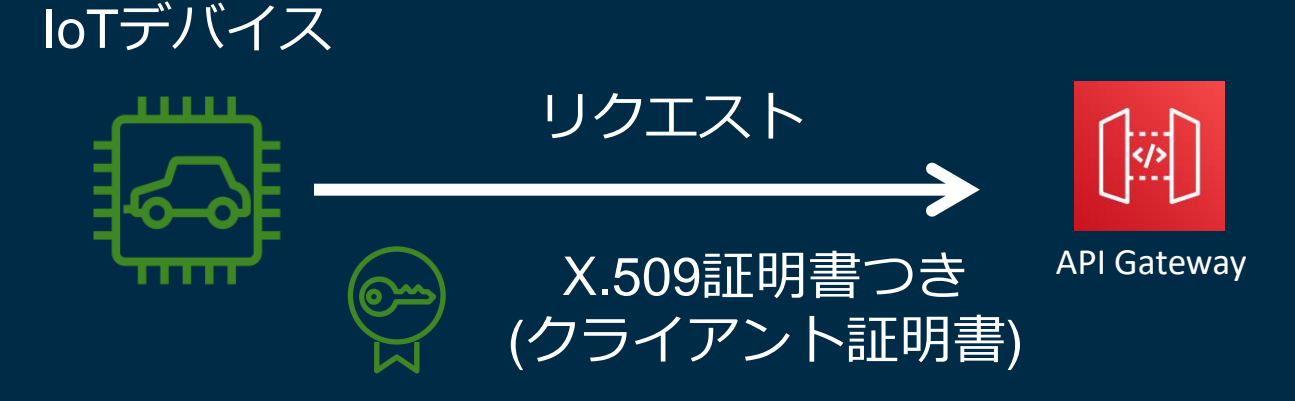

## 事前にクライアント証明書を導入したデ バイスからのアクセスのみに制限したい

## 事前にビジネス上合意した企業システム からのアクセスのみに制限したい

## API GatewayのMutual TLS (mTLS) 認証

## ユースケース例:IoTデバイス⇔API Gateway通信

## ユースケース例:B2B API通信

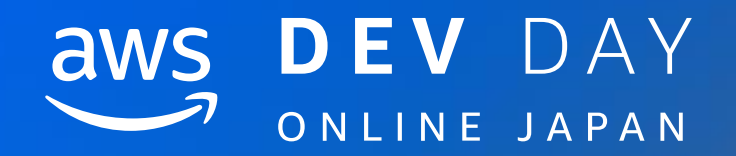

# セキュリティ SEC2

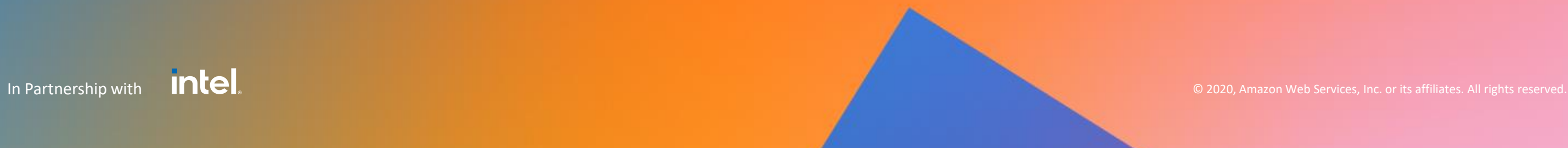

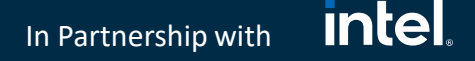

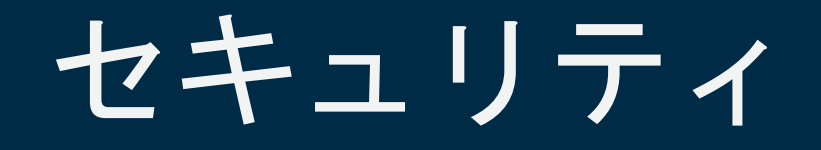

## SEC 2. サーバーレスアプリケーションのセキュリティ境界をどのように管理していますか?

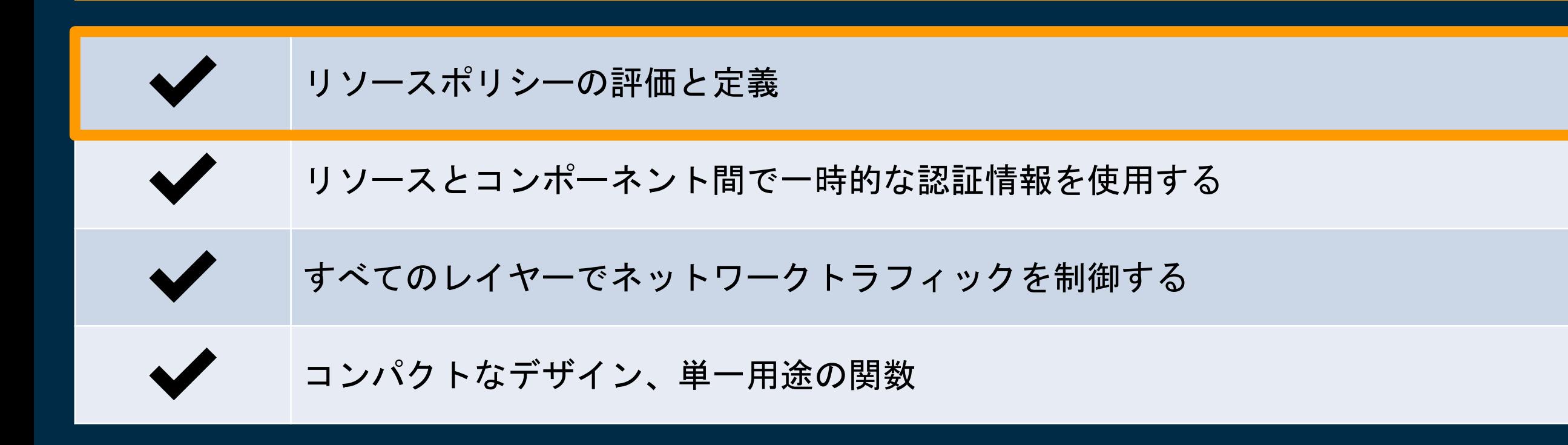

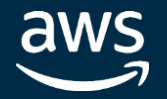

## リソースポリシーの 評価と定義

In Partnership with

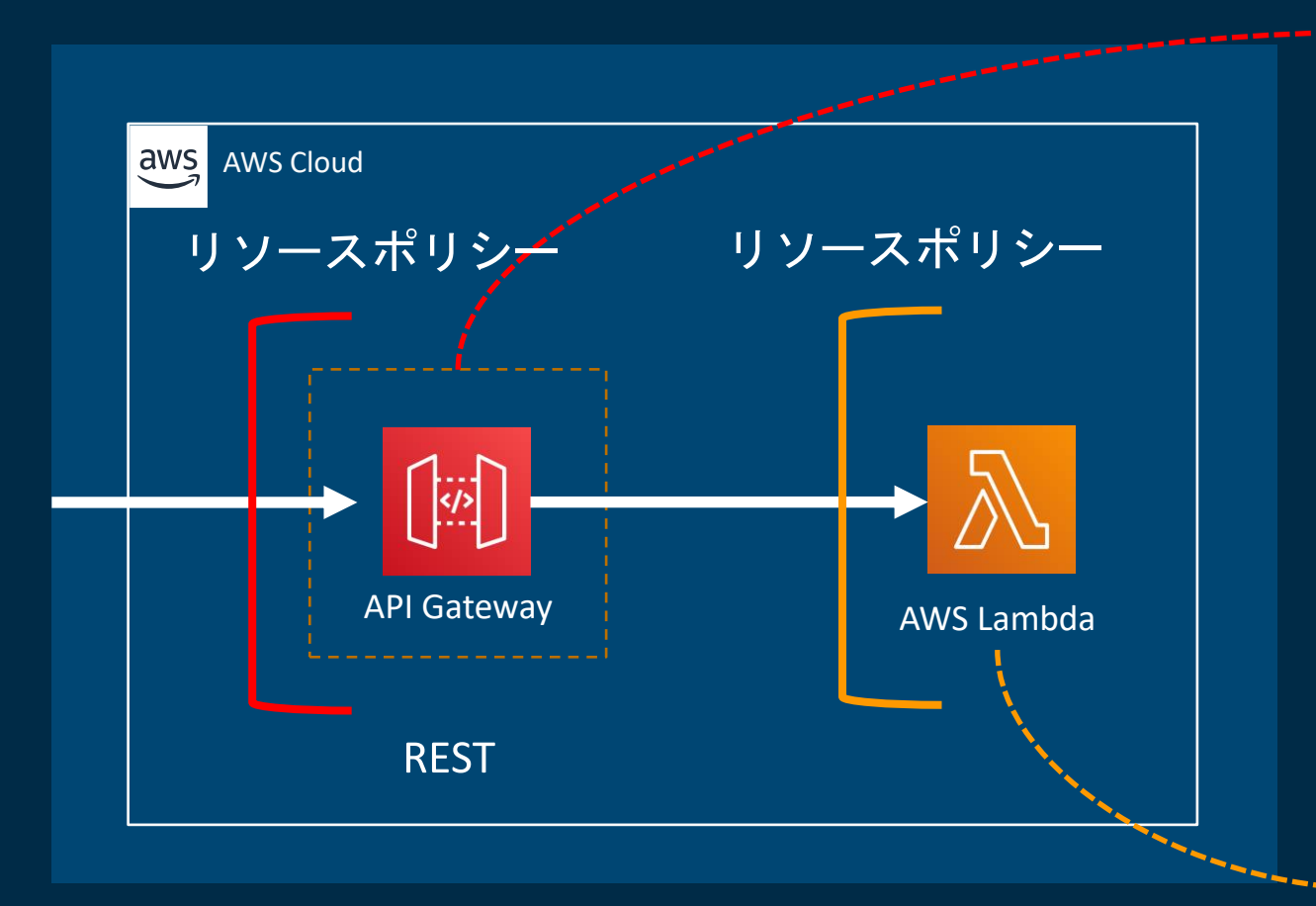

aws

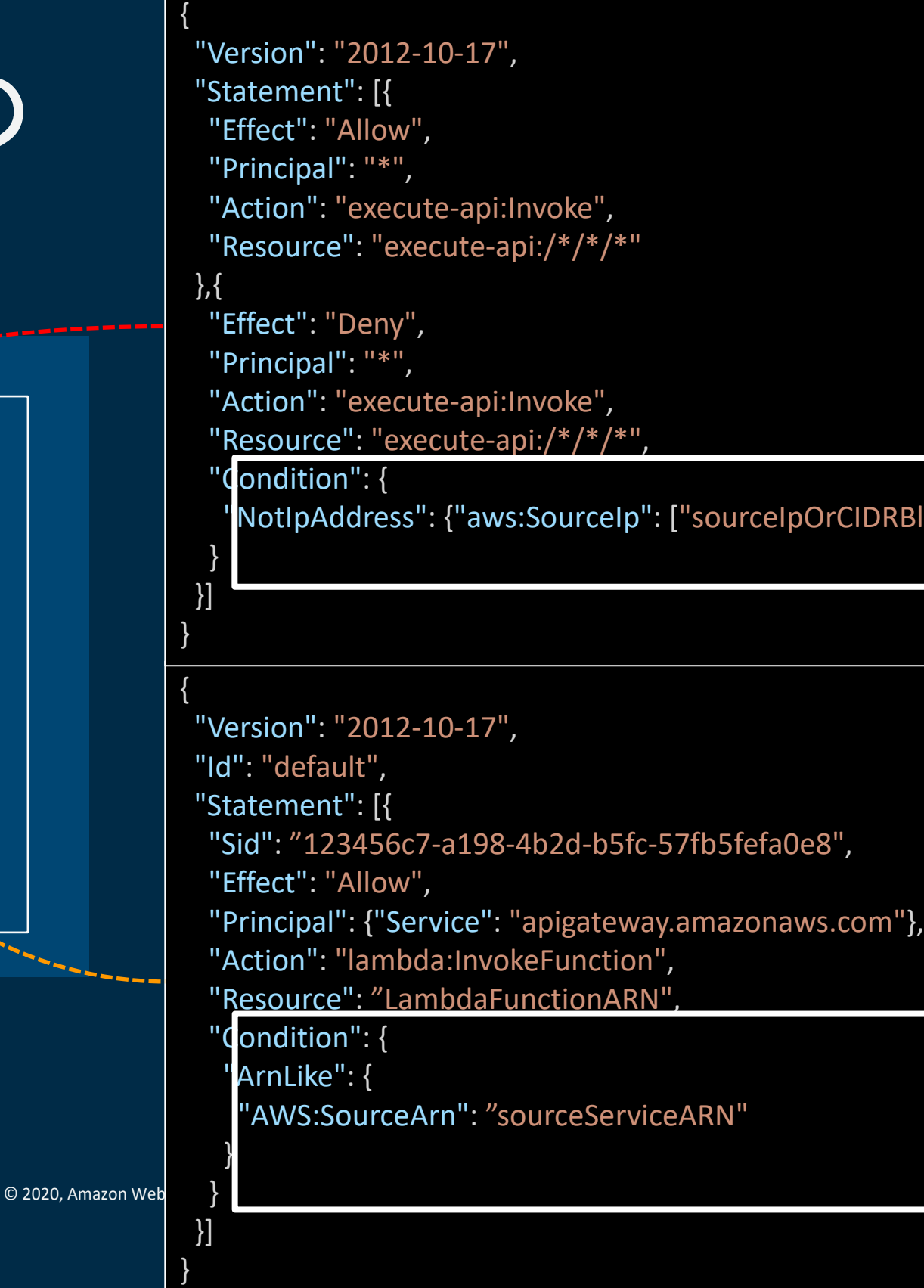

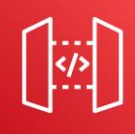

### $lock'']\}$

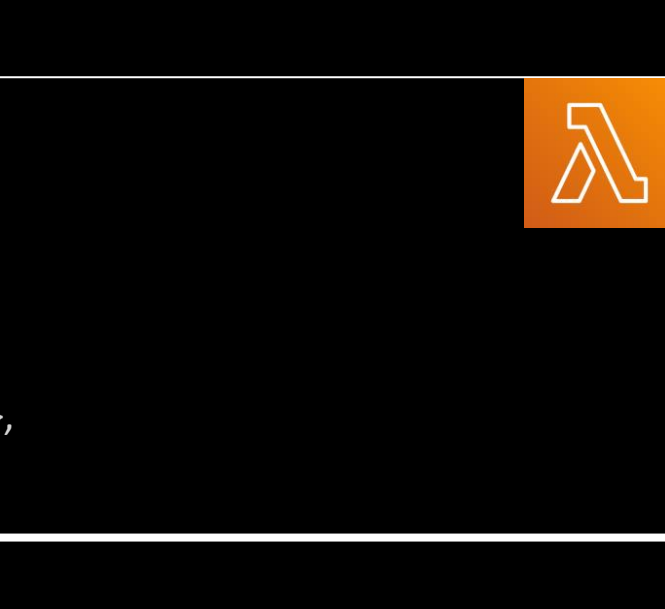

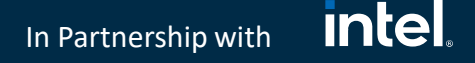

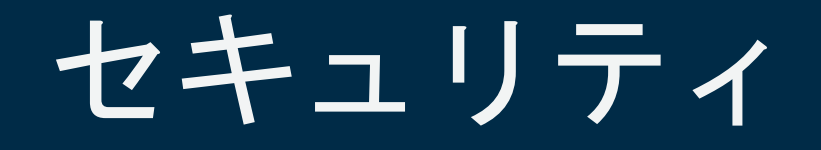

## SEC 2. サーバーレスアプリケーションのセキュリティ境界をどのように管理していますか?

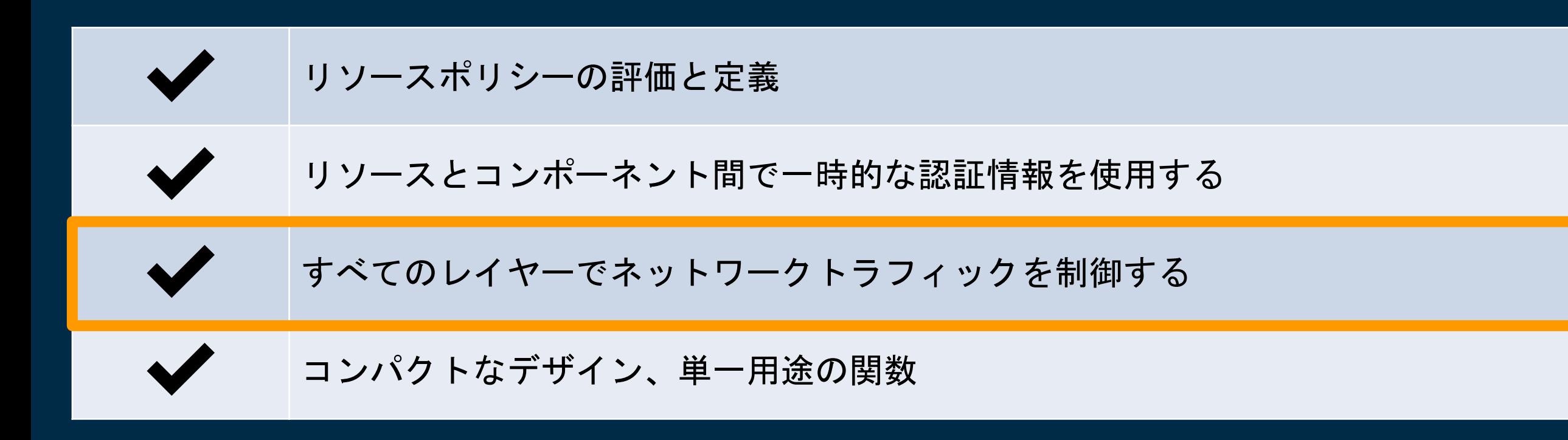

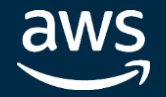

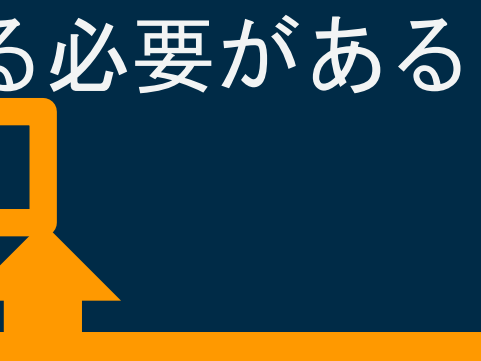

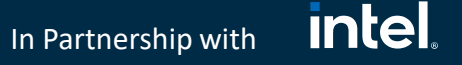

## VPC Lambdaについて

## VPCリソースへのアクセスに、Lambda関数をVPC接続設定する必要がある VPC Lambdaはデフォルトでインターネットアクセスがない

## •インターネットアクセスするためには

•Public SubnetにNAT Gatewayを設置

•Internet GatewayをVPCに設置

•Route Tableでインターネットへの経路を追加

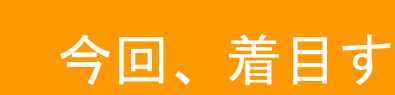

VPC Lambdaはデフォルトでリージョナルサービスへのアクセスがない

•リージョナルサービスへアクセスするには (以下のいずれかが必要)

•インターネットへの経路を確保

•サービスごとのVPC Endpointを利用

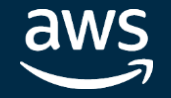

### 今回、着目するのはこの性質

### **intel** In Partnership with

## ネットワークトラフィックを制御する

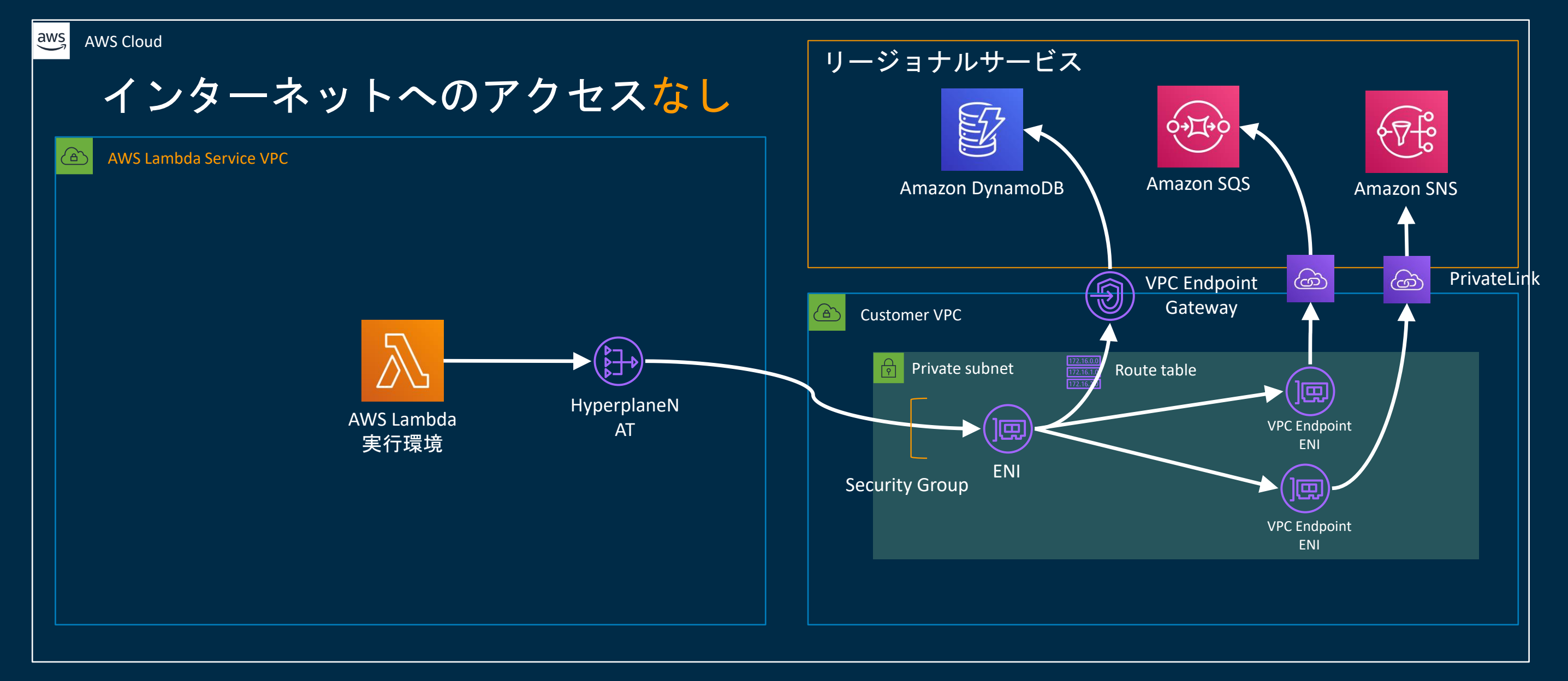

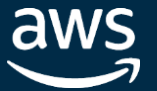

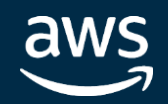

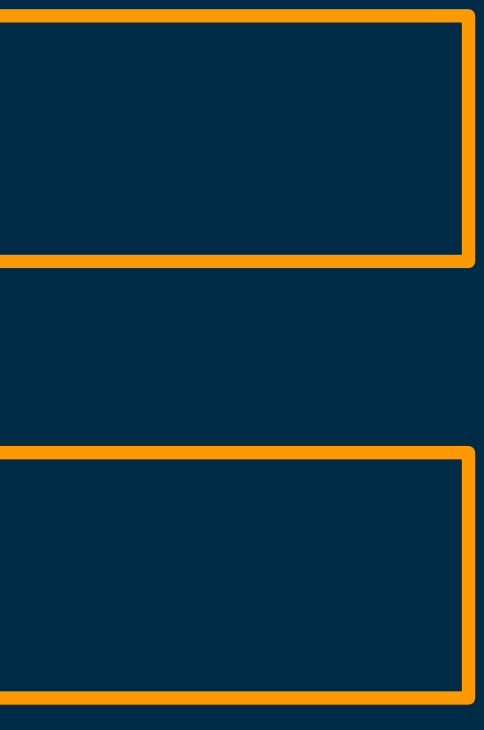

### **intel** In Partnership with

# VPC Lambda利用方法の発想を変えてみる

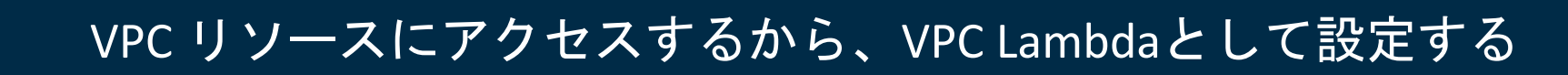

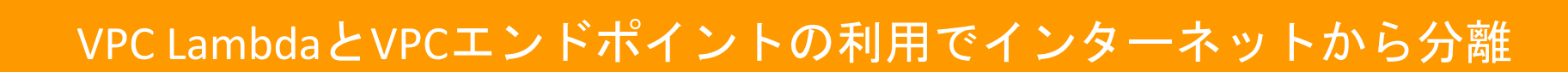

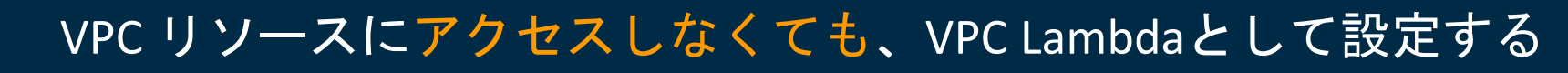

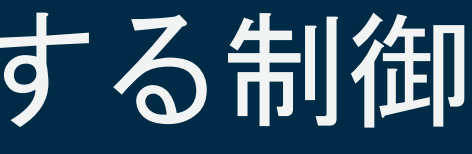

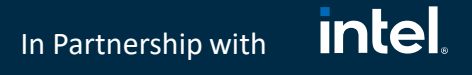

# VPC接続を強制し、他VPCにも接続不可とする制御

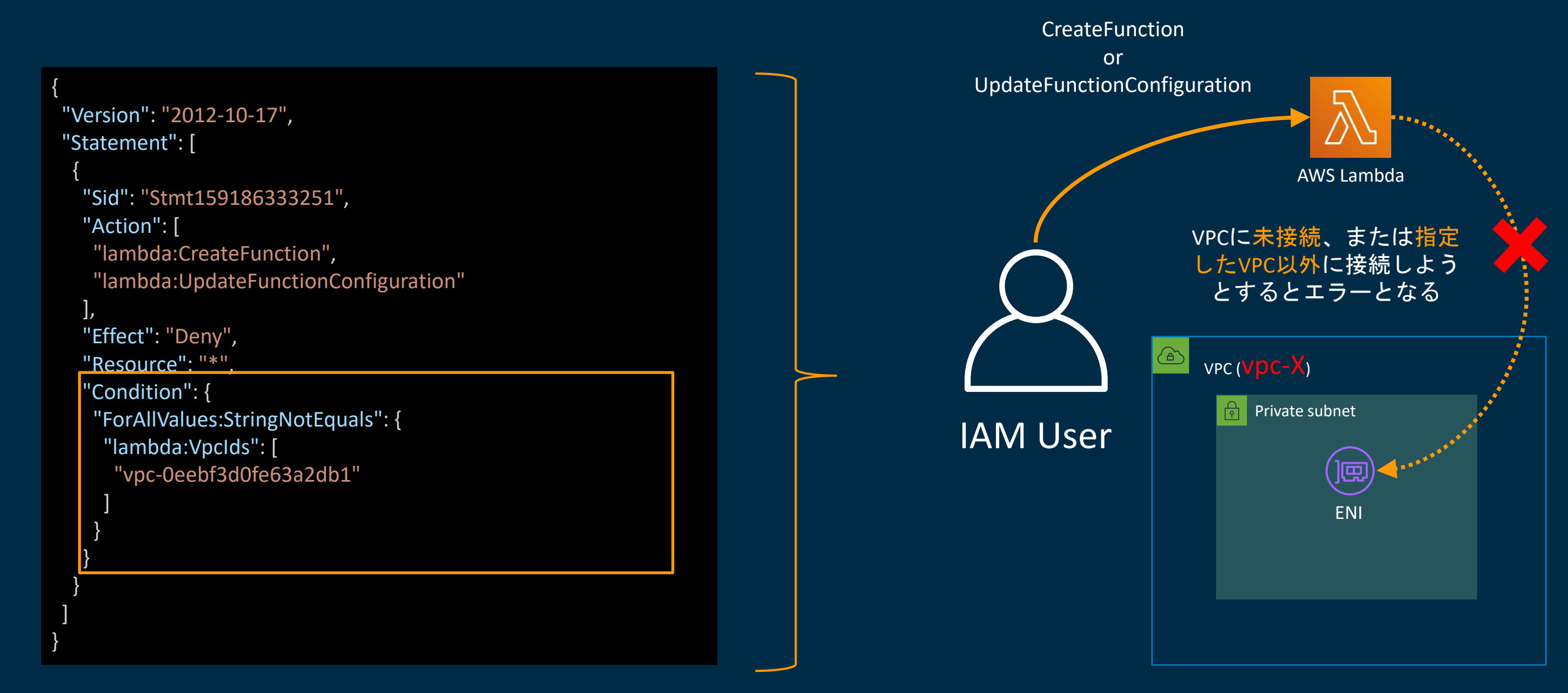

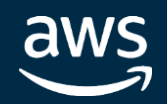

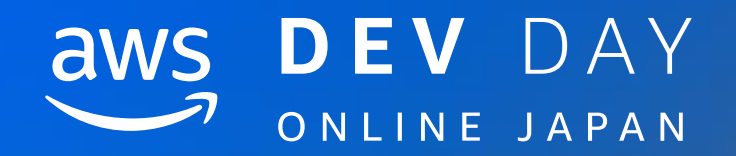

# セキュリティ SEC3

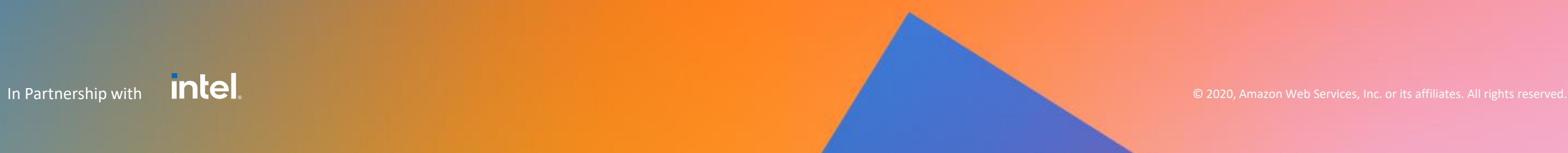

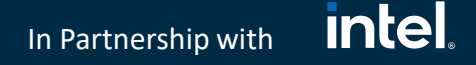

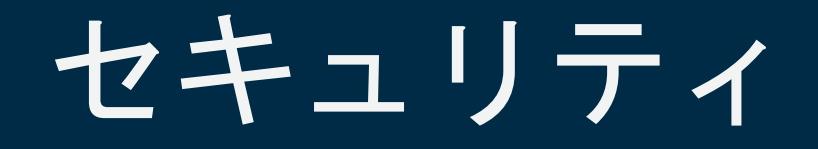

## SEC3. ワークロードにどのようにアプリケーションセキュリティを実装しますか?

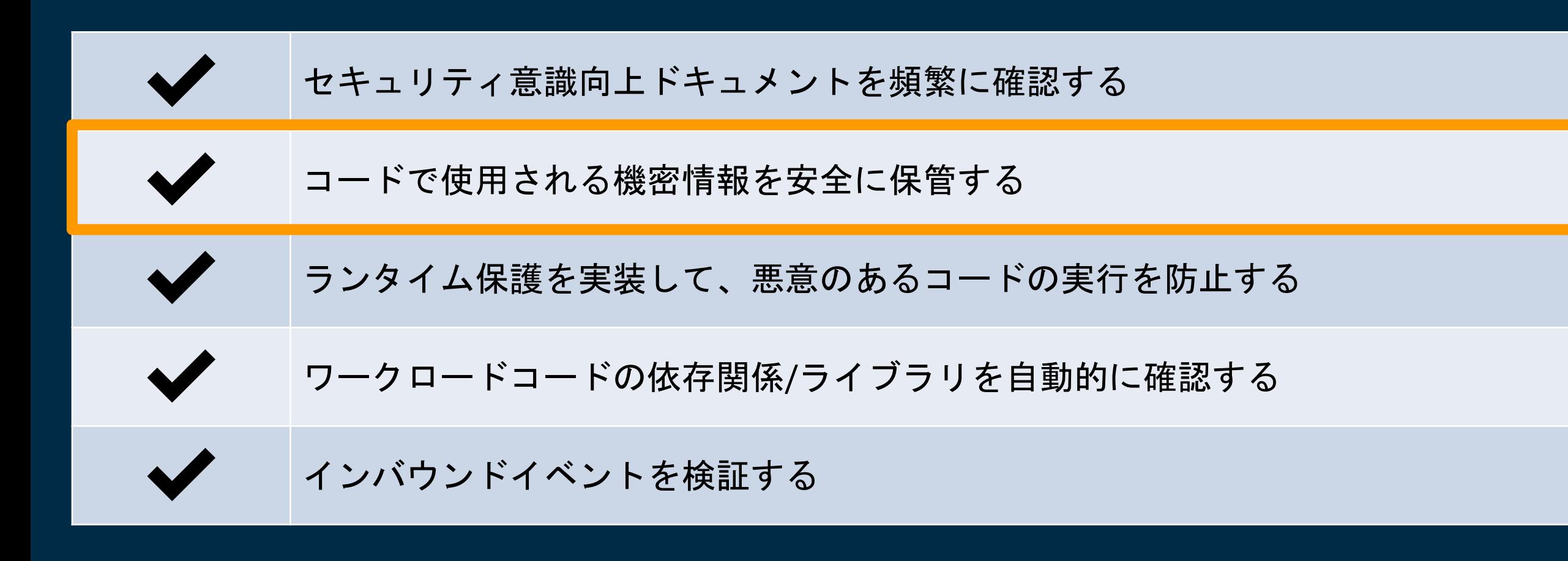

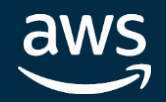

In Partnership with

AWS Key Management **Service** 

暗号化用の KMS鍵

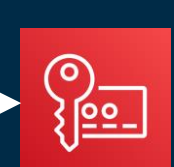

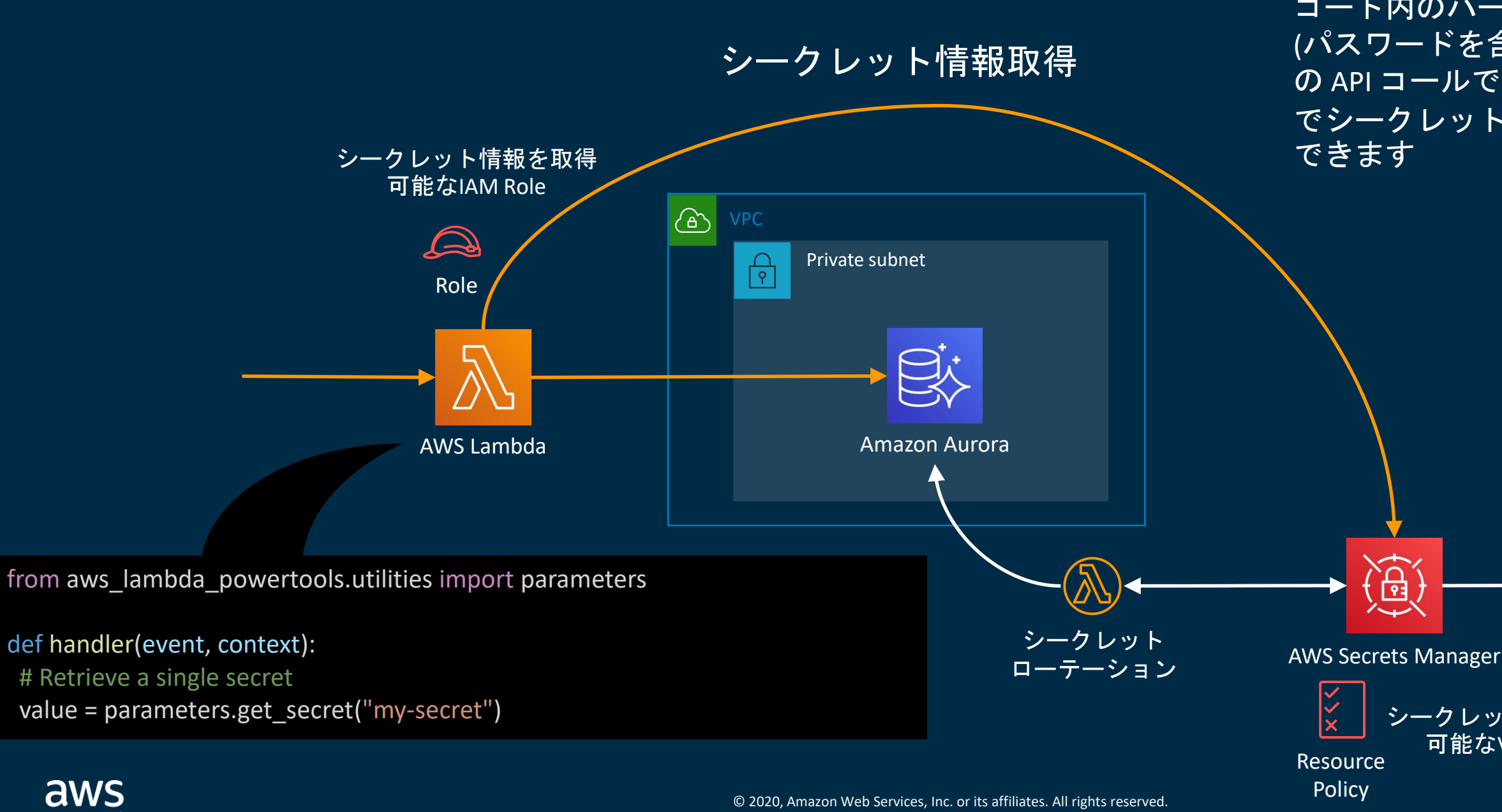

### Lambda Powertools

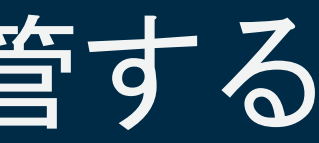

シークレット情報を取得 可能なVPCを制限

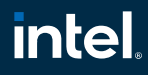

# コードで使用される機密情報を安全に保管する

コード内のハードコードされた認証情報 (パスワードを含む) を Secrets Manager へ の API コールで置き換えて、プログラム でシークレットを安全に利用することが

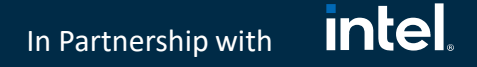

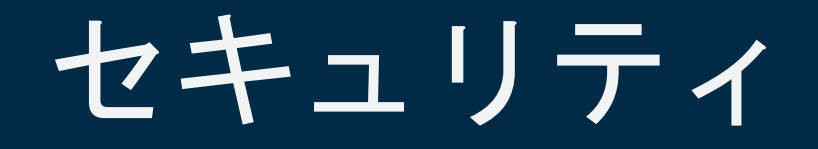

## SEC3. ワークロードにどのようにアプリケーションセキュリティを実装しますか?

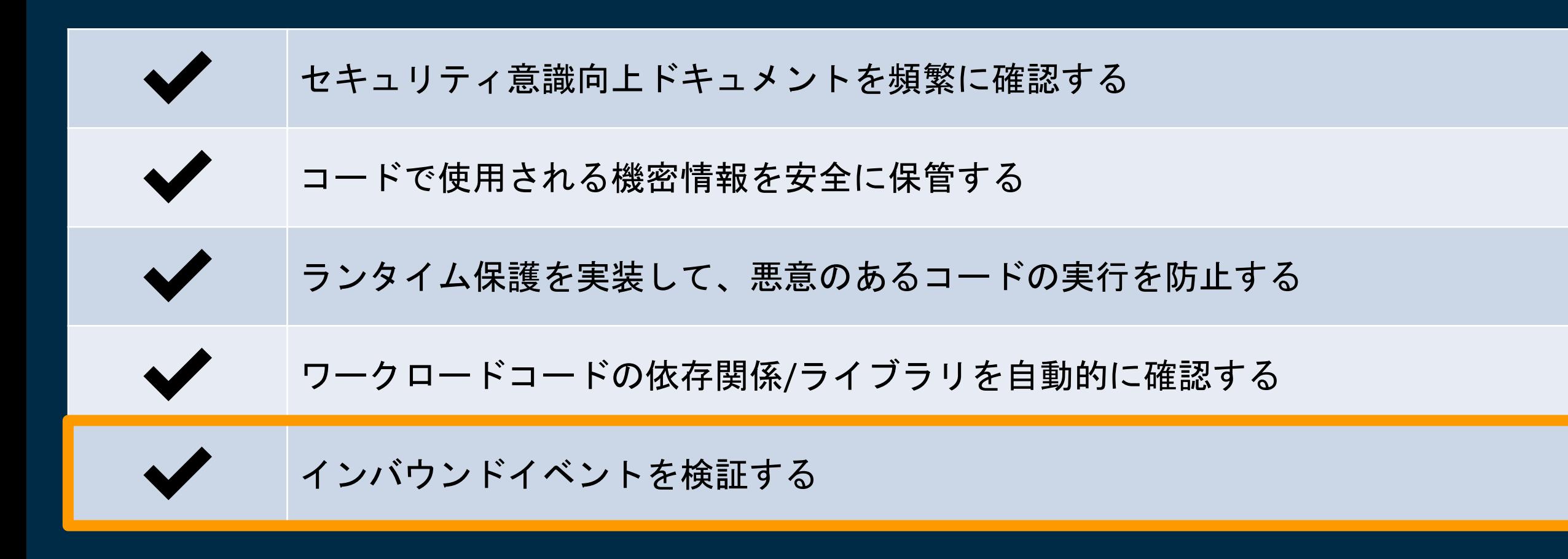

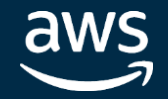

### **intel** In Partnership with

リクエスト

{

"\$schema": "http://json-schema.org/draft-04/schema#", "title": "User", "type": "object", "properties": { "UserID": { "type": "string" }, "Name": { "type": "string" }, "Age": { "description": "Age in years", "type": "integer", "minimum": 18 } }, "required": ["UserID", "Name"]

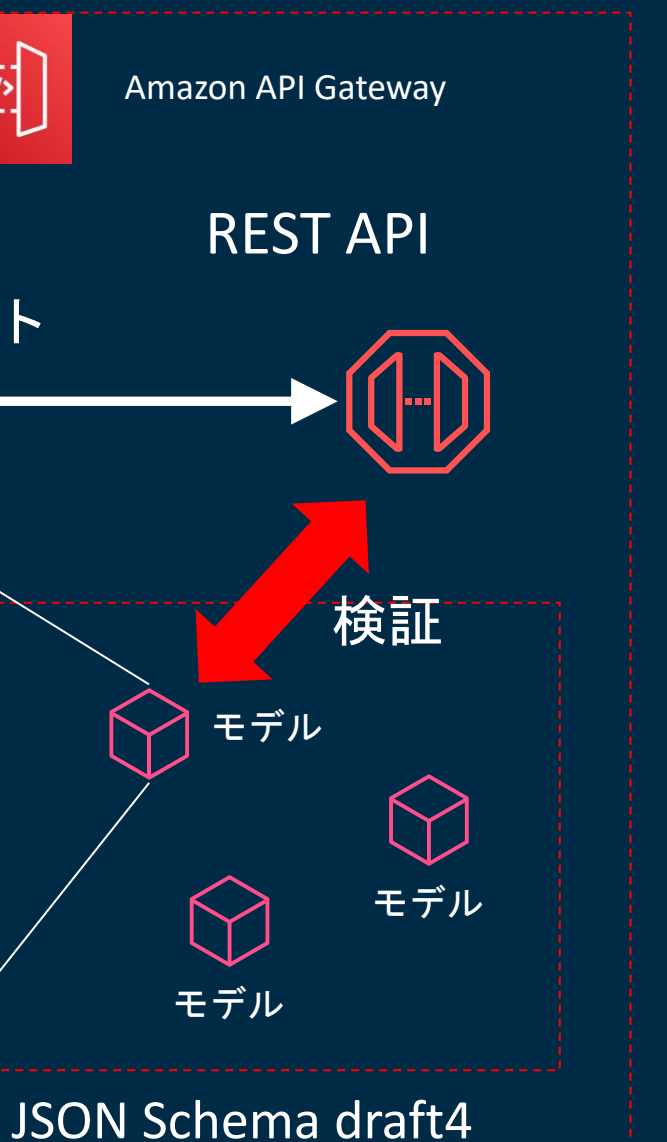

}

application/json

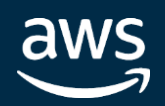

{ "UserID": "U0001", "Name": "Jhon", "Age": 23 }

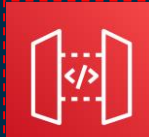

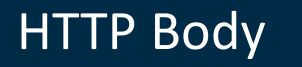

## API Gateway REST API のリクエスト検証

- リクエストボディはコンテンツタイプと モデルのセットで検証可能。
- JSON形式のボディであれば、 application/jsonを設定し、モデルについ てはJSON Schema draft4形式で各JSONの プロパティに対して検証実施

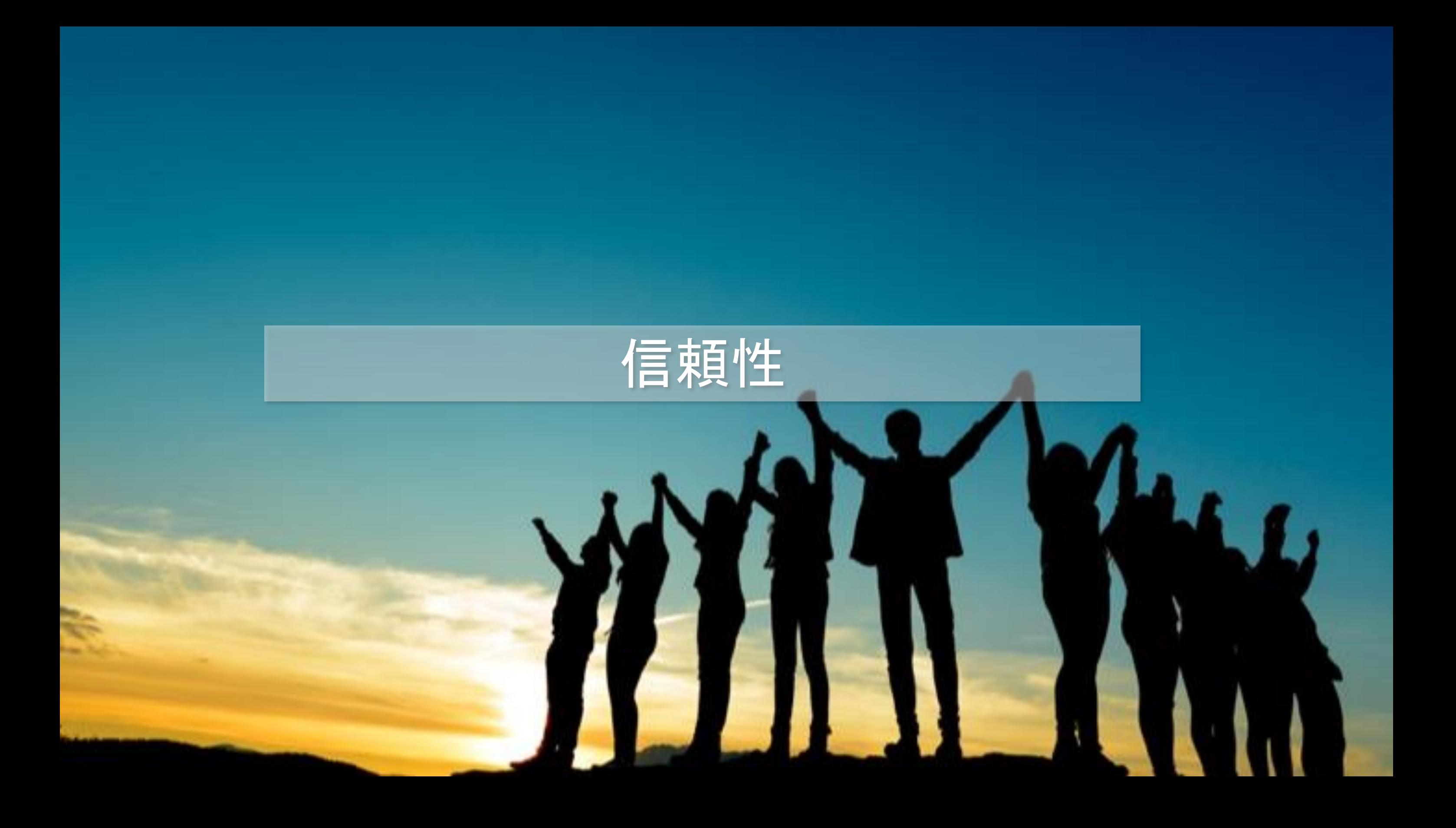

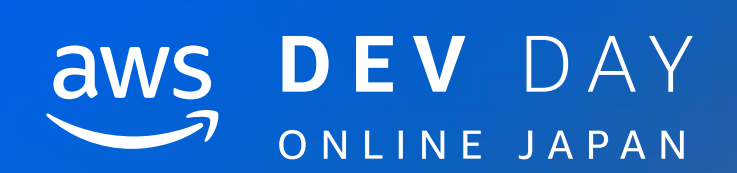

# 信頼性 REL1

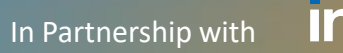

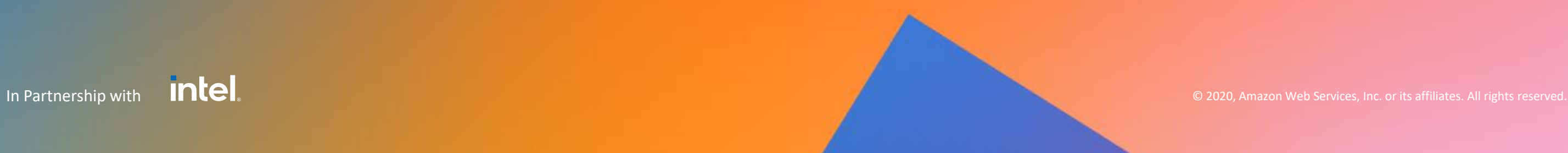

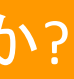

### intel. In Partnership with

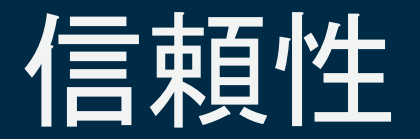

## REL 1. インバウンドリクエスト率はどのように調整していますか?

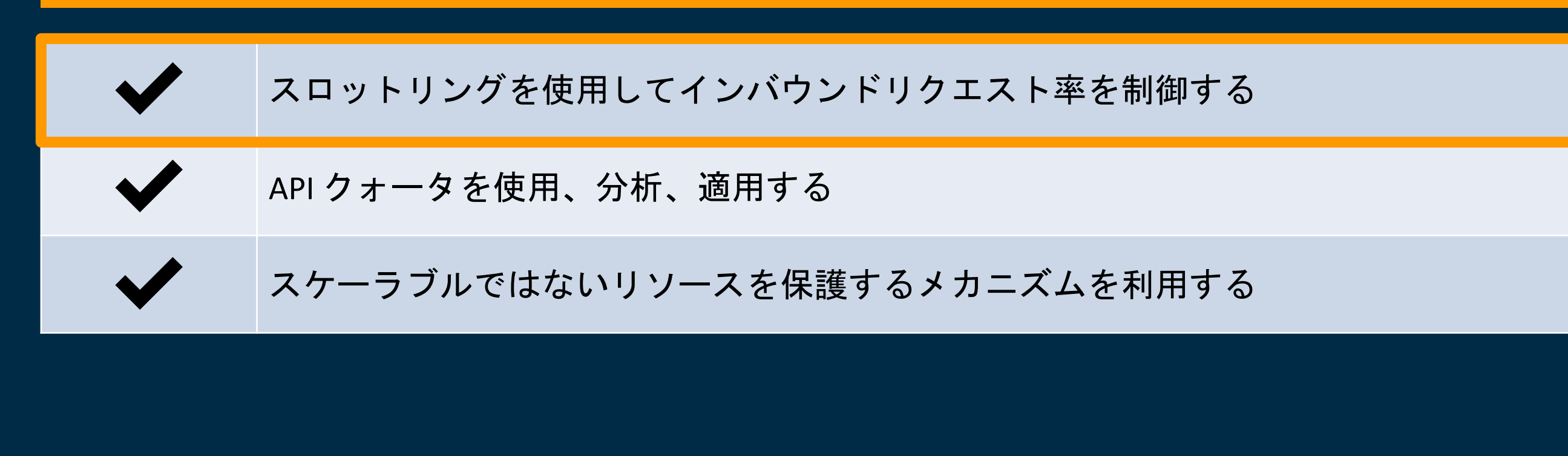

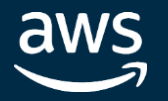

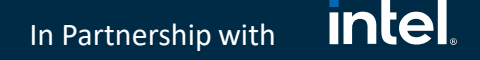

## API Gatewayによるスロットリング制御

- 閾値を超えるとHTTPステータスコード429(Too Many Requests)エラー
	- リトライ実装はAPIクライアント開発者の責務
- Rate/Burstによるスロットリング設定が可能
- 使用量プランを使うと
	- Quota(呼び出し回数制限)の設定が可能
		- (日/週/月あたりのリクエスト回数)

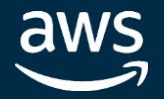

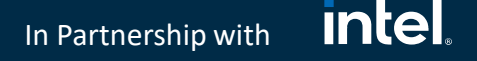

## API Gatewayによるスロットリング制御

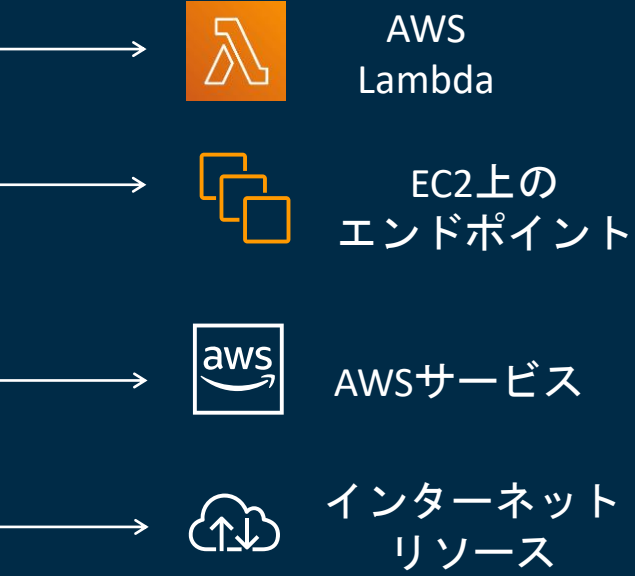

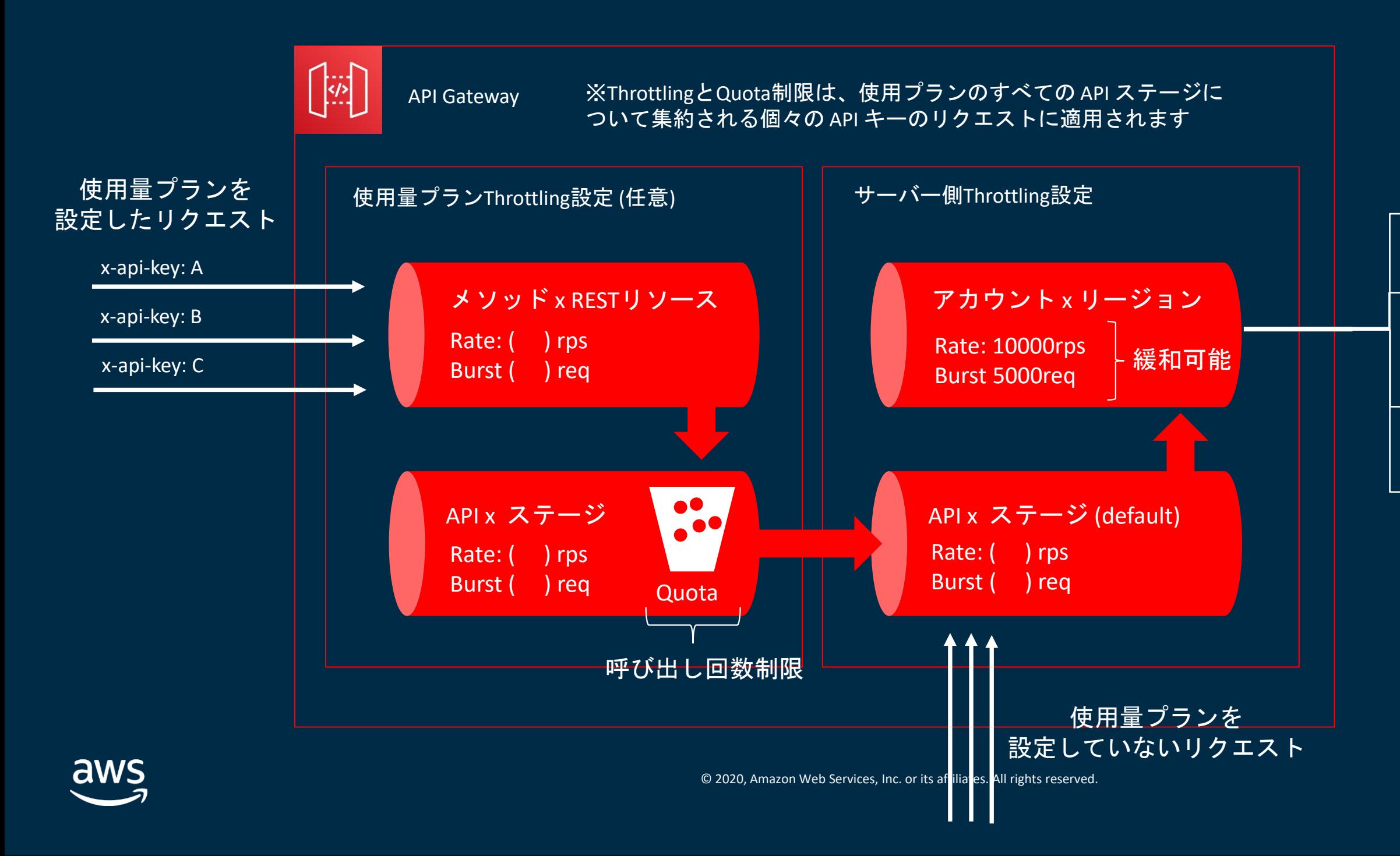

intel. In Partnership with

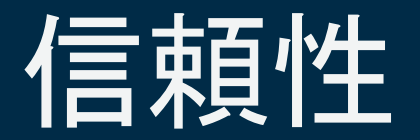

### REL 1. インバウンドリクエスト率はどのように調整していますか?

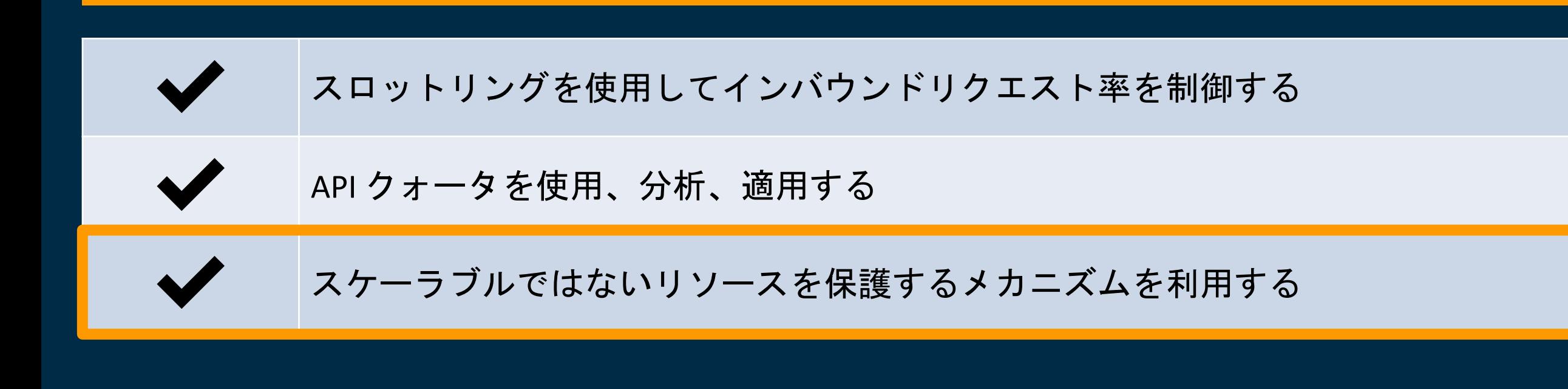

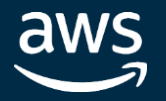

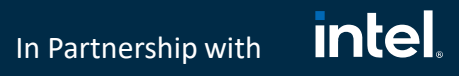

# スケーラブルではないリソースを保護

オンプレミスサーバーや永続層などサーバーレス に対応するスケーラビリティが見込まれないダウン ストリームへのアクセスについては、直接行うのではなく、キューやストリーム等のバッファリング によって受け取るトランザクションの数を抑制することでコンポーネントスループットを調整

### ダウンストリームで 処理可能な量を処理

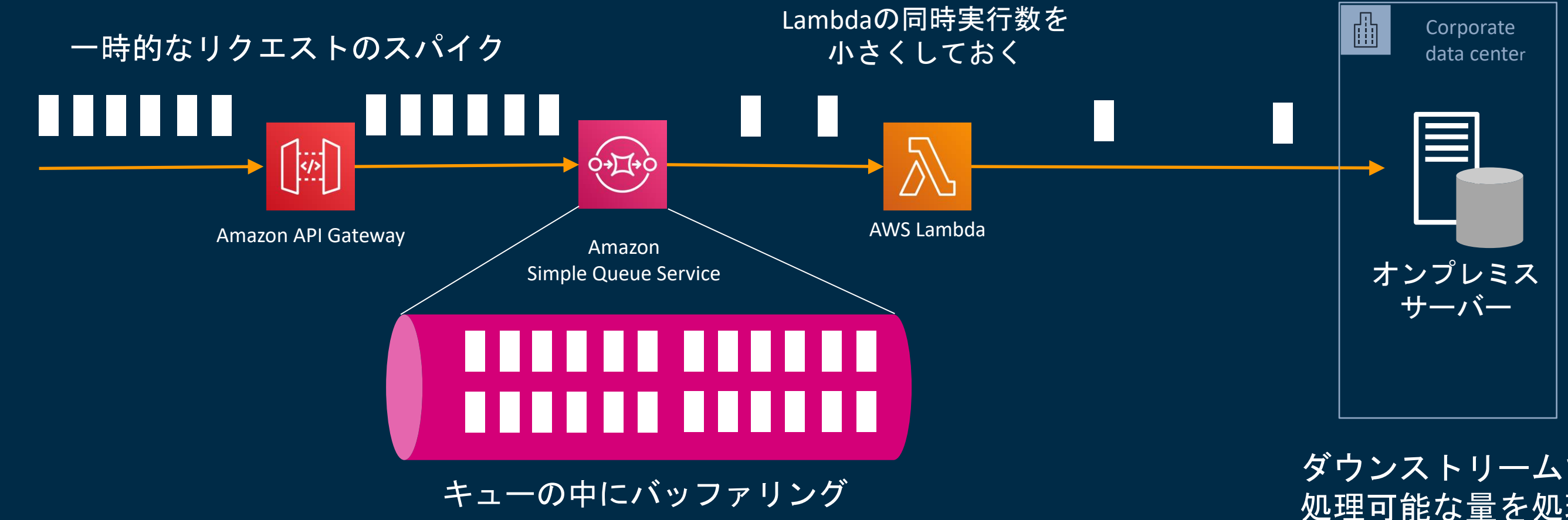

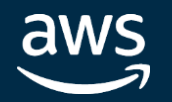

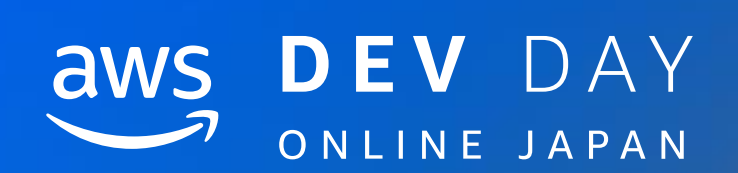

# 信頼性 REL2

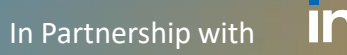

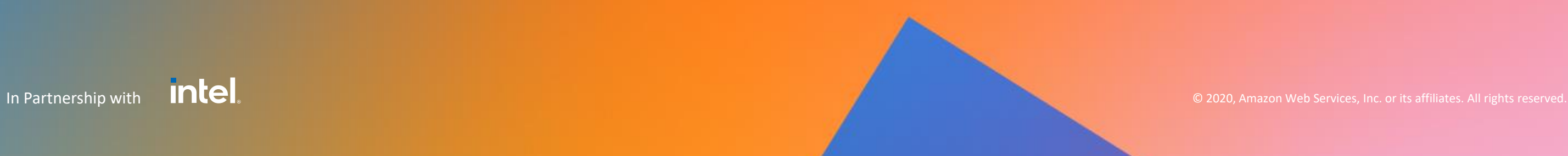

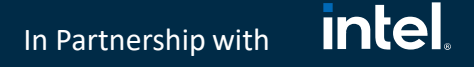

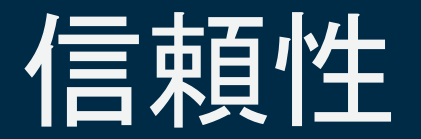

## REL 2. サーバーレスアプリケーションには回復力をどのように組み込んでいますか?

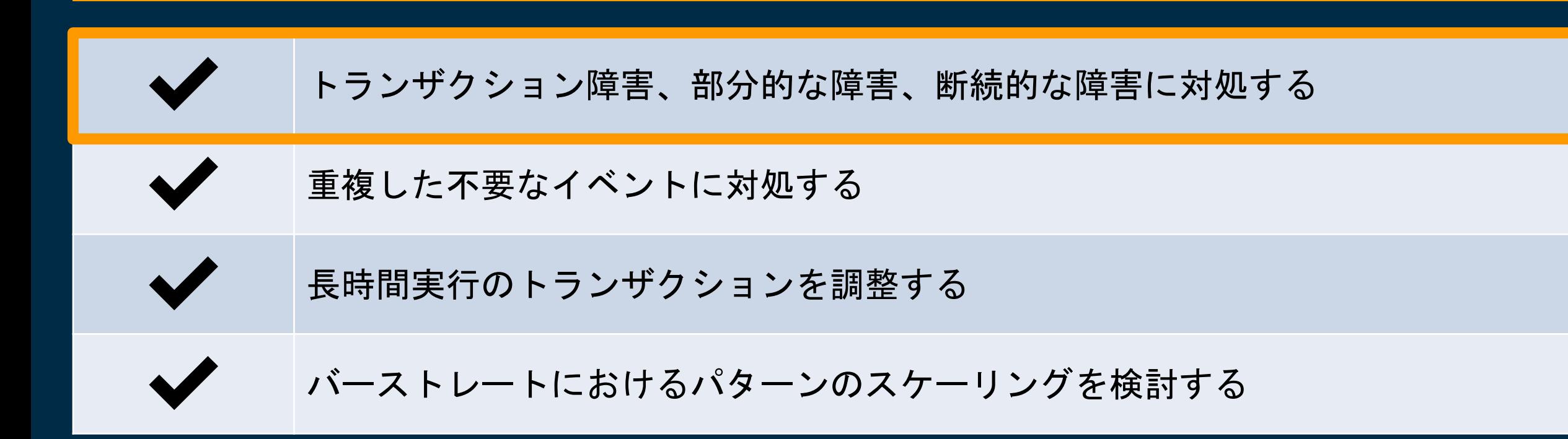

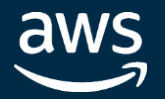

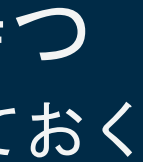

### **intel** In Partnership with

# Lambda非同期実行によるエラー対処

aws

- Lambdaの非同期実行は、Lambdaサービス内にキューを持つ
	- 非同期実行のLambdaにはDestinationを設定可能、エラーデータを退避しておく

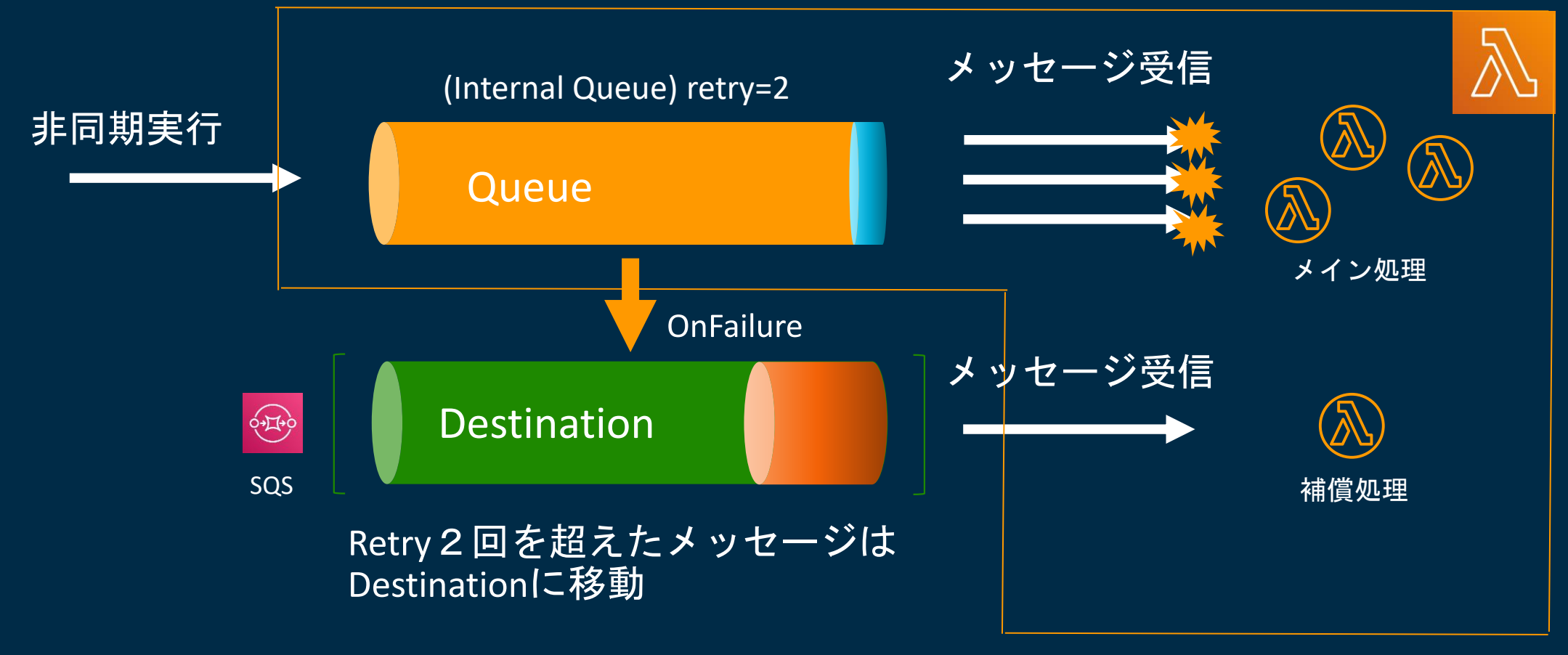

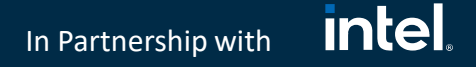

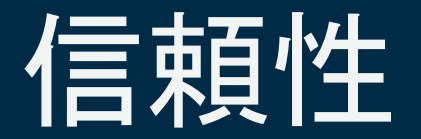

## REL 2. サーバーレスアプリケーションには回復力をどのように組み込んでいますか?

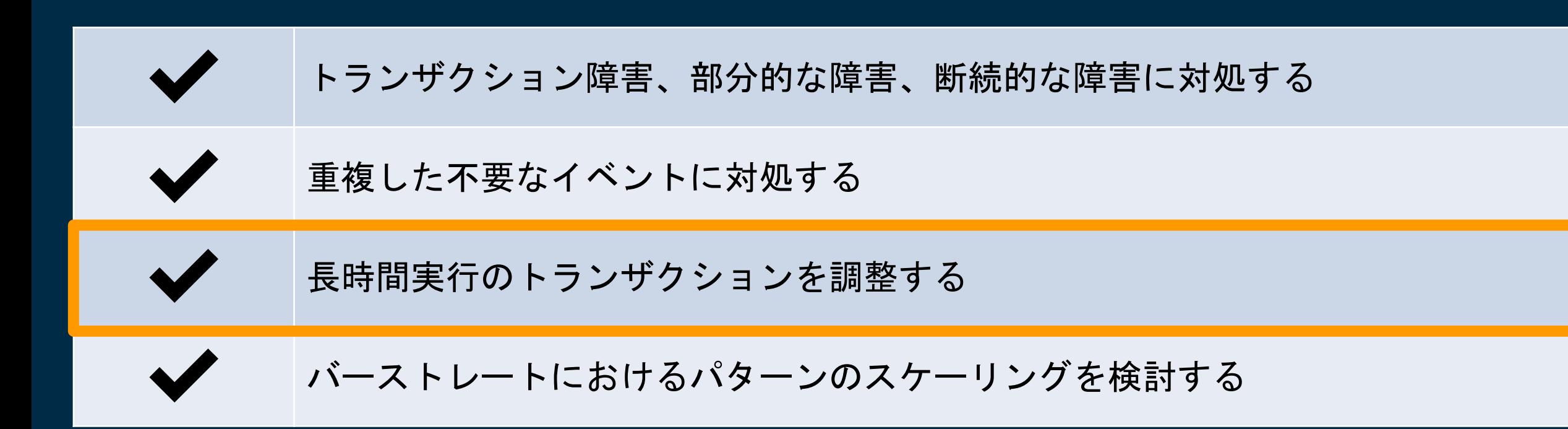

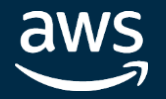

In Partnership with

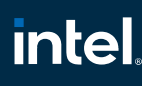

# Lambda関数内でワークフローを独自実装

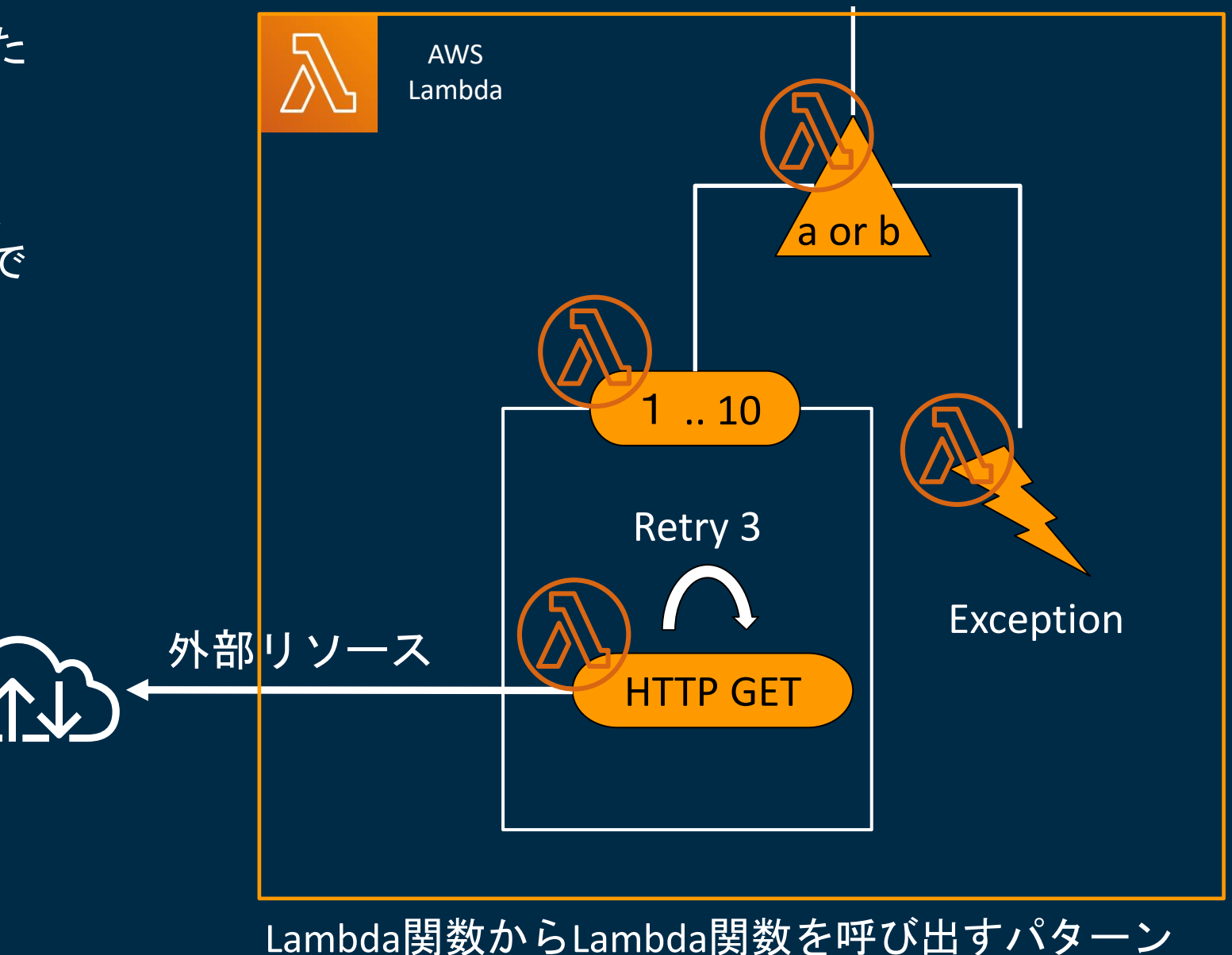

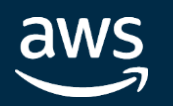

- 長時間実行のトランザクションは複数の関数にまた がって処理されます
- 複数の同期的な依存性の強い呼び出しチェーンは、 単一コンポーネントのアプリケーションコード内で 処理せず、ステートマシンの利用を検討
### **intel** In Partnership with

### ワークフローをStepFunctionsで実装

- ステートマシンを使用して分散トランザクションを可視化し、 オーケストレーションロジックからビジネスロジックを分離
- AWS Step Functions を使用すると、ステートマシンを介して複 数の AWS のサービスをサーバーレスワークフローとして、統 合可能
- Step Functions では、宣言型言語を使用して、再試行、バックオ フレート、最大試行、間隔、タイムアウトをステートマシンの すべてのステップに個別に設定可能

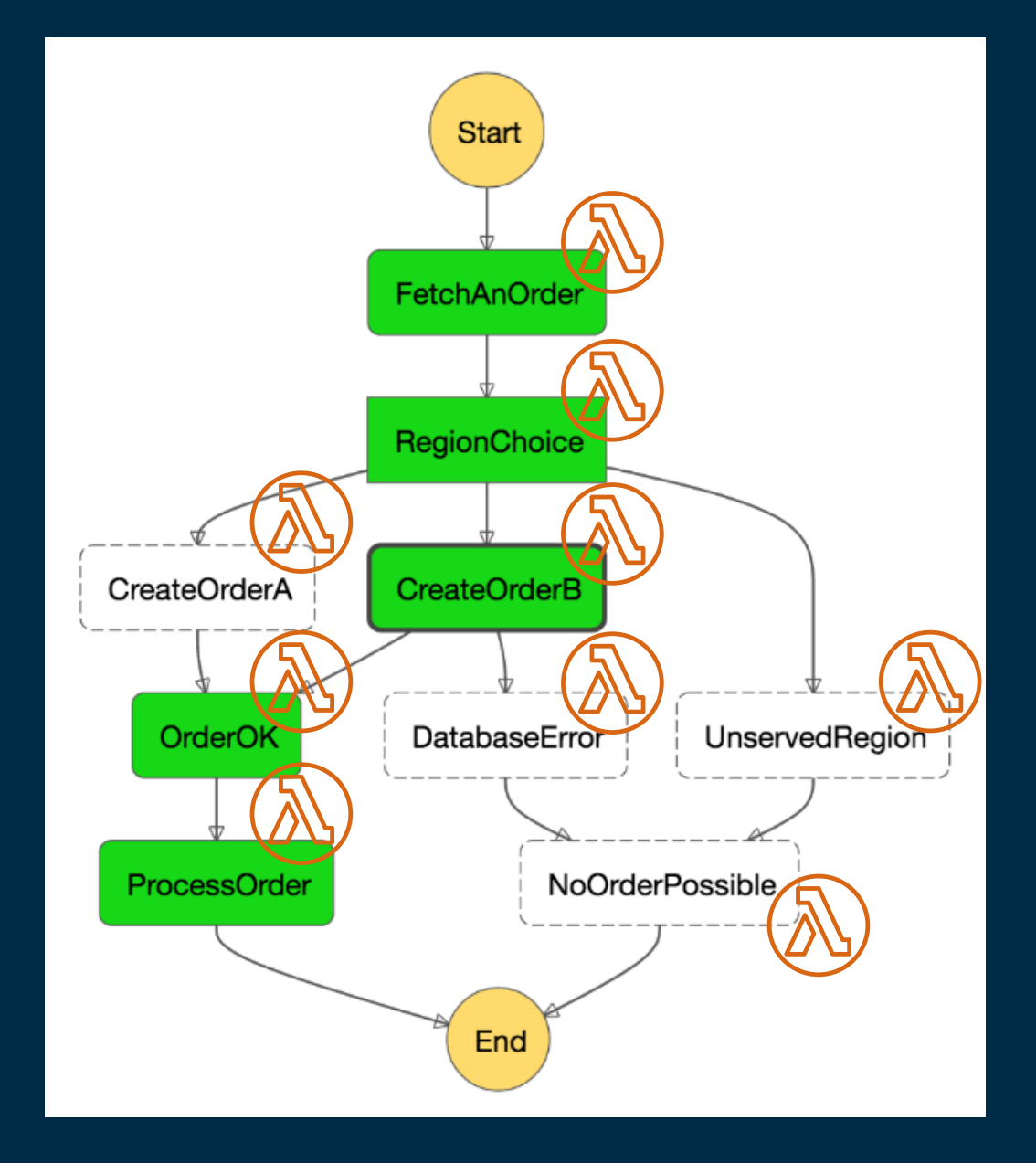

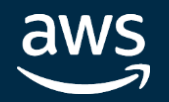

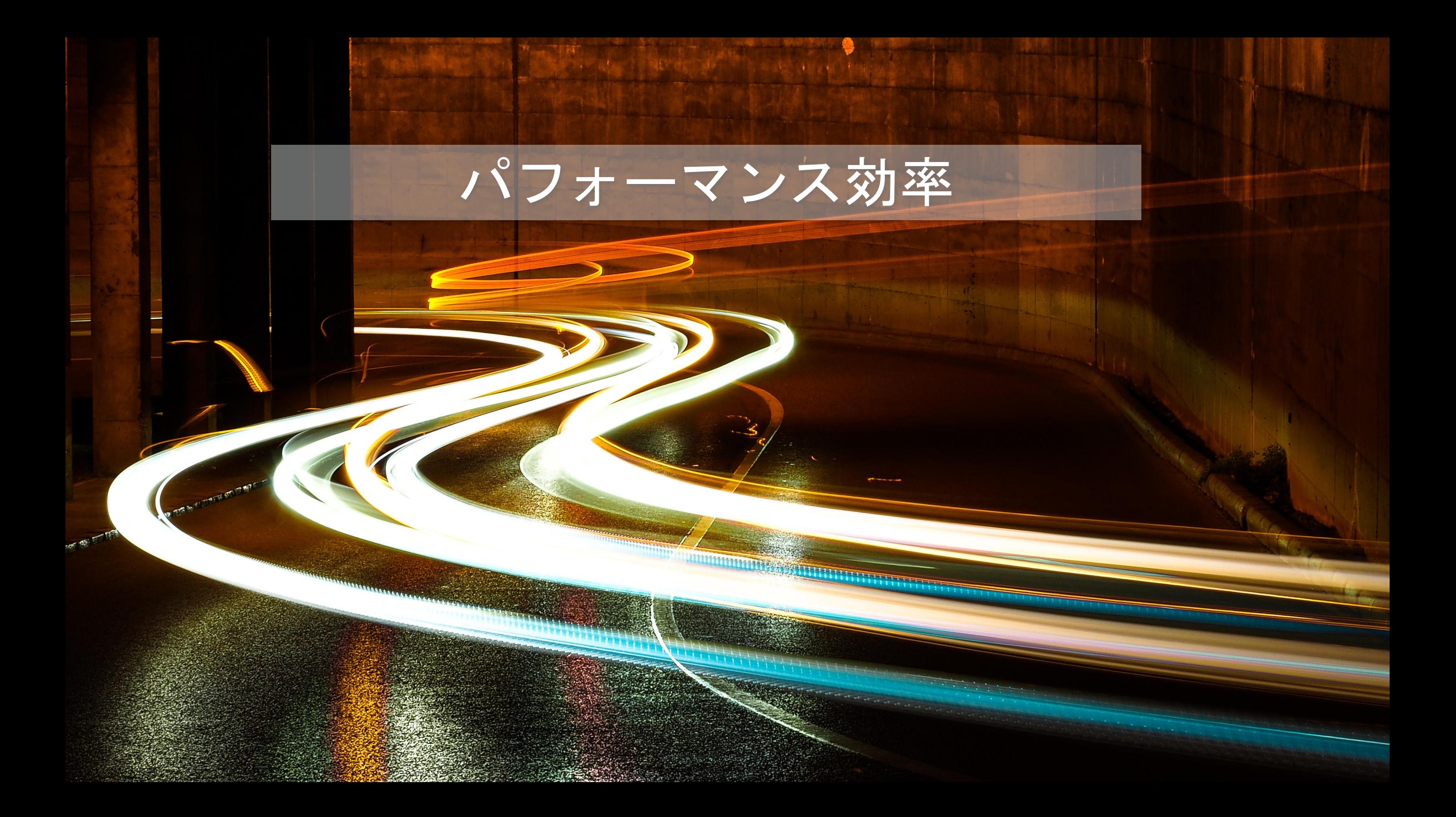

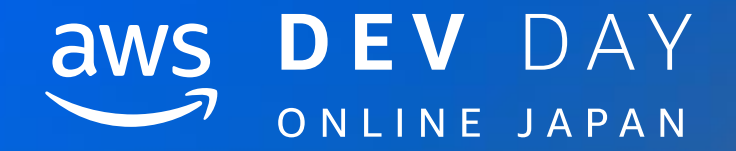

### パフォーマンス効率 PERF1

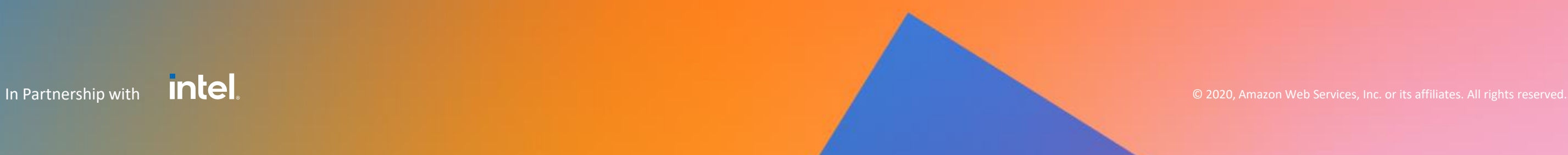

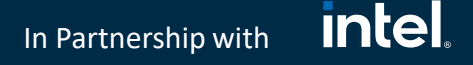

パフォーマンス効率

### PERF 1. どのようにサーバーレスアプリケーションのパフォーマンスを最適化しますか?

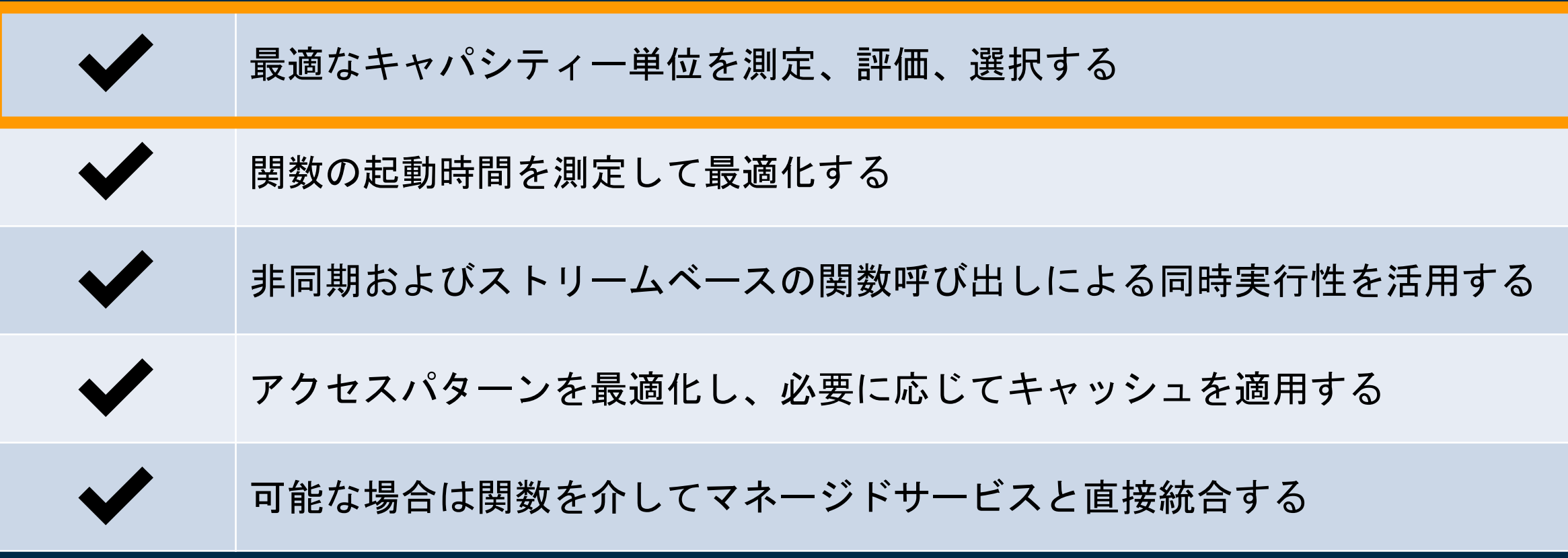

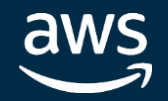

### は、設定したメモリに比例 当てられます

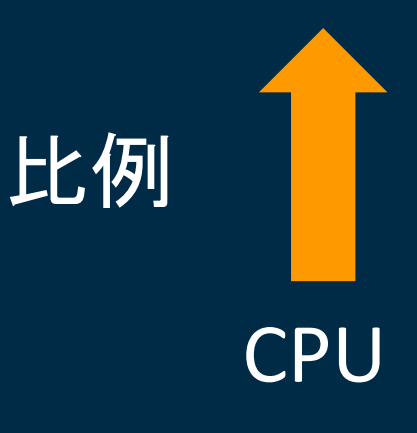

### 量を割り当てるのが課題

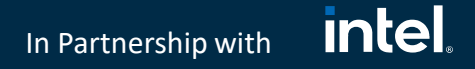

最適なキャパシティーを選択する

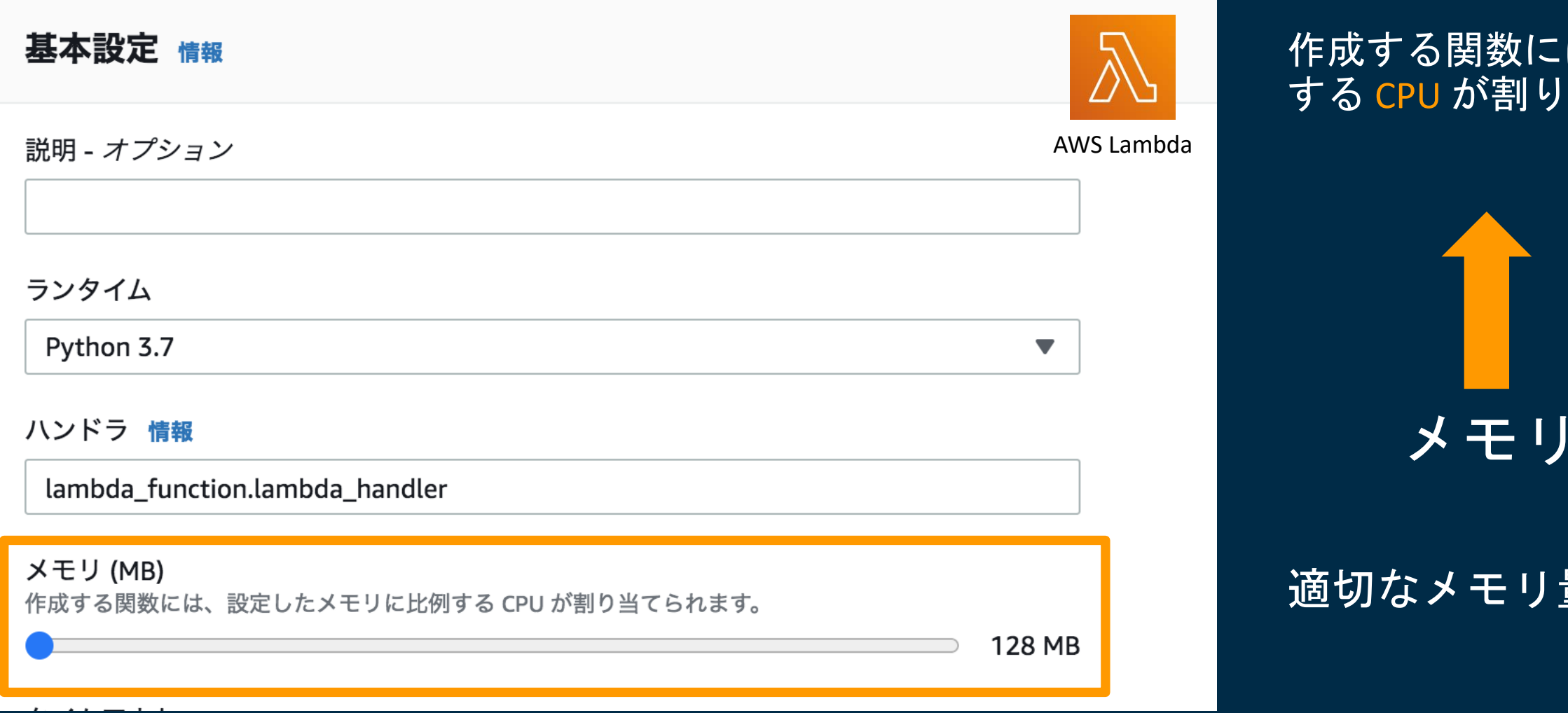

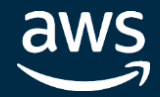

### **Lambda Power Tuning**

In Partnership with

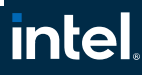

### AWS Lambda Power Tuning によるチューニング

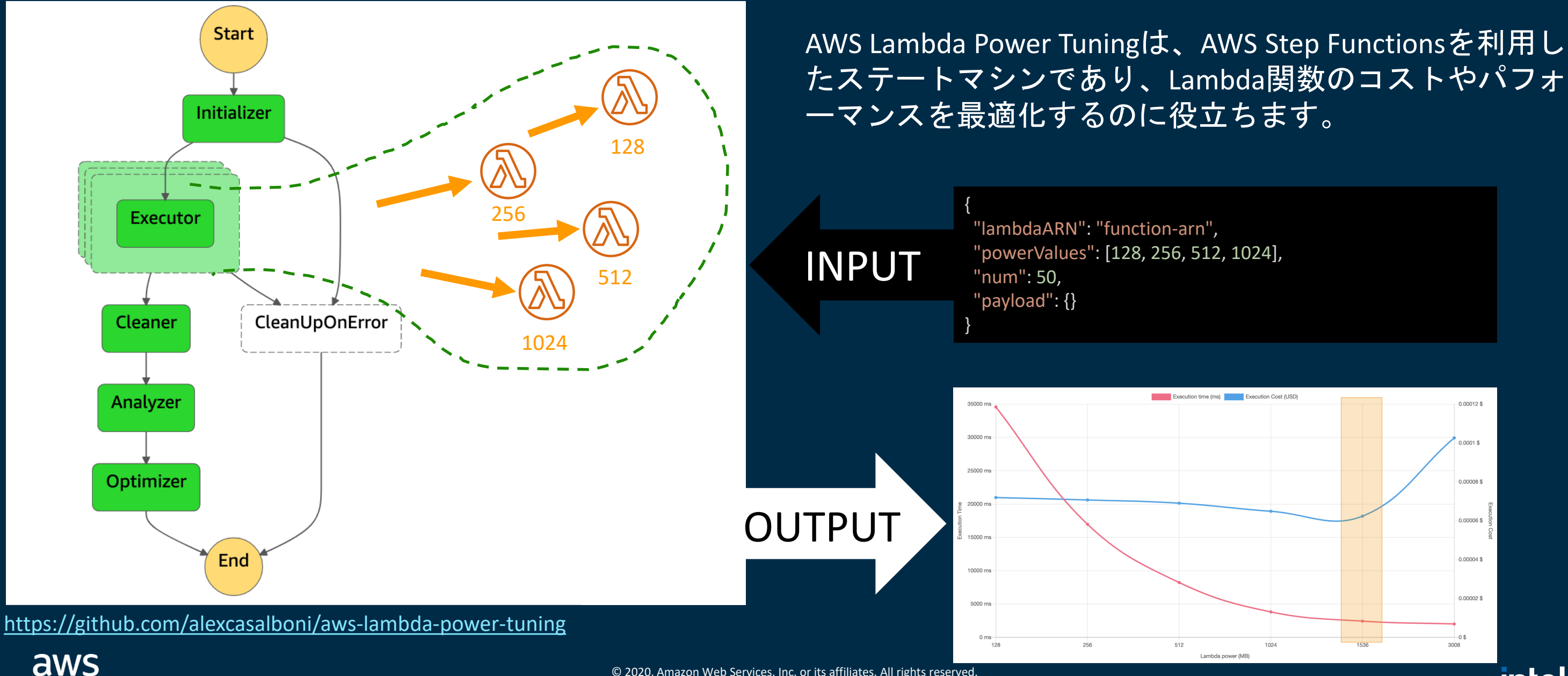

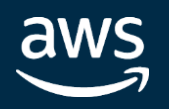

### **Lambda Power Tuning**

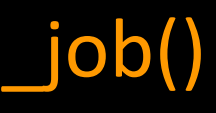

**intel** In Partnership with

### CPUバウンドなワークロード

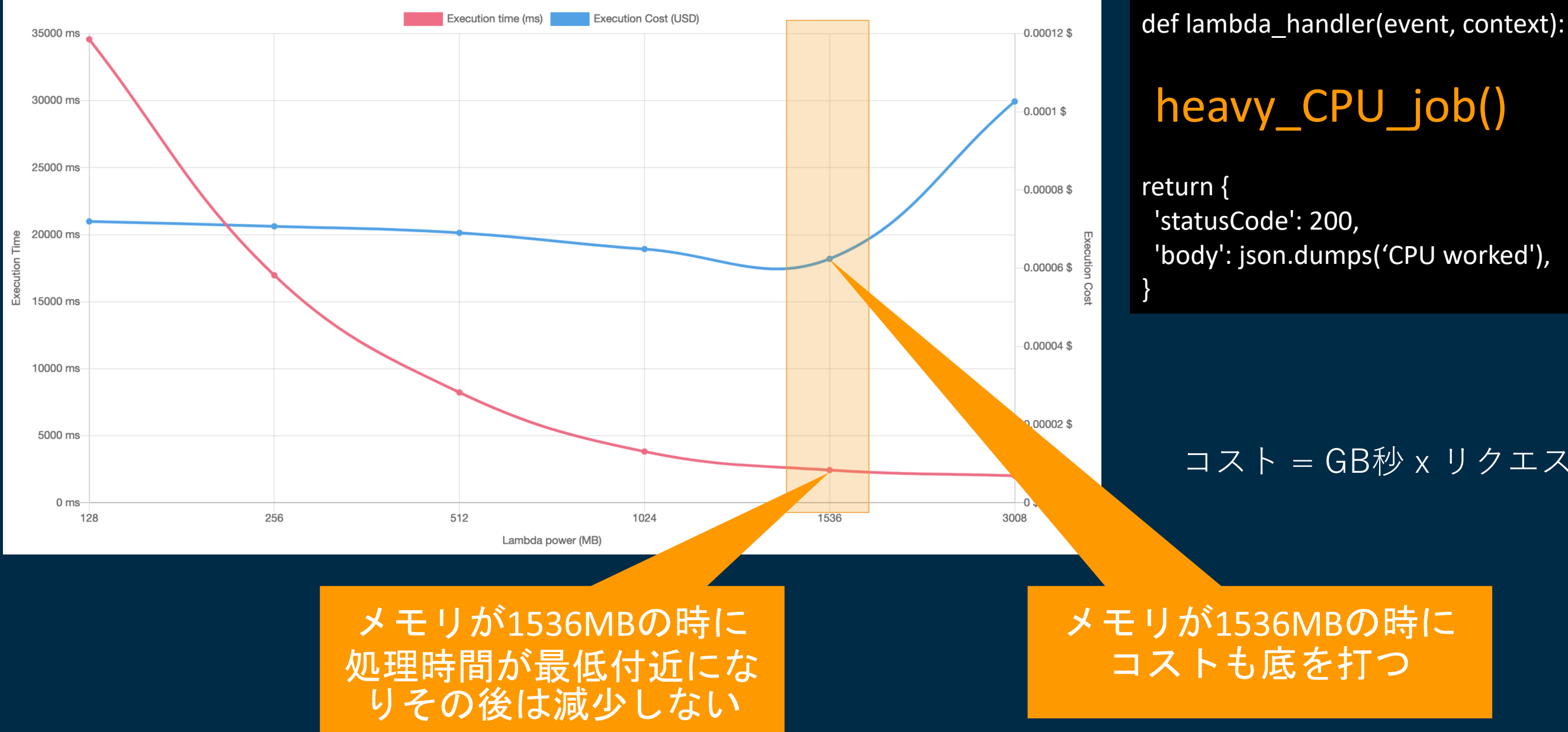

### コスト = GB秒 x リクエスト件数

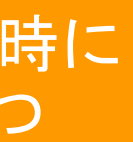

### **Lambda Power Tuning**

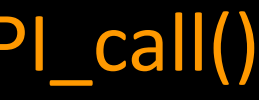

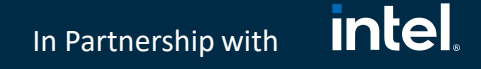

### 外部APIコールによる処理時間増大

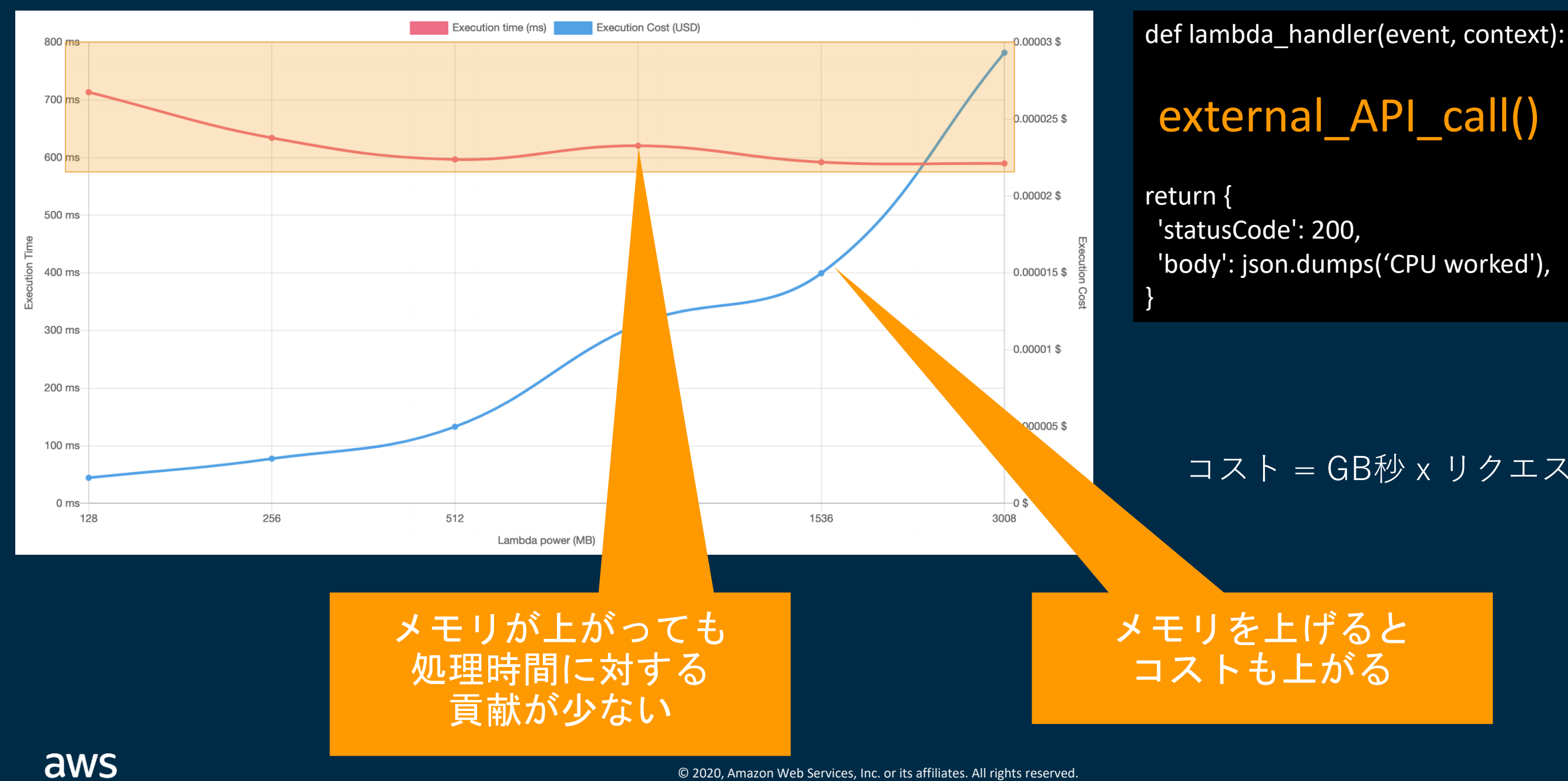

### コスト = GB秒 x リクエスト件数

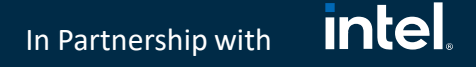

パフォーマンス効率

### PERF 1. どのようにサーバーレスアプリケーションのパフォーマンスを最適化しますか?

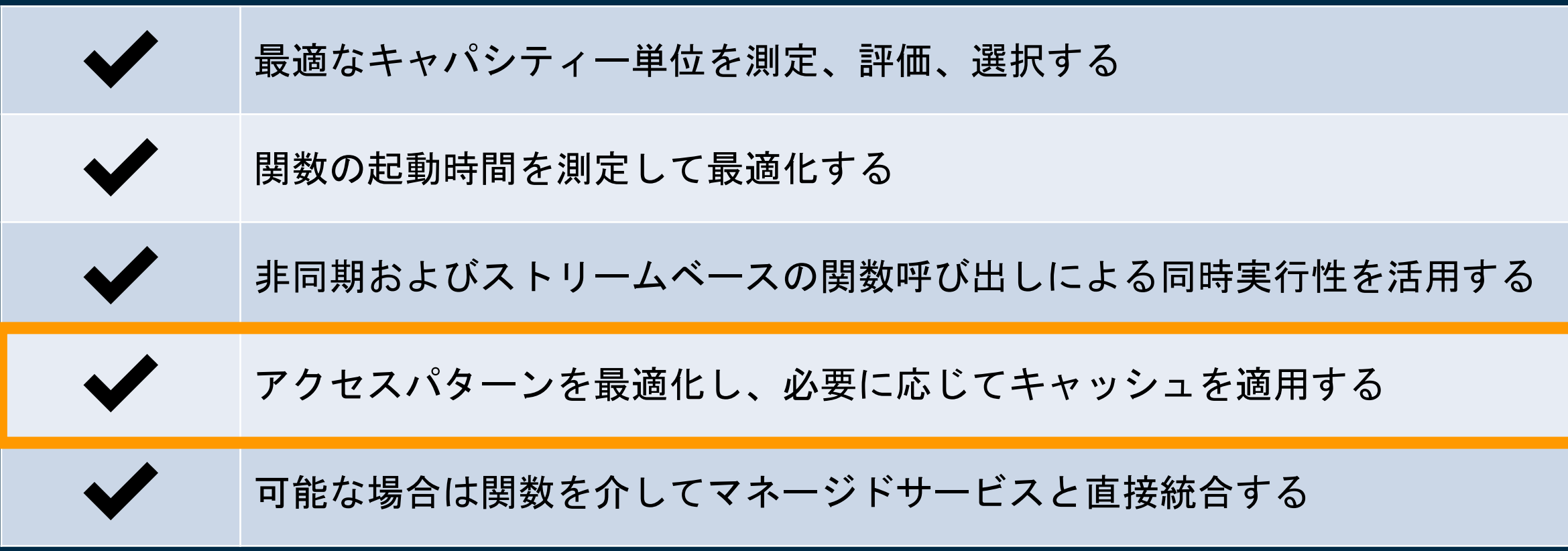

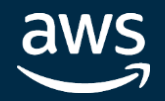

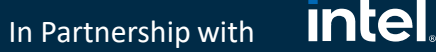

### 必要に応じてキャッシュを適用する

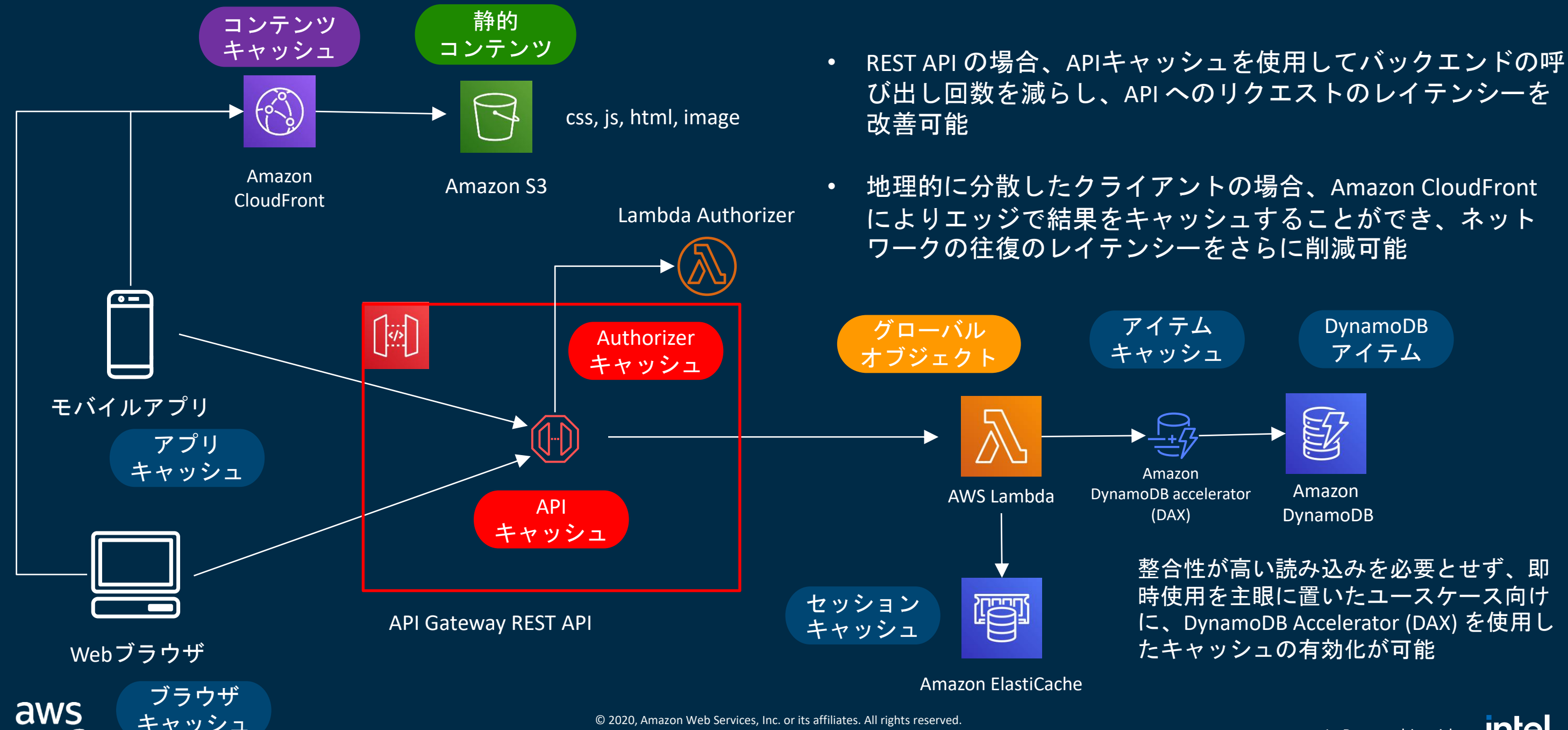

整合性が高い読み込みを必要とせず、即 時使用を主眼に置いたユースケース向け に、DynamoDB Accelerator (DAX) を使用し

DynamoDB アイテム

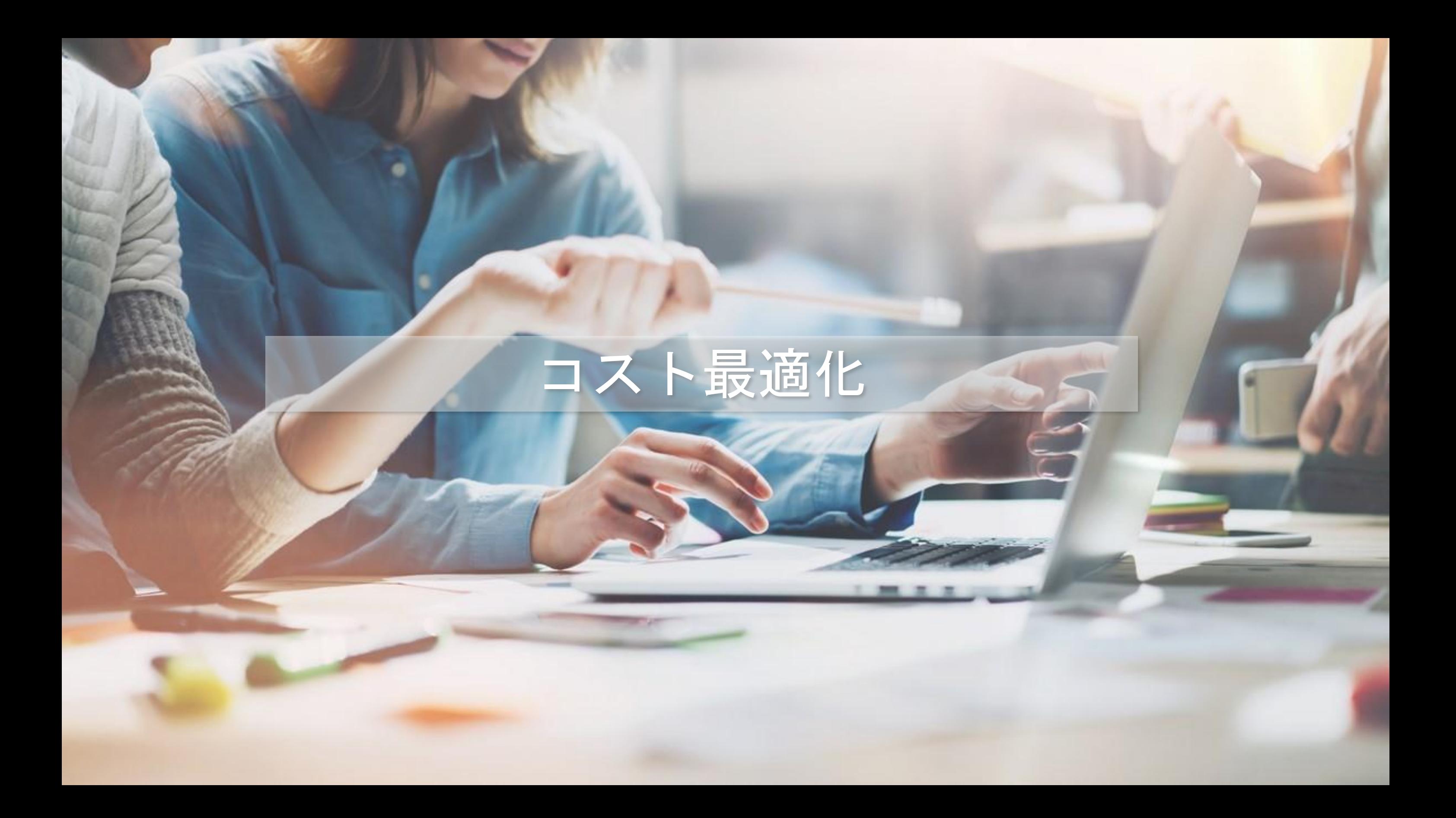

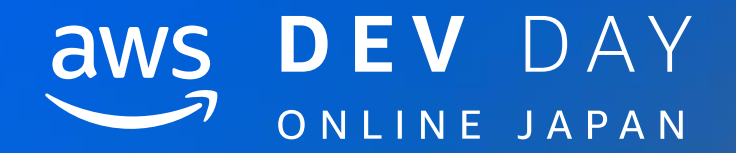

### コスト最適化 COST1

In Partnership with © 2020, Amazon Web Services, Inc. or its affiliates. All rights reserved.

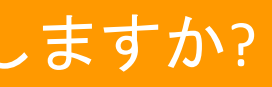

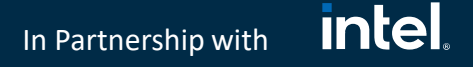

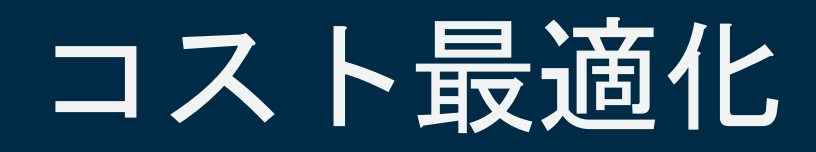

### COST 1. どのようにサーバーレスアプリケーションのコストを最適化しますか?

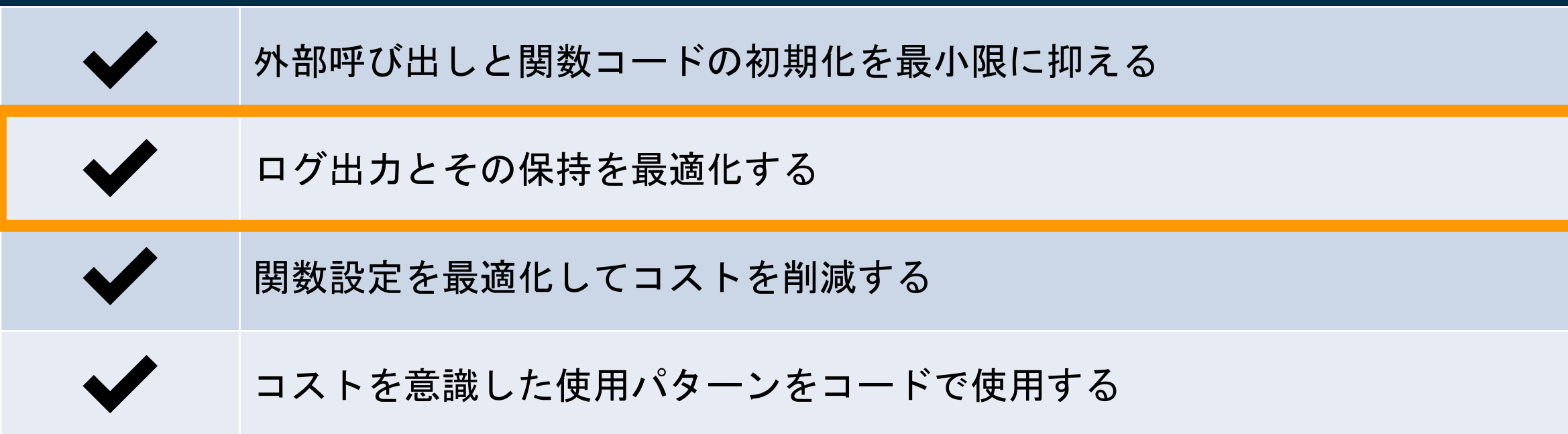

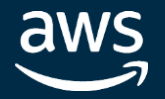

### **AWS SAM**

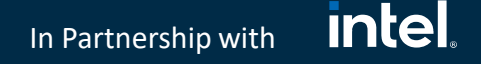

### ログ出力とその保持を最適化する

### Resources:

- HelloFunc:
- Type: AWS::Serverless::Function
- Properties:
- FunctionName: hello-func
- CodeUri: src
- Handler: app.handler
- Runtime: python3.8
- AutoPublishAlias: prod
- Timeout: 10
- MemorySize: 128

HelloFuncLogGroup: Type: AWS::Logs::LogGroup Properties: LogGroupName: !Sub /aws/lambda/\${HelloFunc} RetentionInDays: 7

- Lambda関数の定義と同時に AWS::Logs::LogGroup によ ってLog Groupを作成する
- RetentionInDays にログ保持期間を設定する

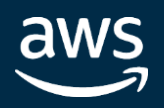

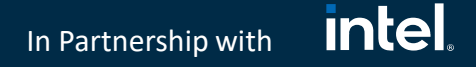

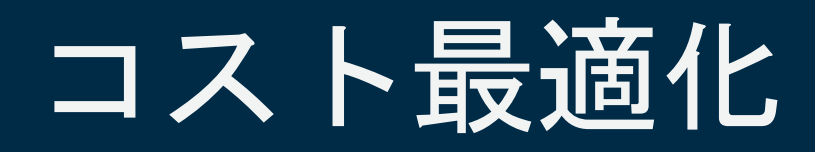

### COST 1. どのようにサーバーレスアプリケーションのコストを最適化しますか?

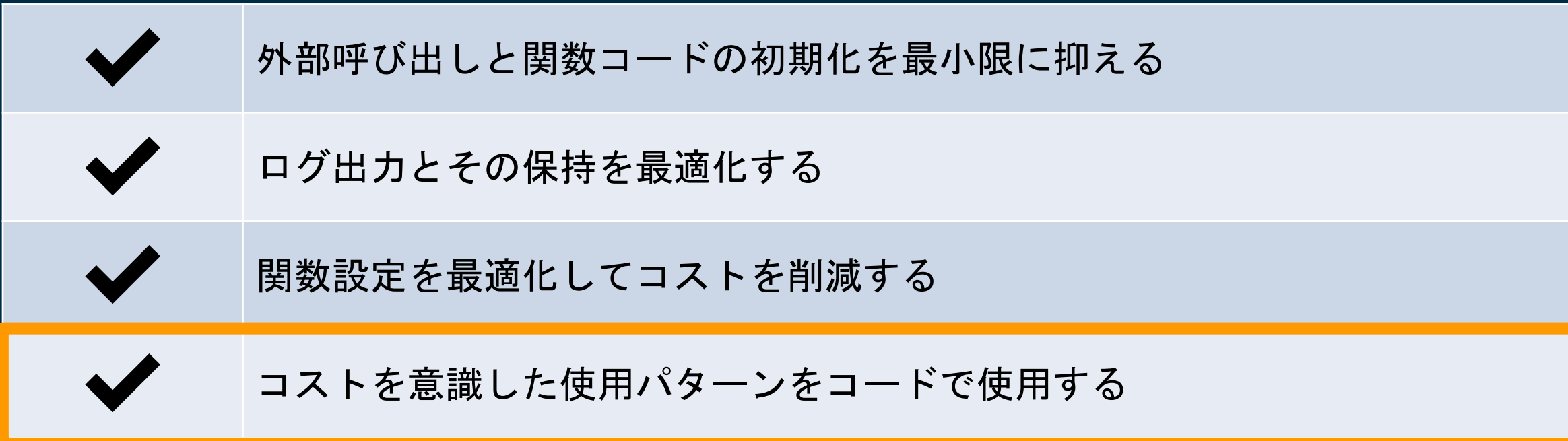

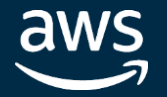

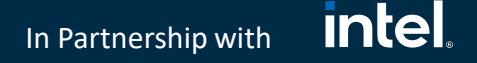

REST APIと比較し、多くのお客様でAPI 呼び出し料金が安価に (およそ70%低下も)

### **Amazon API Gateway HTTP API の利用**

### HTTP API

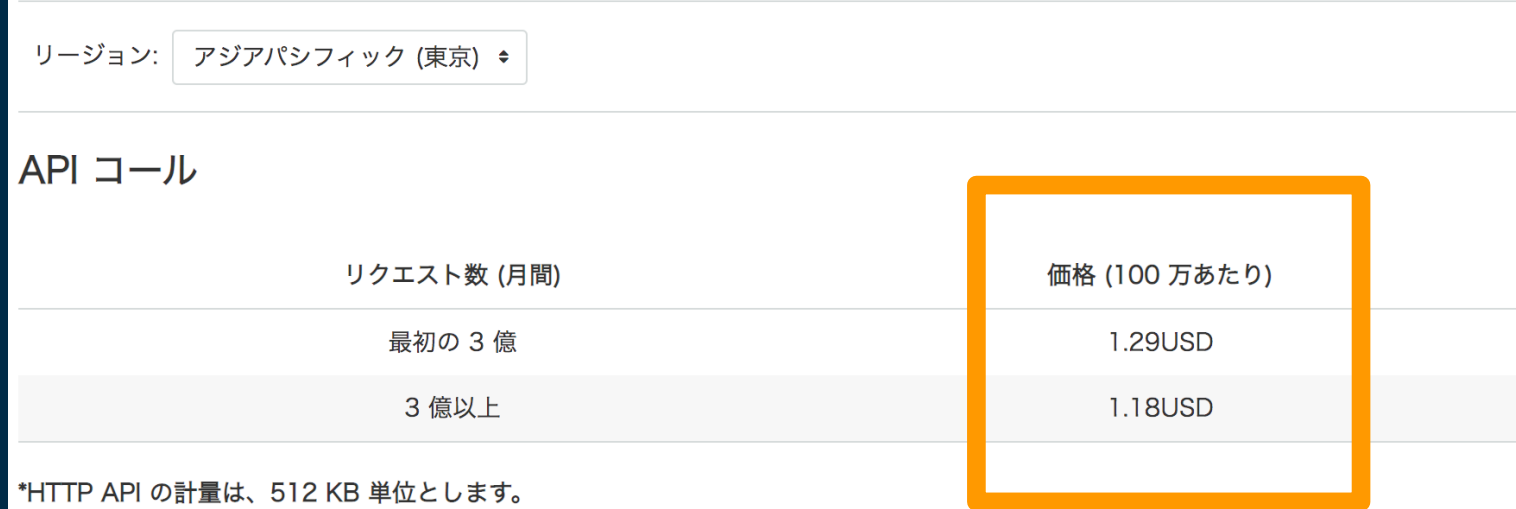

### REST API

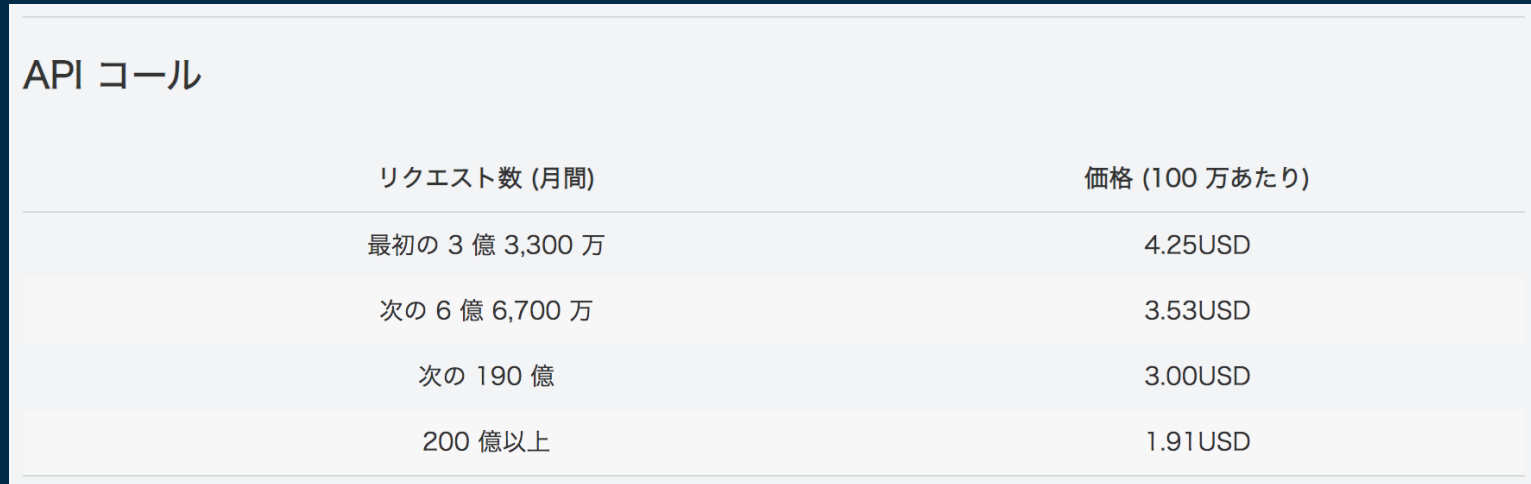

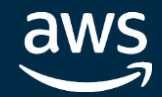

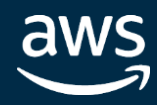

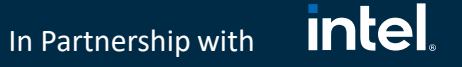

### AWS Lambda の Compute Savings Plans

### AWS Lambda の Compute Savings Plans

Lambda の Savings Plan 料金を表示するには、次の選択を行ってください

### Compute Savings Plans の条件を選択してください

 $\blacktriangledown$ 

期間

3年

支払いオプション 全額前払い  $\blacktriangledown$ 

### 料金を表示するには、リージョンを選択します

リージョン

アジアパシフィック (東京) ▼

### 80 種類の Lambda 使用タイプのうち 4 種類を表示しています

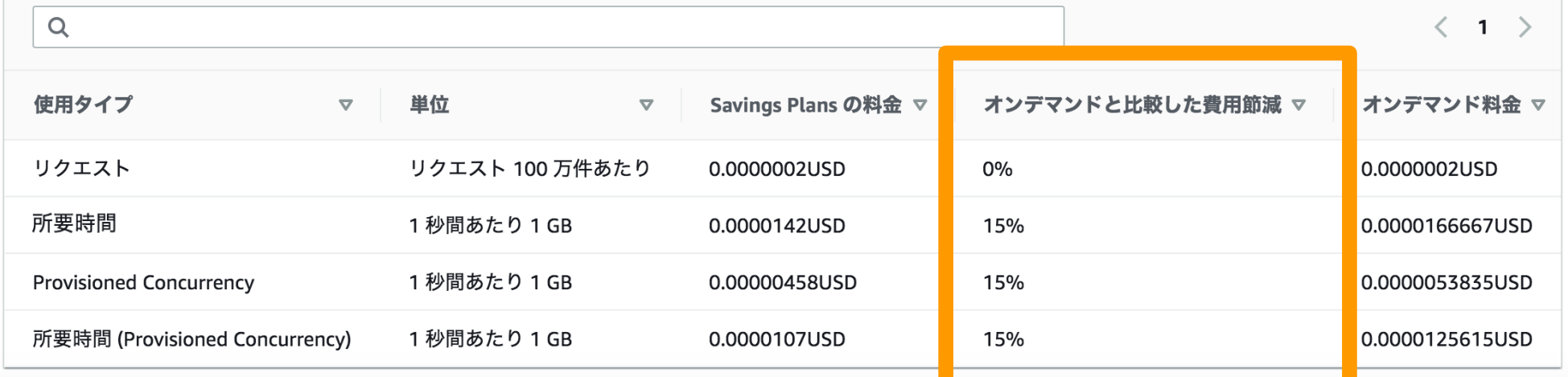

• Compute Savings Plans は、1 年 または 3 年の期間の使用量を 契約すれば、EC2、Lambda、 Fargate の低額の使用料金が提 供される柔軟な料金モデルで

# す

• Savings Plan にサインアップす ると、契約量までの使用料金 は割引された Savings Plans料金 で課金されます

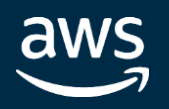

### **Lambda Power Tuning**

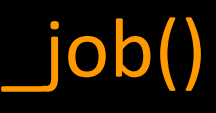

**intel** In Partnership with

### CPUバウンドなワークロード

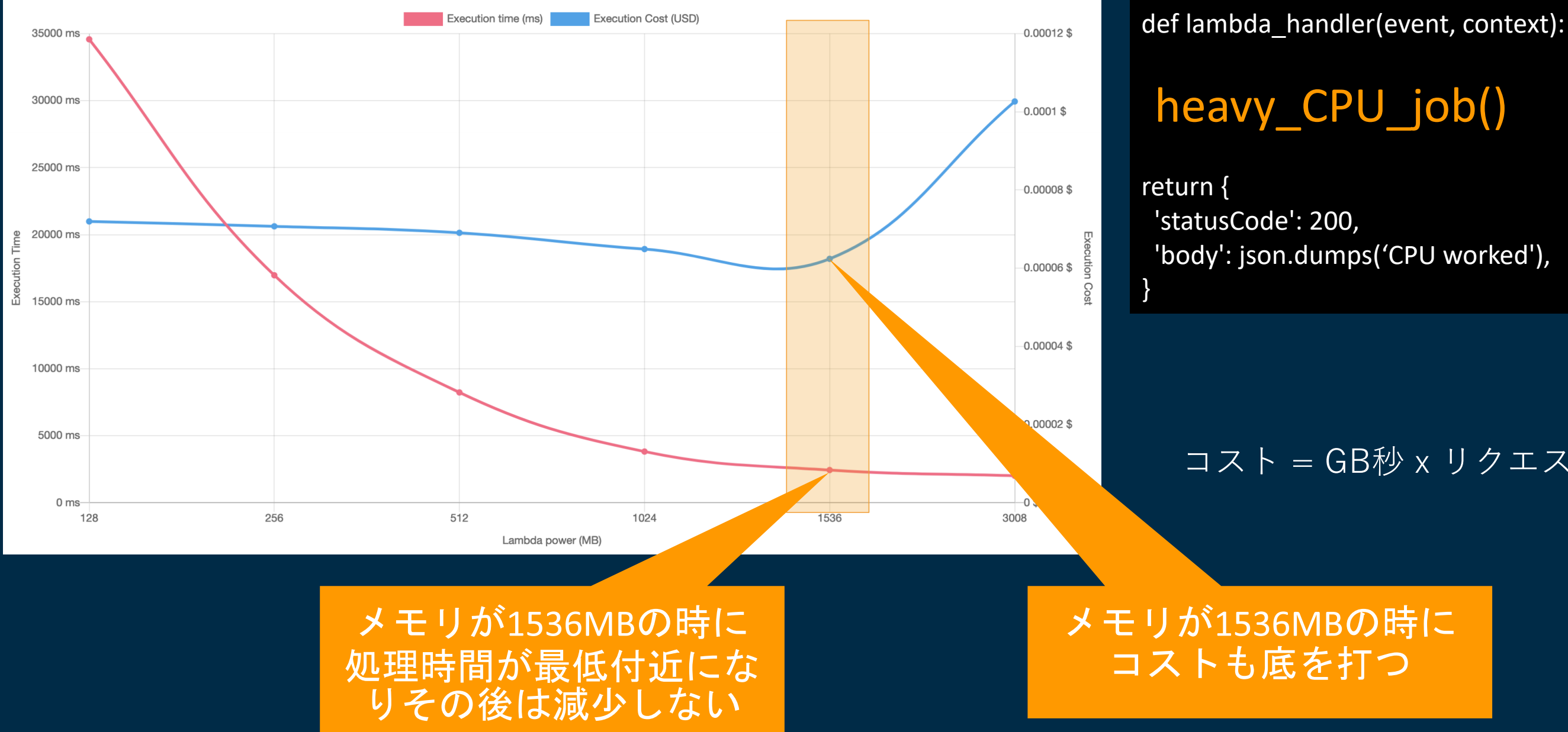

### コスト = GB秒 x リクエスト件数

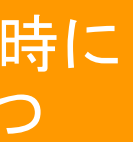

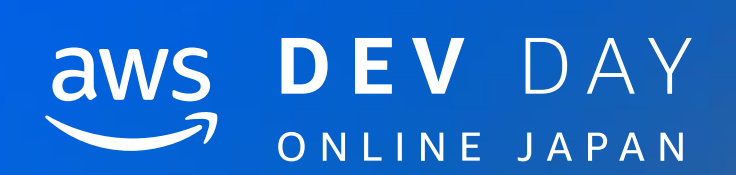

### まとめ

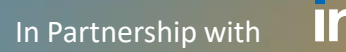

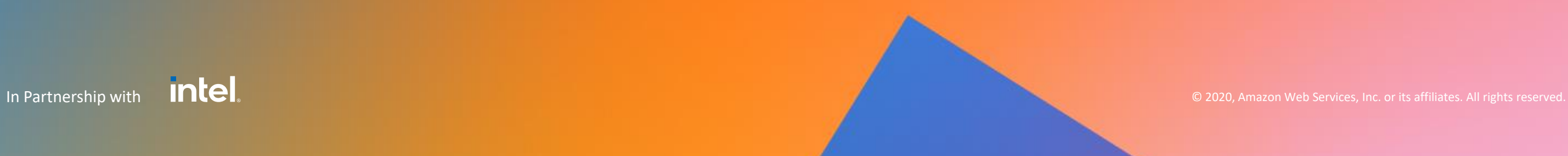

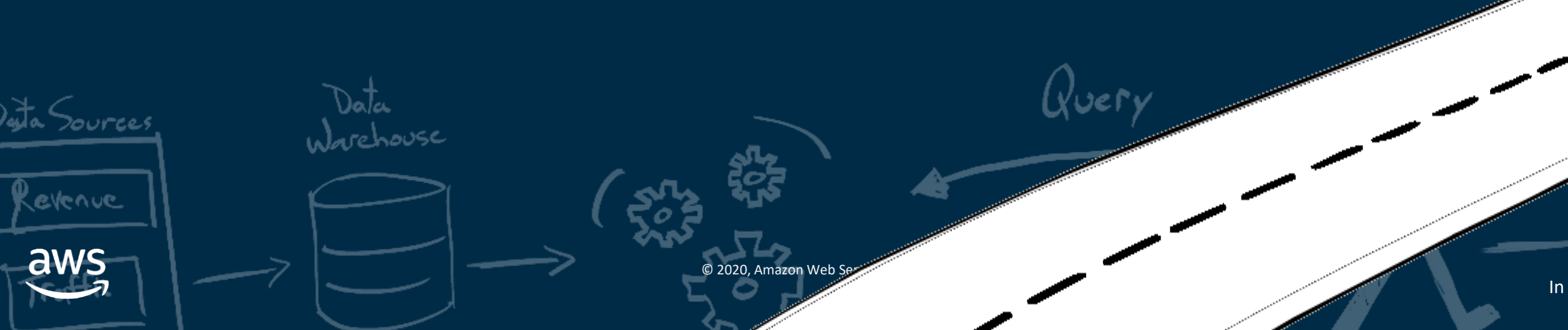

In Partnership with **Intel** 

Lead

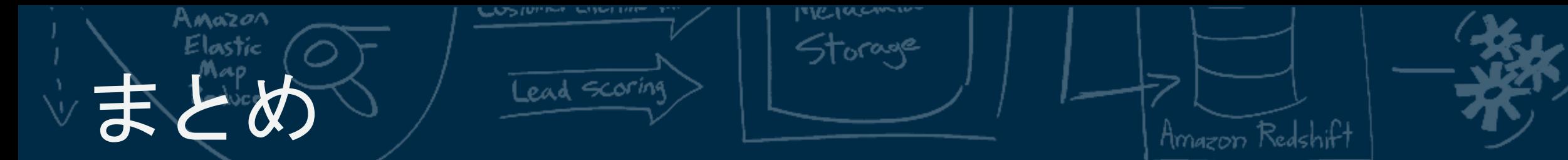

### **設計原則と(質問と回答形式)のベストプラクティス集**

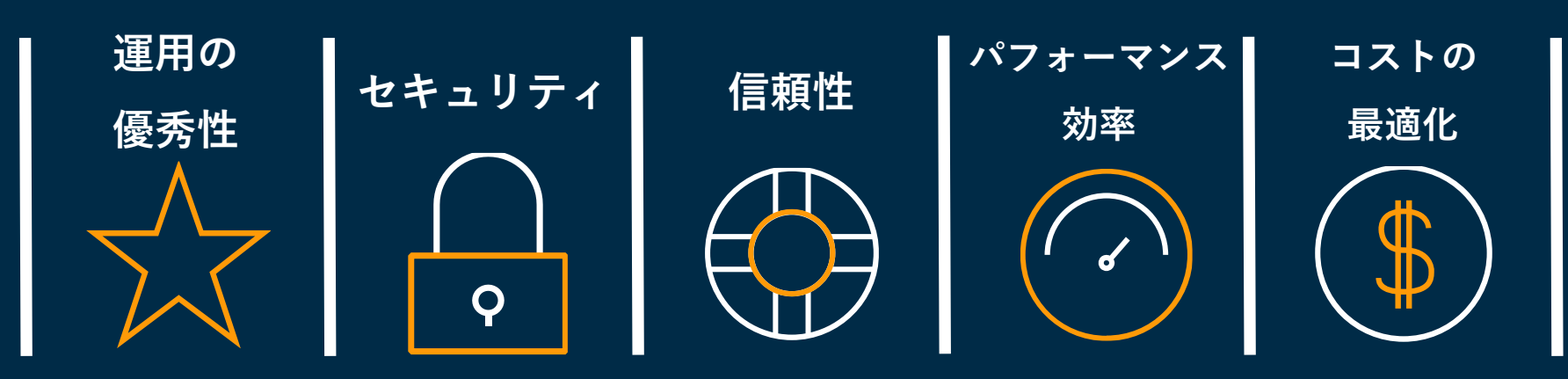

### AWS Well-Architected Framework(W-A)とは?

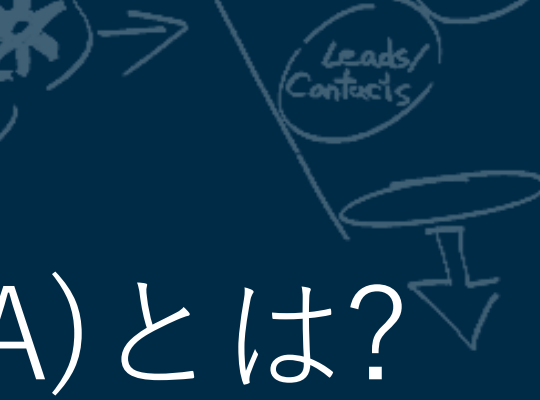

In Partnership with

**Intel** 

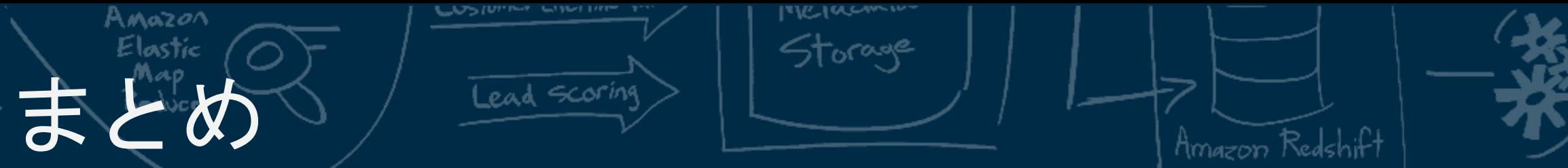

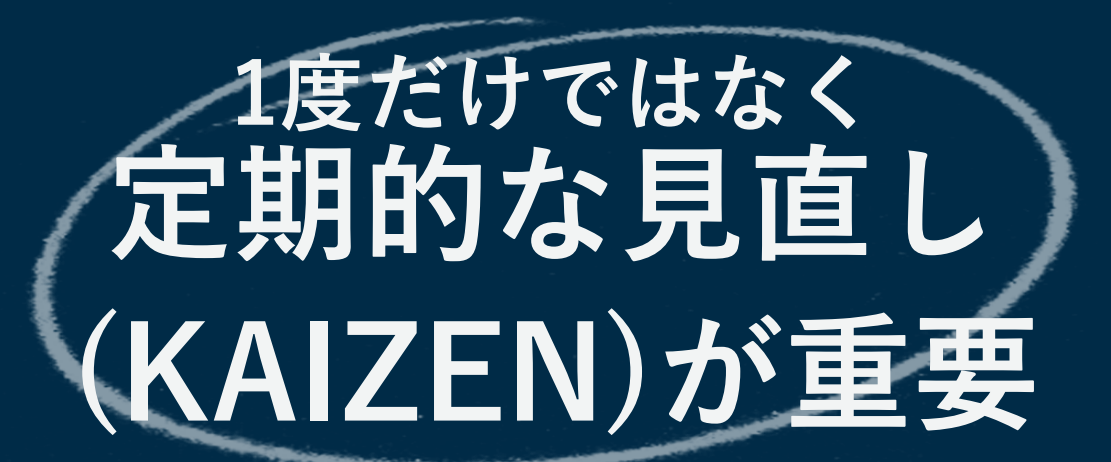

vehouse

Desta Sources

evenue

- システム設計・運用のベストプラクティス集
- 情報に基づいた意思決定を行い、その意思決定が持つ影 響を理解する**(**ためのツール**)**
- リスクを「把握できていること」が重要。リスクに対処 するかは、ビジネス的な判断次第

 $Q$ uery

### AWS Well-Architected Framework(W-A)とは?

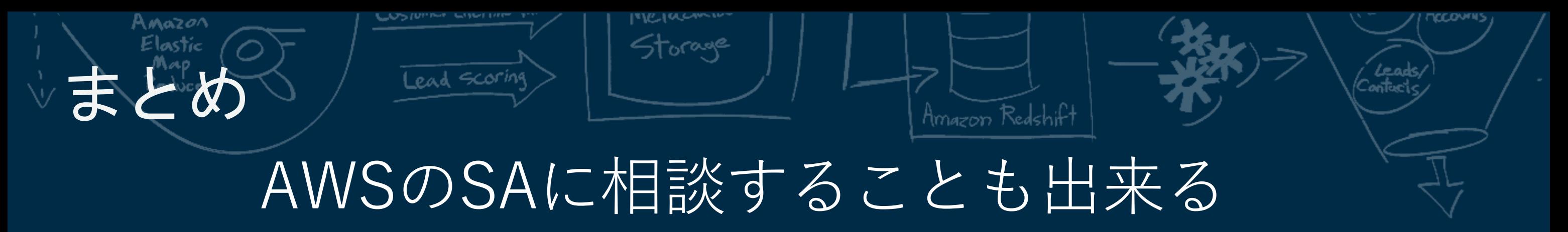

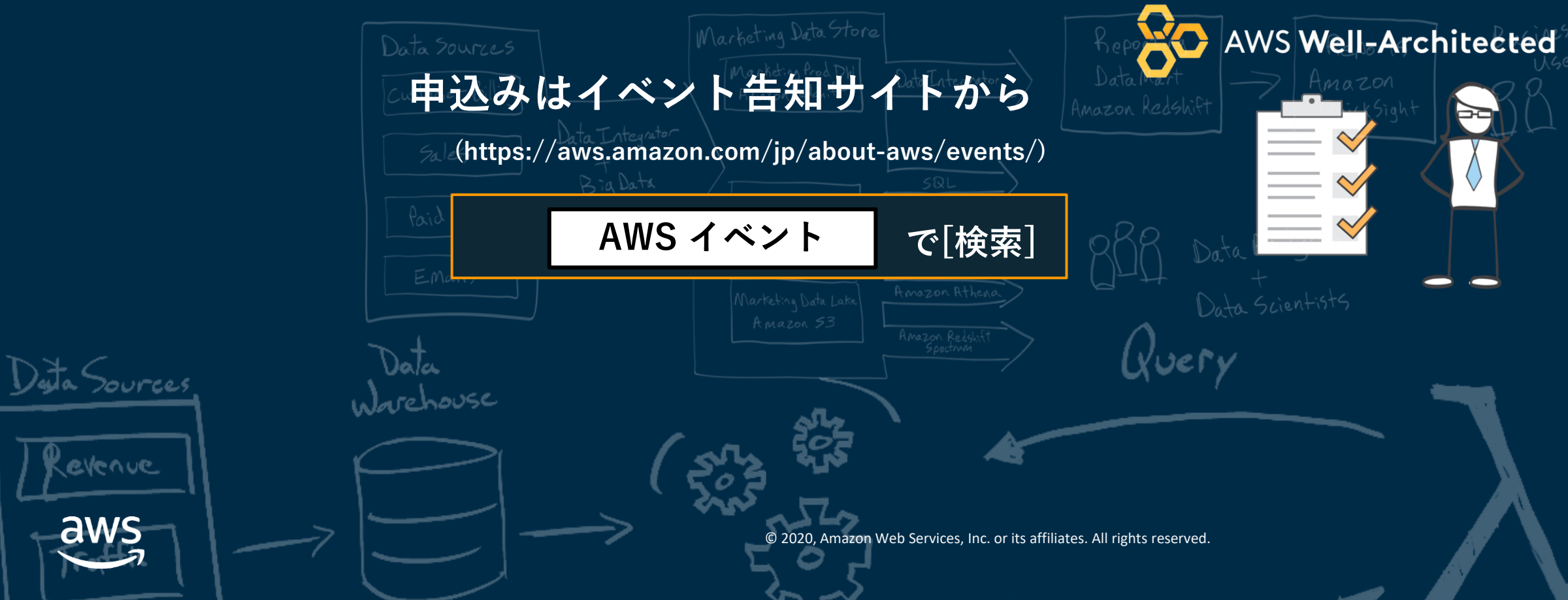

In Partnership with **Intel** 

### **毎週"W-A個別技術相談会"を実施中**

**AWSのソリューションアーキテクト(SA)に**

### **対策などを相談することも可能**

evenue

aws

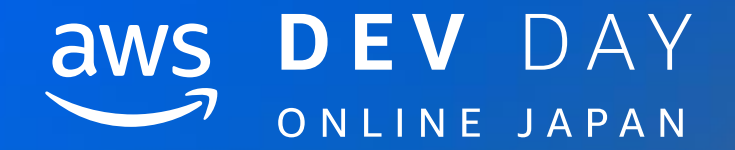

## Thank you!

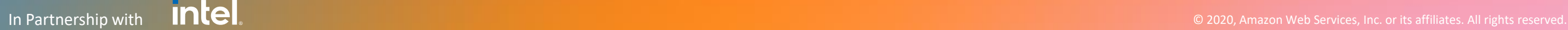

Kensuke Shimokawa

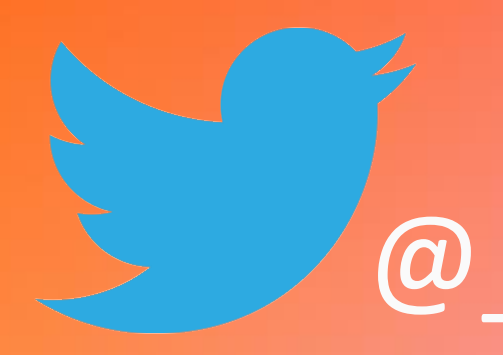

### @\_kensh